## **Air Force Institute of Technology [AFIT Scholar](https://scholar.afit.edu?utm_source=scholar.afit.edu%2Fetd%2F2057&utm_medium=PDF&utm_campaign=PDFCoverPages)**

[Theses and Dissertations](https://scholar.afit.edu/etd?utm_source=scholar.afit.edu%2Fetd%2F2057&utm_medium=PDF&utm_campaign=PDFCoverPages) and [Student Graduate Works](https://scholar.afit.edu/graduate_works?utm_source=scholar.afit.edu%2Fetd%2F2057&utm_medium=PDF&utm_campaign=PDFCoverPages) Student Graduate Works

3-10-2010

# Off-Design Analysis of a High Bypass Turbofan Using a Pulsed Detonation Combustor

Caitlin R. Thorn

Follow this and additional works at: [https://scholar.afit.edu/etd](https://scholar.afit.edu/etd?utm_source=scholar.afit.edu%2Fetd%2F2057&utm_medium=PDF&utm_campaign=PDFCoverPages) Part of the [Aeronautical Vehicles Commons,](http://network.bepress.com/hgg/discipline/219?utm_source=scholar.afit.edu%2Fetd%2F2057&utm_medium=PDF&utm_campaign=PDFCoverPages) and the [Propulsion and Power Commons](http://network.bepress.com/hgg/discipline/225?utm_source=scholar.afit.edu%2Fetd%2F2057&utm_medium=PDF&utm_campaign=PDFCoverPages)

Recommended Citation

Thorn, Caitlin R., "Off-Design Analysis of a High Bypass Turbofan Using a Pulsed Detonation Combustor" (2010). *Theses and Dissertations*. 2057. [https://scholar.afit.edu/etd/2057](https://scholar.afit.edu/etd/2057?utm_source=scholar.afit.edu%2Fetd%2F2057&utm_medium=PDF&utm_campaign=PDFCoverPages)

This Thesis is brought to you for free and open access by the Student Graduate Works at AFIT Scholar. It has been accepted for inclusion in Theses and Dissertations by an authorized administrator of AFIT Scholar. For more information, please contact [richard.mansfield@afit.edu.](mailto:richard.mansfield@afit.edu)

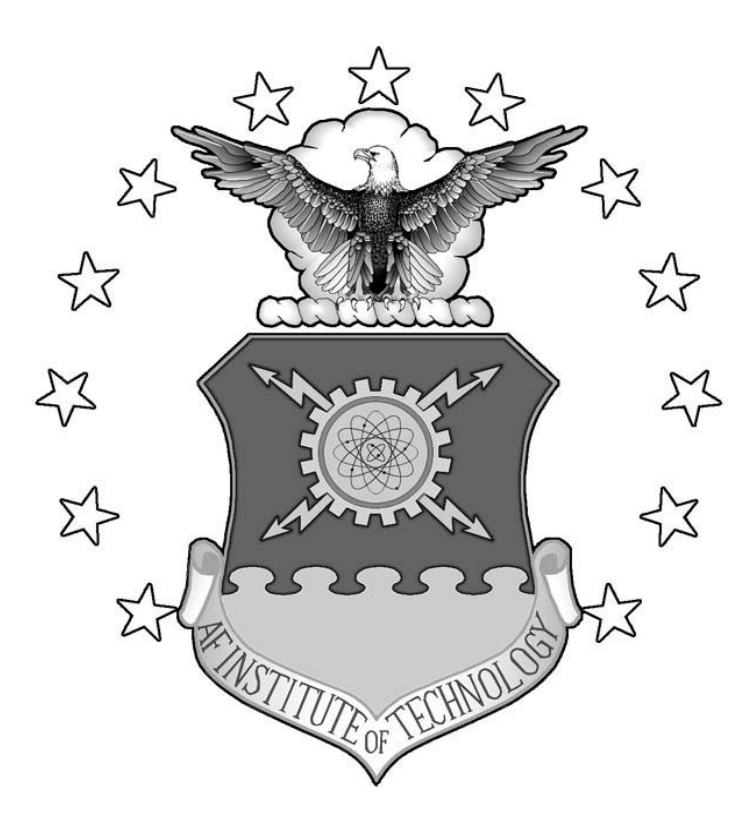

### **OFF-DESIGN ANALYSIS OF A HIGH BYPASS TURBOFAN USING A PULSED DETONATION COMBUSTOR**

### THESIS

Caitlin R. Thorn, Captain, USAF

AFIT/GAE/ENY/10-M26

**DEPARTMENT OF THE AIR FORCE AIR UNIVERSITY**

# **AIR FORCE INSTITUTE OF TECHNOLOGY**

**Wright-Patterson Air Force Base, Ohio**

APPROVED FOR PUBLIC RELEASE; DISTRIBUTION UNLIMITED

The views expressed in this thesis are those of the author and do not reflect the official policy or position of the United States Air Force, Department of Defense, or the United States Government. This material is declared a work of the U.S. Government and is not subject to copyright protection in the United States.

### AFIT/GAE/ENY/10-M26

### **OFF-DESIGN ANALYSIS OF A HIGH BYPASS TURBOFAN USING A PULSED DETONATION COMBUSTOR**

### THESIS

Presented to the Faculty

Department of Aeronautics and Astronautics

Graduate School of Engineering and Management

Air Force Institute of Technology

Air University

Air Education and Training Command

In Partial Fulfillment of the Requirements for the

Degree of Master of Science in Aeronautical Engineering

Caitlin R. Thorn, BS

Captain, USAF

March 2010

### APPROVED FOR PUBLIC RELEASE; DISTRIBUTION UNLIMITED

### AFIT/GAE/ENY/10-M26

### OFF-DESIGN ANALYSIS OF A HIGH BYPASS TURBOFAN USING A PULSED **DETONATION COMBUSTOR**

Caitlin R. Thorn, BS

Captain, USAF

Approved:

Paul/I. King Richard D. Branam

Frederick R. Schauer

7

 $\frac{18 \text{ M}_{\text{av}}}{\text{Date}}$  10

 $\frac{18}{h}$  2010

 $\frac{18 \text{ M}}{2010}$ 

#### <span id="page-5-0"></span>AFIT/GAE/ENY/10-M26

### **Abstract**

Past research has indicated that implementation of a pulsed detonation combustor (PDC) into a high-bypass turbofan engine yields a more efficient engine at design conditions. It is proposed that performance gains can be made utilizing this hybrid engine off-design. A hybrid high-bypass turbofan engine with a PDC model was evaluated for a range of Mach numbers, altitudes, and fill fractions in the Numerical Propulsion System Simulation (NPSS). Results were compared to a conventional baseline high-bypass turbofan engine that shares the same architecture with the hybrid. The NPSS baseline engine was validated using the Aircraft Engine Design System (AEDsys) program and the net thrust and specific fuel consumption agreed to within one percent. The effect of detonation on the core air flow is calculated using a closed form solution for the Chapman-Jouguet Mach number with a total energy correction applied. Results indicate that fill fraction can be adjusted to reduce the TSFC to that of the baseline engine and lower at some thrust levels. With careful selection of design parameters, results suggest a pulsed detonation combustor may be an appropriate candidate for inclusion in a hybrid turbofan engine.

iv

#### **Acknowledgments**

This thesis could not have been written without the help of many different people. I want to first thank Capt Ionio Andrus for answering many of my questions during the early months of my study as I sought to understand and build on his work. I wish to thank Tom Lavelle for his guidance in helping me learn a programming language I first thought I would never understand. Thanks go to Dr. Fred Schauer and Major Kurt Rouser for their time and input. I would especially like to thank my advisor, Dr. King, for his patience, time, input, and faith that I could accomplish this work. And finally to my newborn son and husband, thank you for your love and support as I completed this research.

<span id="page-6-0"></span>Caitlin R. Thorn

### **Table of Contents**

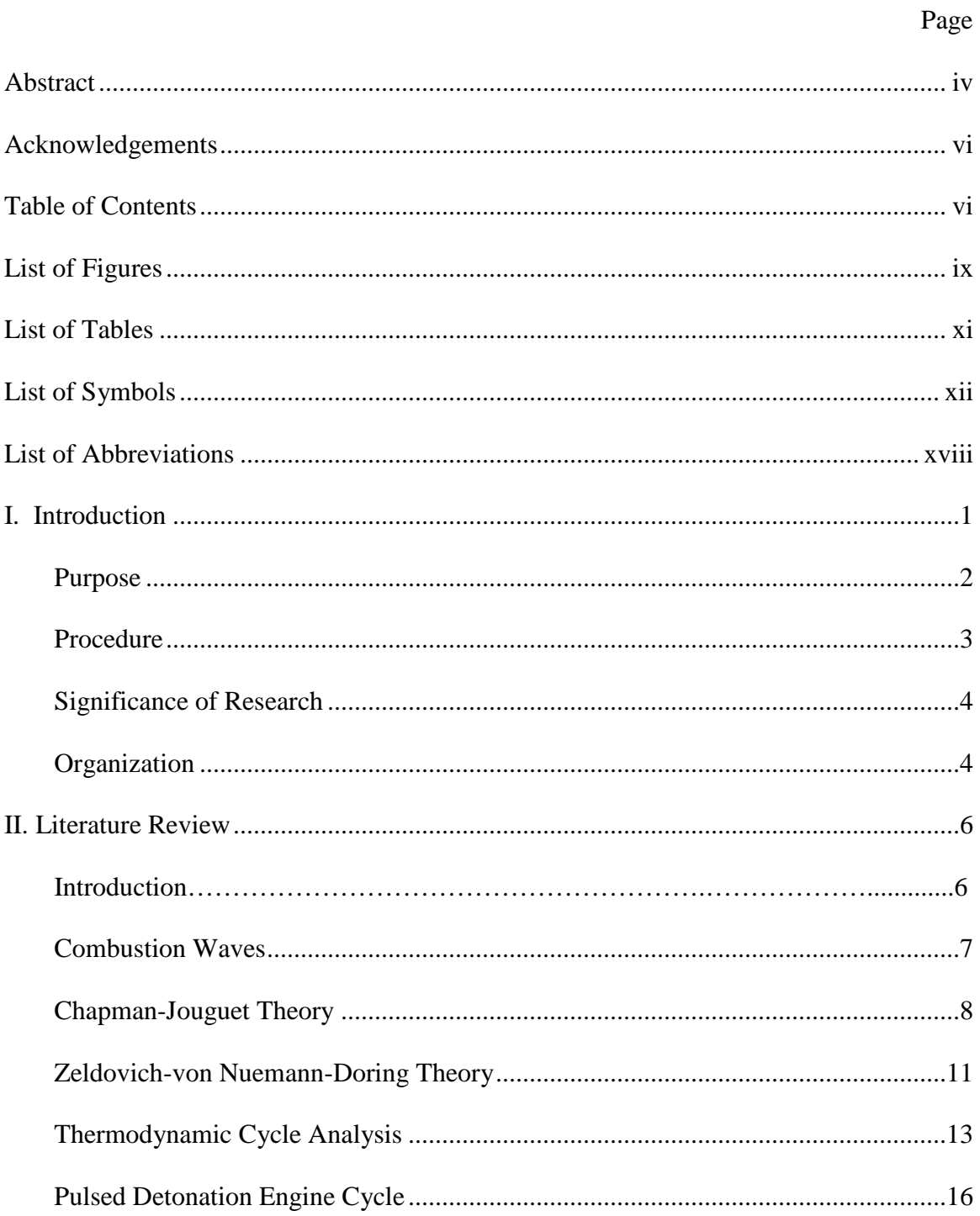

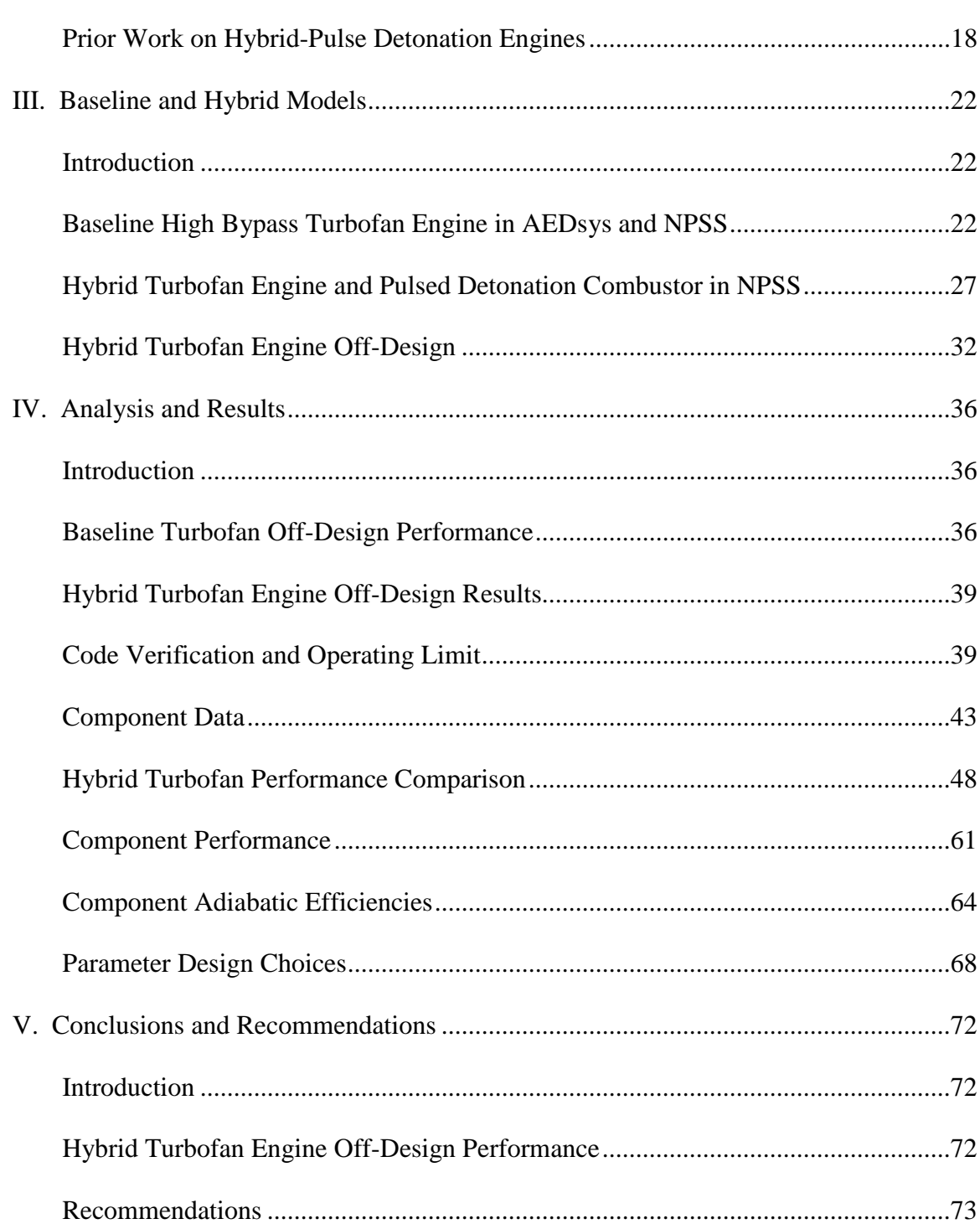

Page

# <span id="page-9-0"></span>Page

# **List of Figures**

<span id="page-10-0"></span>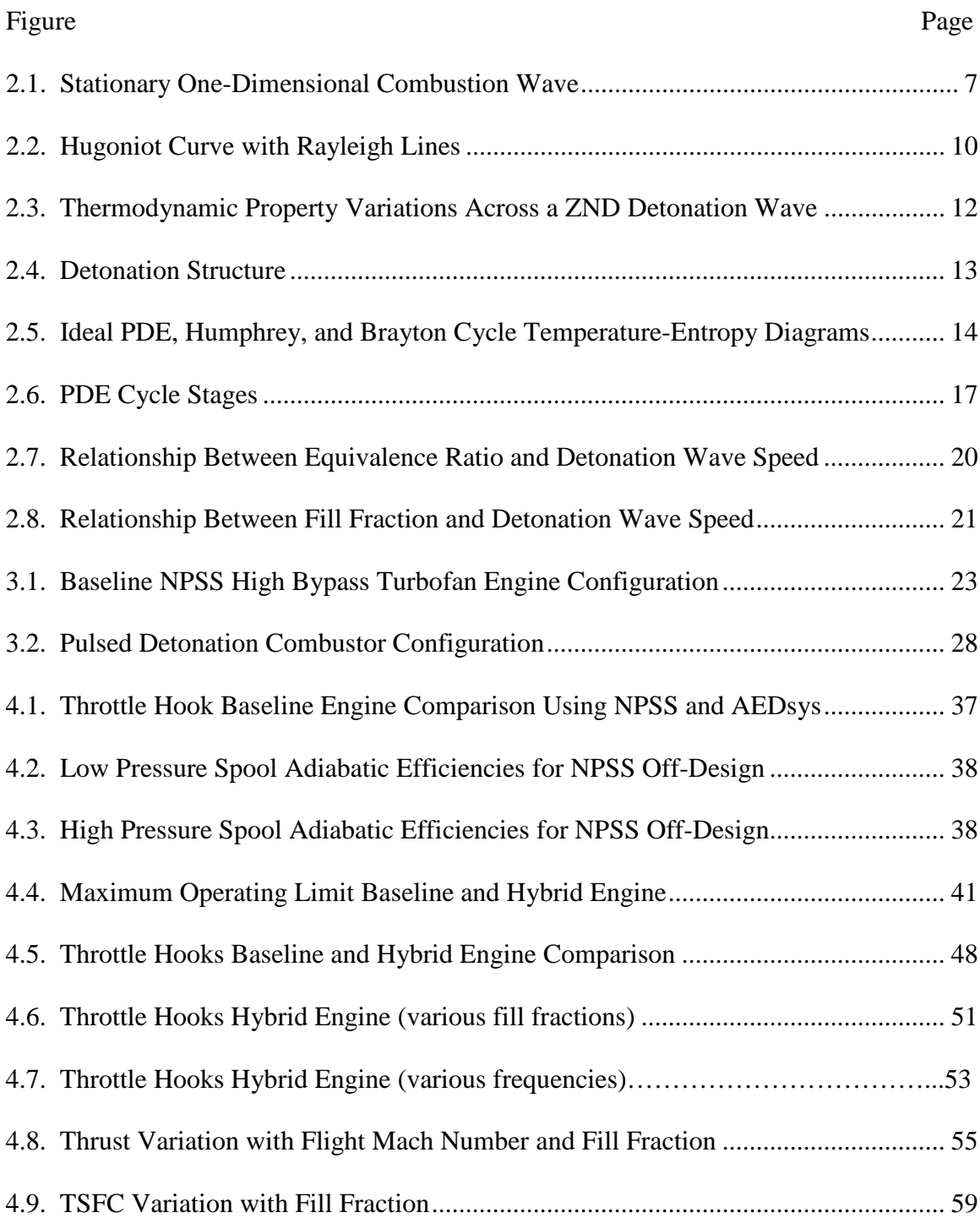

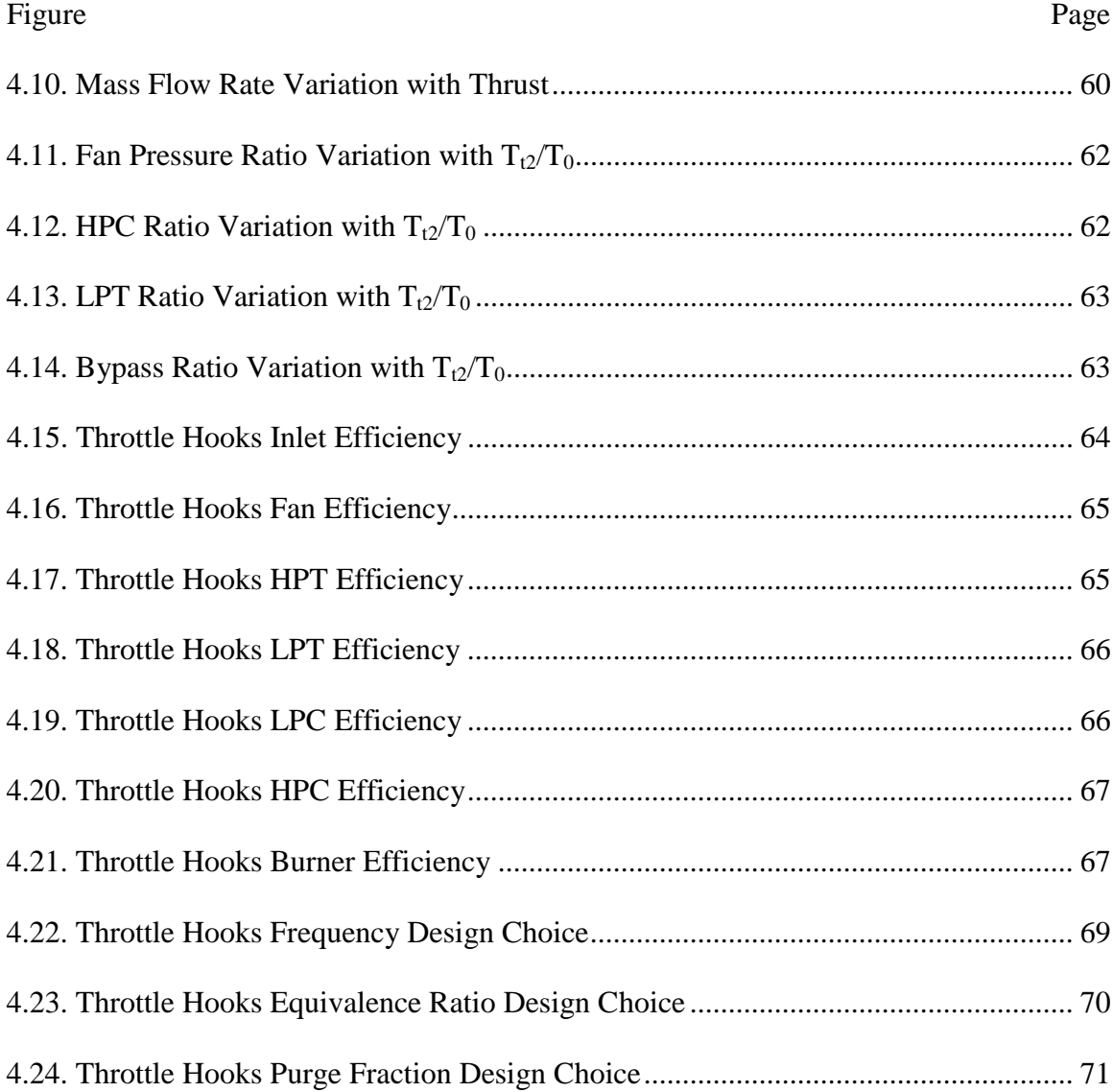

### **List of Tables**

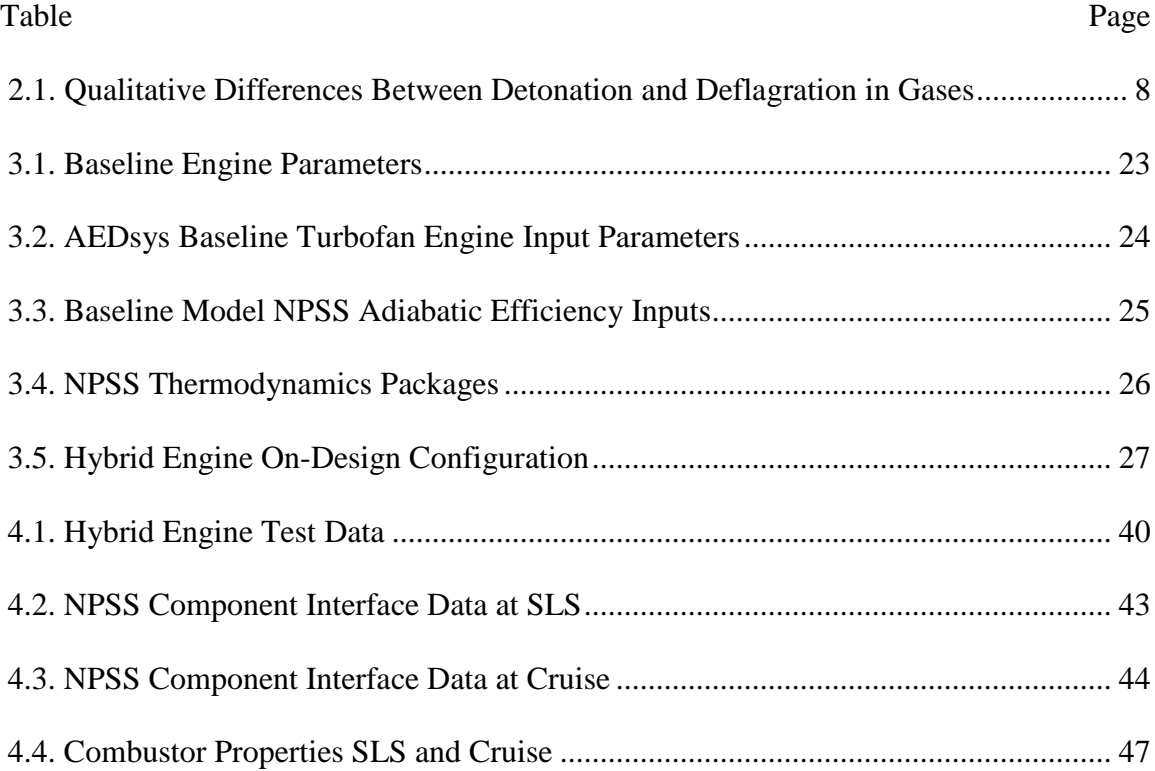

# **List of Symbols**

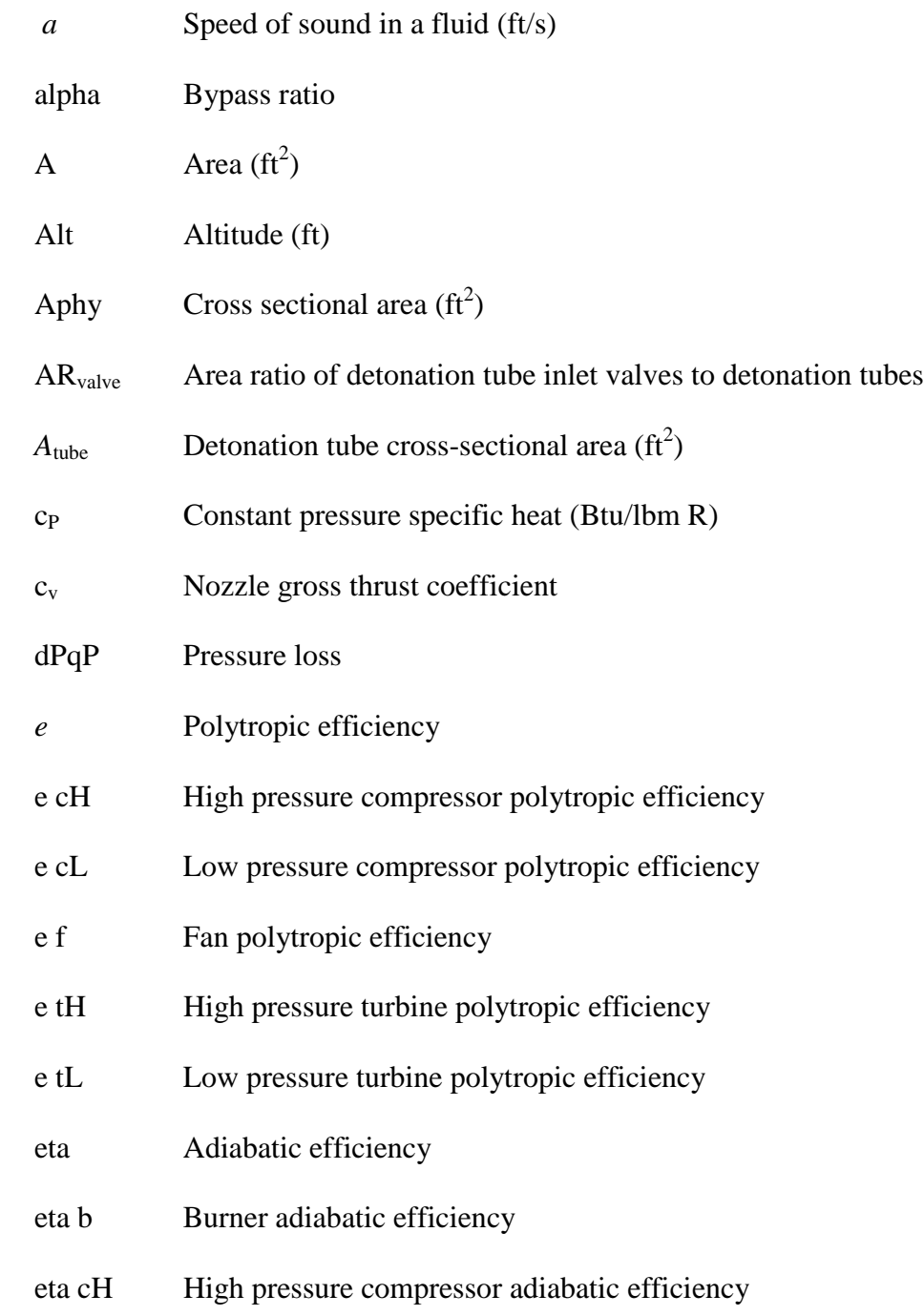

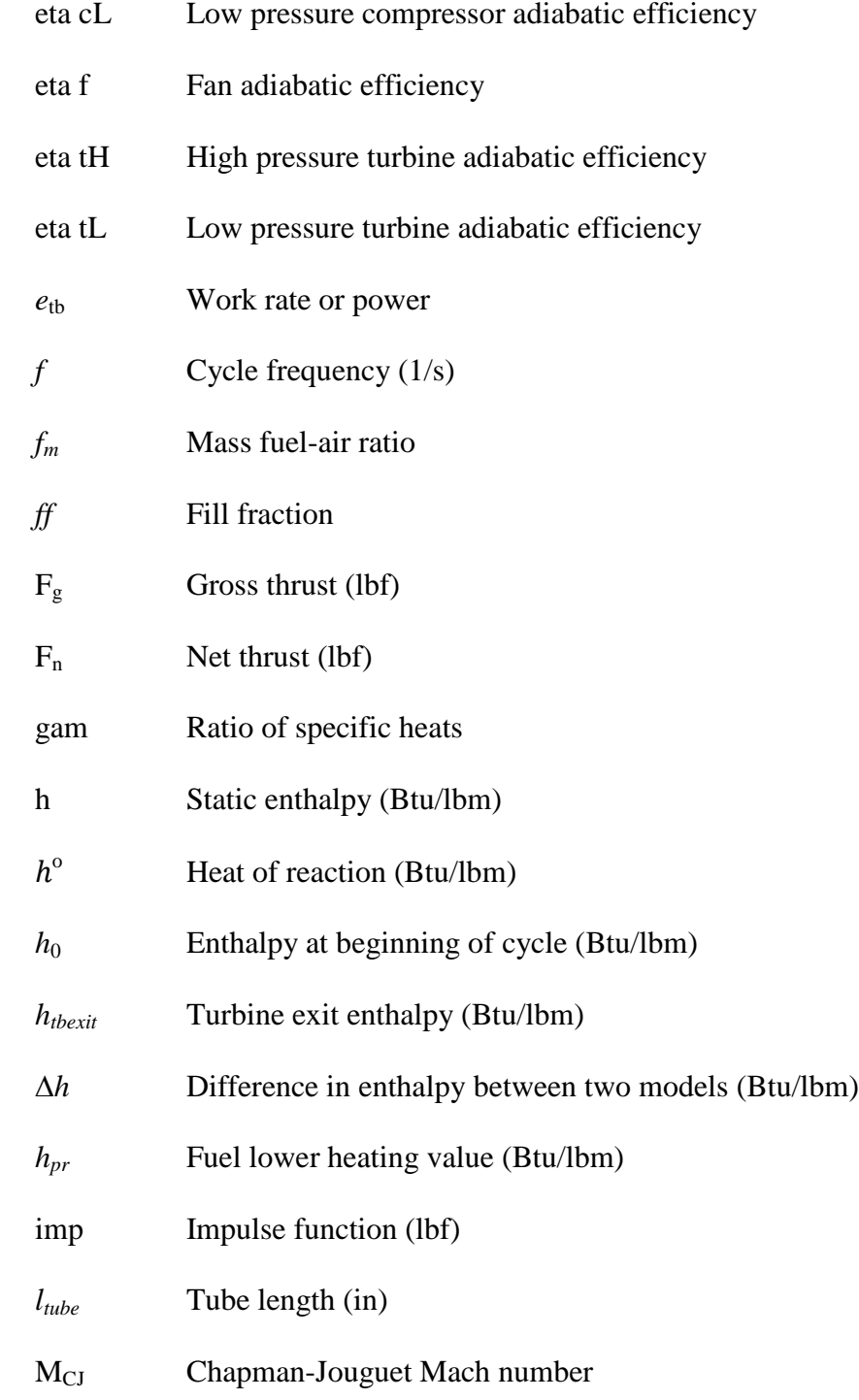

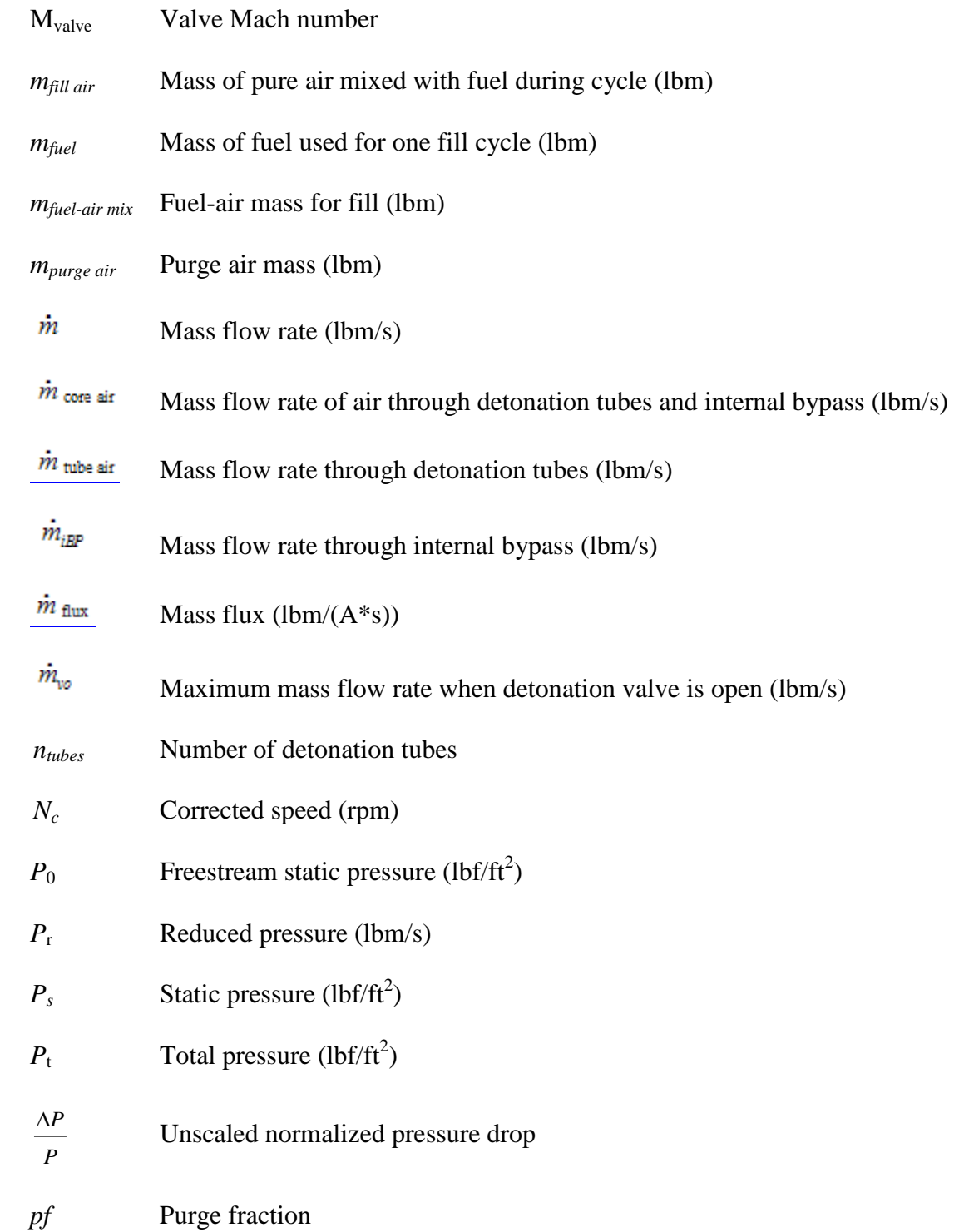

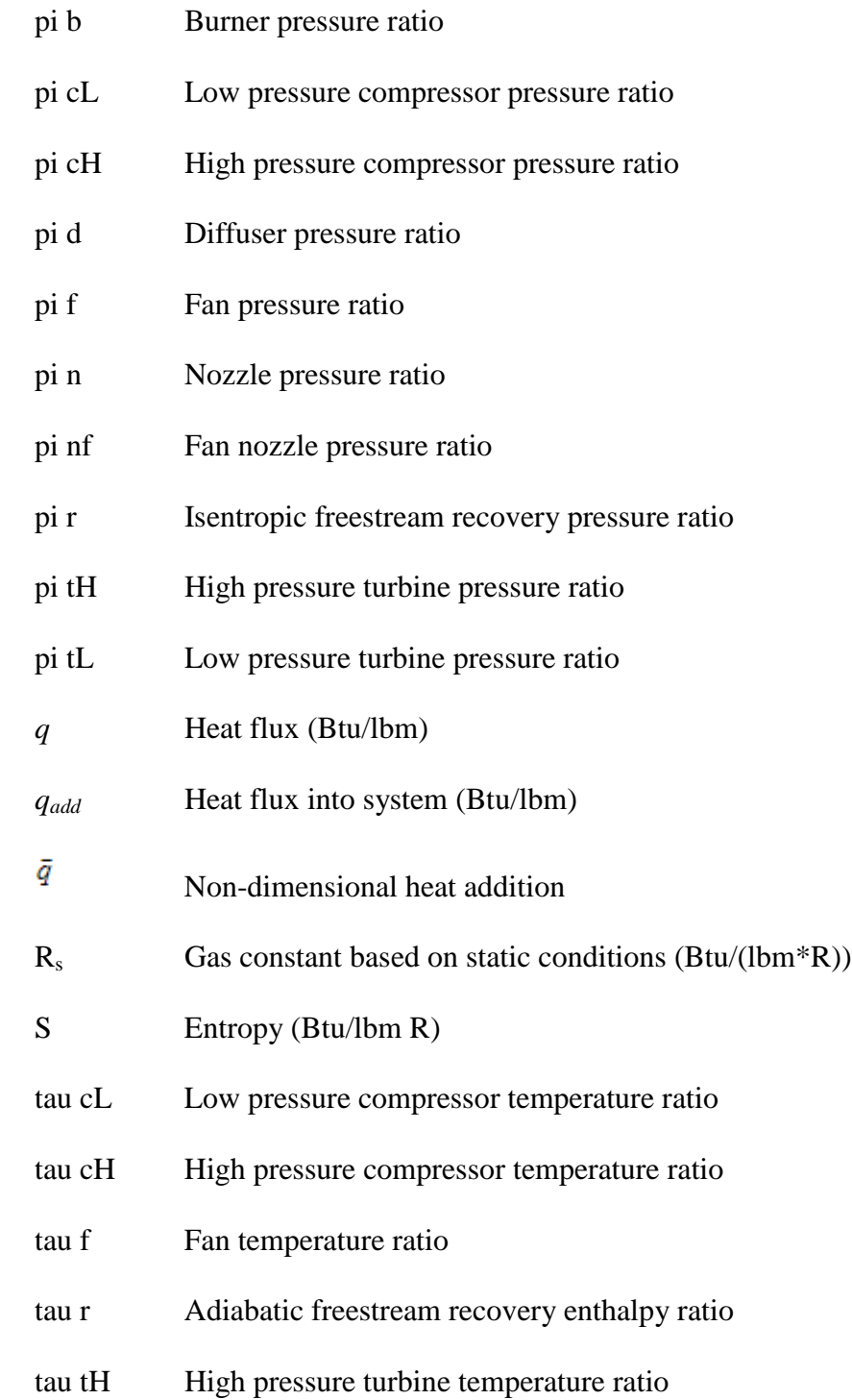

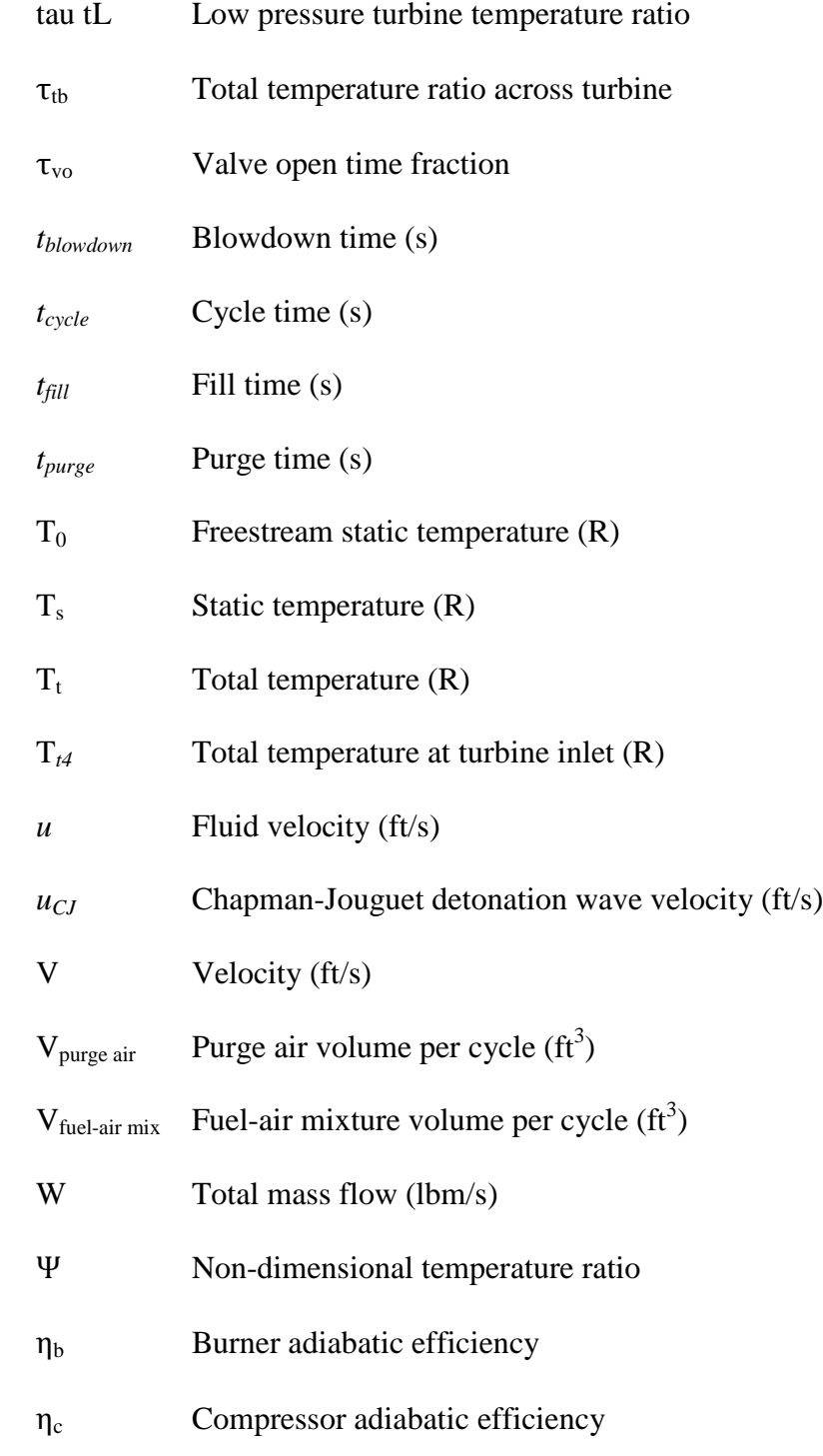

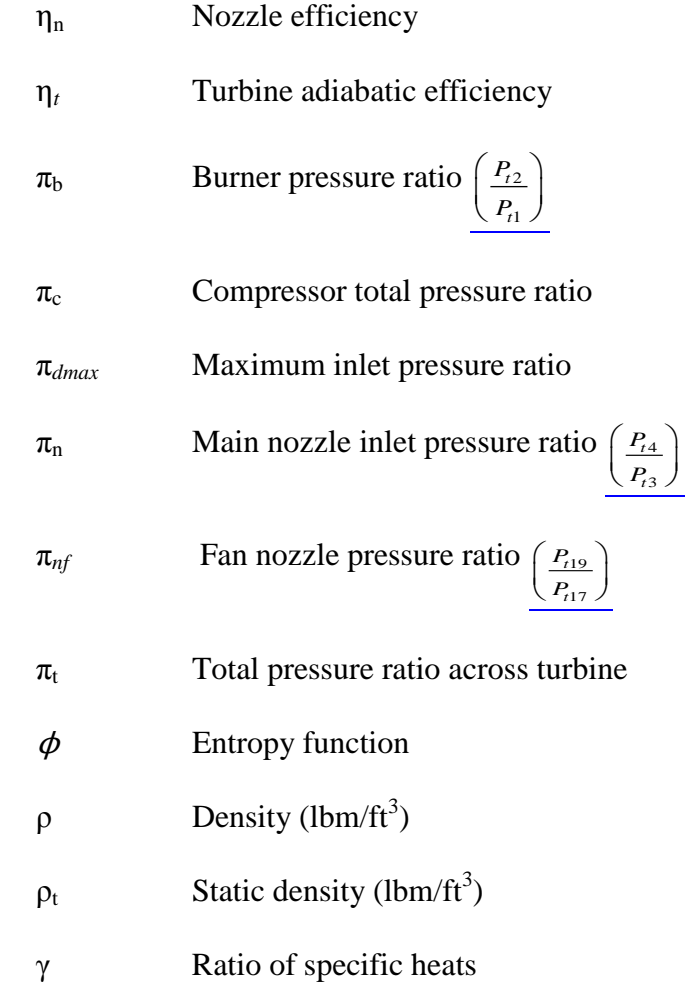

### **List of Abbreviations**

### Abbreviation

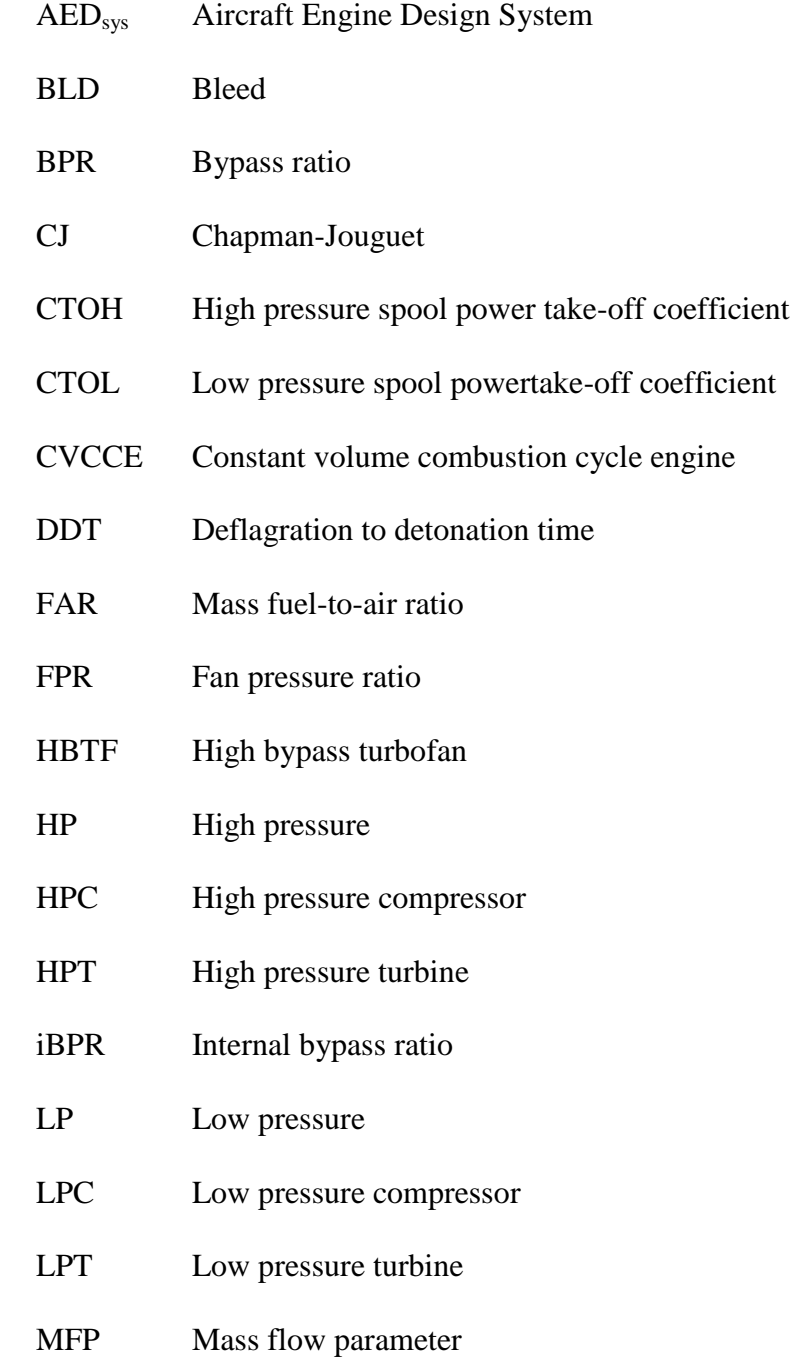

### Abbreviation

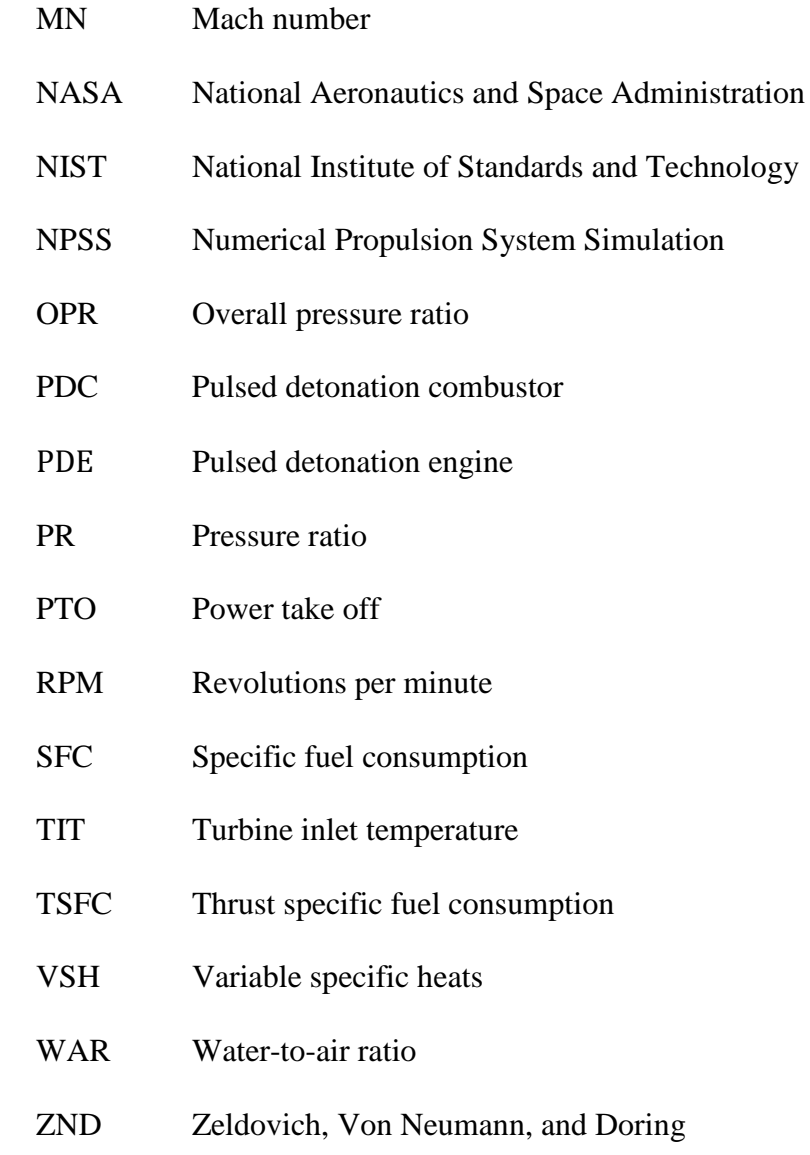

# **OFF-DESIGN ANAYSIS OF A HIGH BYPASS TURBOFAN USING A PULSED DETONATION COMBUSTOR**

#### **I. Introduction**

<span id="page-21-0"></span>Since the early 1940's, pulsed detonation engines (PDE) have been studied as a means of increasing burn efficiency in an engine as a result of its supersonic detonative mode of combustion over conventional subsonic deflagration. Detonations provide a much more efficient means of combusting a fuel-oxidizer mixture due to increased thermodynamic efficiency as a result of the pressure-rise associated with detonation. Additionally, with its potential for a cycle time of more than ten times that of a traditional pulsejet engine and fewer moving parts to maintain, PDEs hold the promise for applications across the flight envelope spanning subsonic, supersonic and hypersonic flight.

More advanced concepts such as a hybrid-PDE have been studied in which a pulsed detonation combustor (PDC) is incorporated into a gas turbine engine as the primary combustion system with the intention of increasing efficiency by utilizing the strengths of both engines. In this type of system the exhaust from the detonation chamber drives the downstream turbine which provides power to the compressor, which, in turn, provides the air flow to fill and purge the detonation chamber. Although a novel idea, the hybrid system is not without its challenges. Low-vapor pressure hydrocarbon fuels must be used efficiently as key PDE cycle parameters such as ignition time and deflagration to

detonation time depend on the properties of the fuel. Noise is also a substantial issue as detonations are significantly louder than deflagration combustion. The periodic, highpressure pulses must be assessed on turbine performance and the life of the engine. The first flight of an aircraft powered by a PDE took place on January 31, 2008 operating under its own power for 10 seconds at an altitude of approximately 100 feet. With this demonstration proving that a PDE can be integrated into an aircraft frame without experiencing structural problems, PDEs are increasingly recognized as a realizable technology for future aerospace propulsion.

### **Purpose**

A substantial amount of work on PDEs and hybrid PDEs has been accomplished, with significant developments being made in the last fifteen years. The theoretical analysis of Petters and Felding (Petters and Felding, 2002:6) indicated that a PDE-hybrid with the same inlet airflow as a baseline turbofan engine produced a 2% higher thrust and an 11% reduction in thrust specific fuel consumption (TSFC). Similar studies by Andrus (Andrus, 2007:81) showed that an optimal hybrid engine operating at design conditions could yield an 8% decrease in TSFC while maintaining thrust.

The experimental work of Schauer et al. (Schauer et al., 2003), Deng et al. (Deng et al., 2008), and Rasheed et al. (Rasheed et al., 2005) all investigated a detonation driven turbine at design conditions; however, the only experimental work done on PDEs at offdesign conditions to date is that of Glaser et al. (Glaser et al., 2004). Glaser's work

suggests performance gains can be made by varying key parameters such as equivalence ratio and fill fraction. The objective of this thesis is to build on Andrus's (Andrus, 2007) work by performing a simulated off-design analysis of a hybrid-PDE design to evaluate the effects on thrust and TSFC.

#### **Procedure**

The procedure for performing the off-design analysis closely mirrors the steps used by Andrus in performing his comparative analysis of a high bypass turbofan using a pulsed detonation combustor with a conventional baseline turbofan. A baseline highbypass turbofan is modeled in both the Numerical Propulsion System Simulation (NPSS) and in the Aircraft Engine Design system (AEDsys) programs. The comparison is made to ensure identical engine configuration between the two programs. The NPSS program is the primary software program used in this thesis to evaluate the off-design performance of a hybrid-PDE. It was developed via a cooperative effort between industry and NASA to predict and analyze the aerothermodynamic behavior of commercial jet aircraft, military applications, and space transportation with the goal of reducing development time and cost of a new engine by half. AEDsys was developed by Mattingly (Mattingly et al., 2006) for educational use in the field of gas turbine engine design and allows the user to perform design point and parametric cycle analysis for various engines.

After validating the accuracy of the baseline engine in both AEDsys and NPSS, a hybrid-PDE model with the identical configuration as the baseline engine, with the

exception of a pulsed detonation combustor replacing the conventional combustor, is developed in NPSS and run at off-design conditions. An analysis of the hybrid engine performance is evaluated for a range of Mach numbers, altitudes, and fill fractions. The effects on thrust and TFSC are compared to that of the NPSS baseline engine running at the same off-design conditions.

### <span id="page-24-0"></span>**Significance of Research**

Much research has been done on turbofan engines with a pulsed detonation combustor at design conditions, but there is a very limited amount of literature on the performance of these engines off-design. Because the majority of an engine's operation are at off-design conditions, significant cost savings could be realized if hybrid turbofan engines are more efficient than conventional engines. In addition, a hybrid engine may be cheaper to build and less expensive to maintain than a conventional engine, offering additional long term savings.

#### **Organization**

This thesis compares the performance of a hybrid-PDE to that of a conventional turbofan using the NPSS program. Chapter two contains a thorough discussion of pulsed detonation thermodynamics as well as prior work on PDEs. Chapter three describes the baseline turbofan model used in AEDsys and NPSS, as well as the hybrid-PDE engine and its combustor section. Chapter four is a comprehensive analysis of the hybrid-PDE

performance as compared to that of the conventional baseline engine. Chapter five contains the conclusions of this research as well as recommendations for future work.

#### **II. Literature Review**

### <span id="page-26-0"></span>**Introduction**

This section presents a thorough discussion of the underlying thermodynamics of the hybrid-PDE engine as the results of this thesis are essentially governed by the basic models of detonation to include the Chapman-Jouguet and Zeldovich-von Nuemann-Doring (ZND) theories.

The Chapman-Jouguet theory allows for the calculation of the detonation velocity of a detonation wave with known pressures and densities of the unburned gases for a given *q*. The steady state solution of the detonation wave requires knowledge of the equilibrium thermodynamic calculations. Experimental results have shown to agree well with the detonation velocities resulting from this theory.

Zeldovich, von Nuemann, and Doring (Kuo, 1986) present a model for detonation wave structure in which parameters such as detonation limits, initiation energy, tube diameter, etc. are known. Unlike the Chapman-Jouguet theory, experimental measurements do not agree with the model calculations, mainly because the ZND structure is unstable and only observed experimentally under transient conditions. Experimental observations show that the self-sustained detonations have a threedimensional cell structure; however, there are currently no acceptable theories that define this cell structure.

6

### **Combustion Waves**

In order to understand how a pulsed detonation combustor can be more efficient than a conventional combustor, it is first necessary to understand the differences between the detonations and deflagrations of the two burners that produce engine thrust. A detonation is a supersonic shock wave that propagates through a fluid due to an energy release in a reaction zone. A deflagration is a wave that propagates at a subsonic rate by heat transfer. Detonations generate higher pressures and have increased wave speeds, thus producing greater thrust than deflagrations. Figure 2.1 shows a schematic of a stationary one-dimensional combustion wave in which subscript one and two denote conditions of the unburned gases ahead of the wave and burned gases behind the wave, respectively. Deflagration and detonation wave properties are compared in Table 2.1.

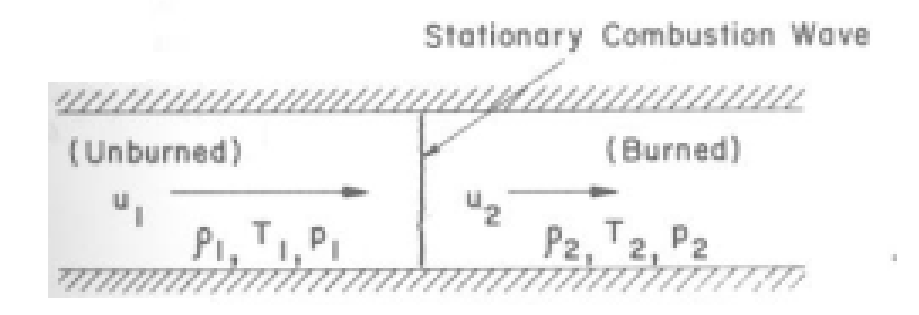

**Figure 2.1 Stationary one-dimensional combustion wave (Kuo, 1986:233)**

|                 | <b>Detonation</b> | Deflagration  |
|-----------------|-------------------|---------------|
| $u_1/a_1$       | $5 - 10$          | 0.0001-0.03   |
| $u_2/u_1$       | $0.4 - 0.7$       | 4-6           |
| $p_2/p_1$       | 13-55             | $-0.98$       |
| $T_2/T_1$       | $8 - 21$          | 4-16          |
| $\rho_2/\rho_1$ | $1.7 - 2.6$       | $0.06 - 0.25$ |

**Table 2.1. Qualitative differences between detonation and deflagration in gases (Kuo, 1986:234)**

A combustion wave is formed in a tube when a combustible gas mixture is ignited at the closed end of a tube. The properties in Table 2.1 show that the burned gases are higher in temperature and density than the unburned gases. This increase in density initiates a compression wave that travels towards the deflagration wave front, causing the wave to accelerate. Density increases as the deflagration wave continues, causing more and more compression waves to form. The waves accelerate as pressure and density increase, thus causing them to amalgamate at the deflagration wave front. If the tube is sufficiently long, a shock wave will form that is strong enough to ignite the mixture ahead of the wave front. A detonation is obtained as the continuous compression waves in the reaction zone keep the shock from decaying. The detonation is inherently selfsustaining in that the detonation front initiates a chemical reaction by compression by diffusing heat.

#### **Chapman-Jouguet Theory**

To solve for the Hugoniot curve on which the Chapman-Jouguet points are found, we must first start with the conservation equations (Glassman, 1996:226):

$$
\rho_1 u_1 = \rho_2 u_2 \tag{2.1}
$$

$$
p_1 + \rho_1 u_1^2 = p_2 + \rho_2 u_2^2 \tag{2.2}
$$

$$
c_p T_1 + \frac{1}{2} u_1^2 + q = c_p T_2 + \frac{1}{2} u_2^2
$$
 (2.3)

$$
p_1 = \rho_1 RT_1
$$
  
\n
$$
p_2 = \rho_2 RT_2
$$
\n(2.4)

where Eqs. 2.1, 2.2, and 2.3 are the mass, momentum, and energy respectively. Equation 2.4 is simply the equation of state. The four equations can be reduced to one equation with two unknowns,  $p_2$  and  $p_2$ , by combining Eqs. 2.1 and 2.2 to yield (Kuo, 1986:236):

$$
\rho_1^2 u_1^2 = \frac{p_2 - p_1}{\frac{1}{\rho_1} - \frac{1}{\rho_2}} = \dot{m}_{\text{flux}}^2
$$
\n(2.5)

or in terms of Mach number:

$$
\gamma M_1^2 = \frac{\frac{p_2}{p_1} - 1}{1 - \frac{\rho_1}{\rho_2}}
$$
\n(2.6)

where Eqs. 2.5 and 2.6 are known as the Raleigh-line relation.

The Hugoniot relation can be found by combining Eqs. 2.1 - 2.4 to yield (Glassman, 1996:228):

$$
\frac{\gamma}{\gamma - 1} \left( \frac{p_2}{\rho_2} - \frac{p_1}{\rho_1} \right) - \frac{1}{2} (p_2 - p_1) \left( \frac{1}{\rho_1} - \frac{1}{\rho_2} \right) = q \tag{2.7}
$$

where  $q$  is the heat flux. The Hugoniot curve as shown in Fig. 2.2 is a plot of the specific volume  $(1/\rho)$  and pressure of the burned gases for given values of heat flux, specific volume and pressure of the unburned gases.

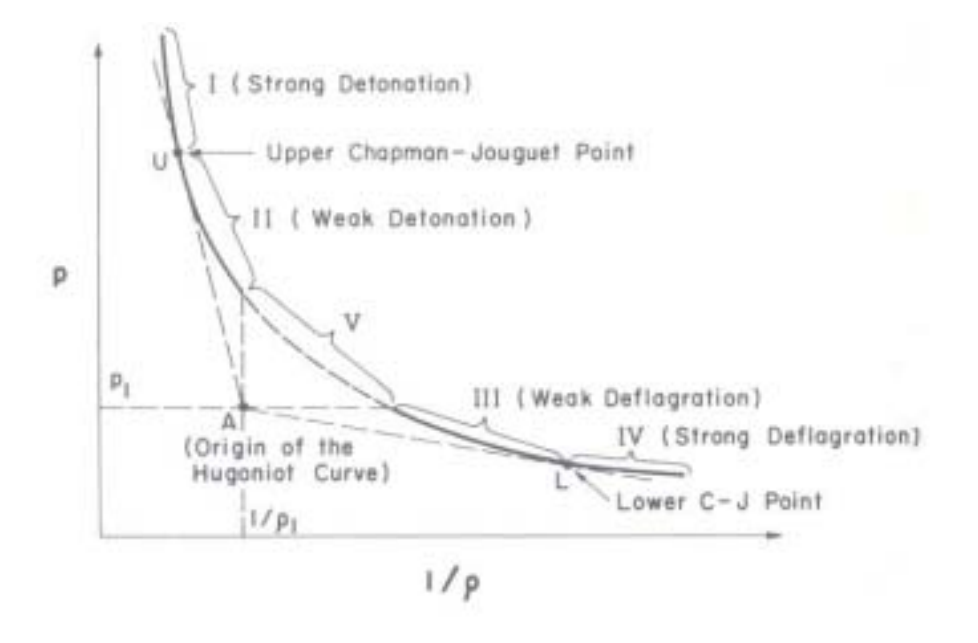

**Figure 2.2 Hugoniot curve with Rayleigh lines (Kuo, 1986:238)**

The plot is broken up into five regions constructed by drawing tangents and vertical and horizontal lines from the origin  $(1/\rho_1, p_1)$  to the curve. The two Chapman-Jouguet points are at the tangents to the curve and are referred to as the upper and lower C-J points at the upper and lower Raleigh lines, respectively. Of the five regions, only regions I, II, and III are physically possible. Region V does not bound a valid solution as  $p_2$  and  $1/p_2$  are greater than  $p_1$  and  $1/p_1$  and thus would require a compression wave to move in the negative direction. Region IV is also ruled out as the heat addition stipulates supersonic flow; however, it is not possible to have heat addition and advance past the sonic condition in a constant area duct. Regions I and II are the detonation regions of the

curve and represent strong and weak detonations, respectively. These regions are eliminated due to the structure of the detonation wave discussed in the next section. Region III is the weak deflagration region and is often observed in most experimental conditions; however, since deflagration is not of interest in this thesis, region III is irrelevant to this work as well. The upper C-J point is of importance to this research in that the wave speed at this point corresponds to a minimum detonation wave speed and implies that the Mach number of the burned gases must be equal to one. The method used in this work to calculate the velocity of the wave at this point will be discussed later in this chapter.

#### **Zeldovich-von Nuemann-Doring Theory**

The Zeldovich-von Nuemann-Doring (ZND) model is a one-dimensional model of the structure of a detonation wave. The model assumes a one-dimensional, steady flow with limited reactions in the shock wave region. As shown in Fig. 2.3 the detonation wave consists of a thin shock wave region followed by a thick deflagration region consisting of an induction and reaction zone. The reactants are initially heated by the shock wave to a temperature which ensures a high enough reaction rate in which the deflagration can propagate at the same speed as the shock wave. The thin shock layer results in a sharp spike in temperature, pressure, and density. The peak pressure reached in this region is referred to as the von Neumann spike. This is followed by relatively steady profiles through the induction zone due to a slowly increasing rate of reaction immediately behind the shock front.

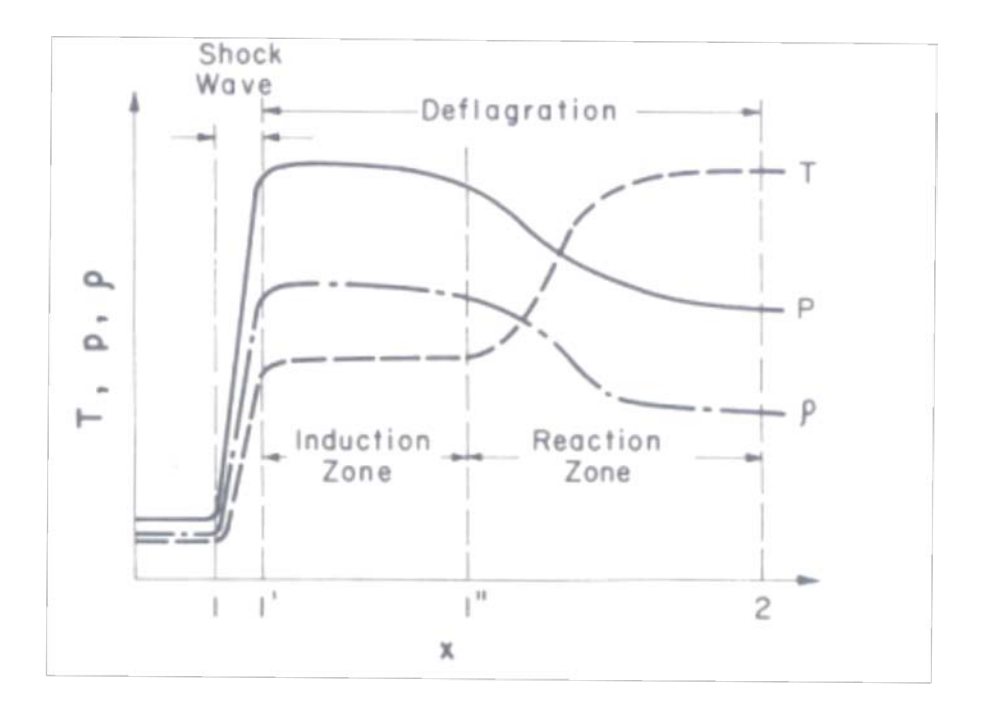

**Figure 2.3 Thermodynamic property variations across a ZND detonation wave (Kuo, 1986:261)**

The properties change drastically again as reaction rate increases and then reach their equilibrium values once the reaction has completed. The ZND detonation structure may also be shown on Fig. 2.4 beginning at the Hugoniot origin and moving up along the left of the curve until it reaches the von Neumann spike. At this point the pressure decreases and the path merges with the Hugoniot curve to the upper C-J point.

Although these models assume a detonation to be one-dimensional, it should be acknowledged that detonation waves moving in tubes are actually three-dimensional and nonsteady in nature in which the flow proceeds in a cyclic manner with shock velocity fluctuations about the equilibrium C-J value.

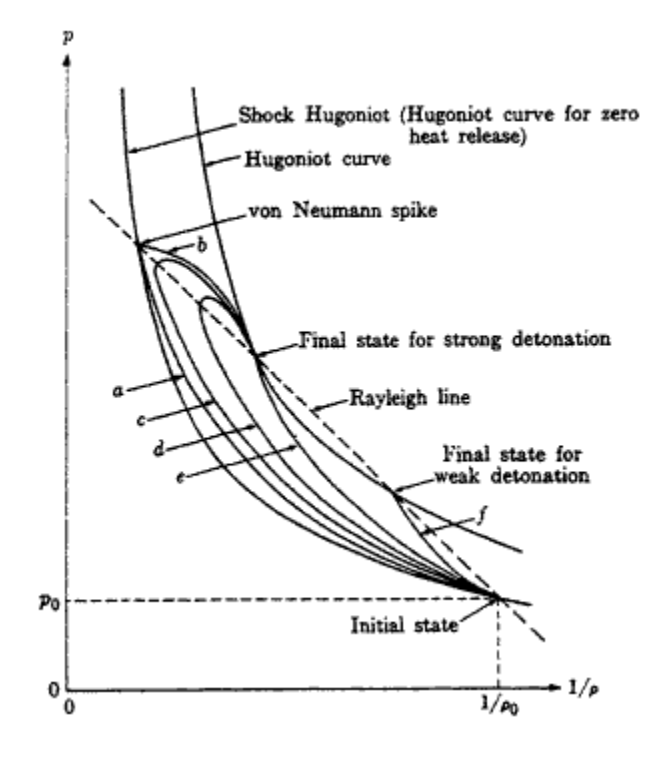

**Figure 2.4 Detonation structure (Williams, 1985:193)**

### **Thermodynamic Cycle Analysis**

The pulsed detonation engine thermodynamic cycle is described by Heiser and Pratt (Heiser and Pratt, 2002:2) as being identical to that of an ideal Humphrey cycle used in turbojets and ramjets with the exception of heat addition during the combustion process. The ideal Humphrey cycle is sometimes used to estimate the thermal efficiency of the PDE cycle as it replaces the Brayton cycle's constant-pressure heat addition process with a constant-volume heat addition process. The T-s diagram of these three processes is shown in Fig. 2.5.

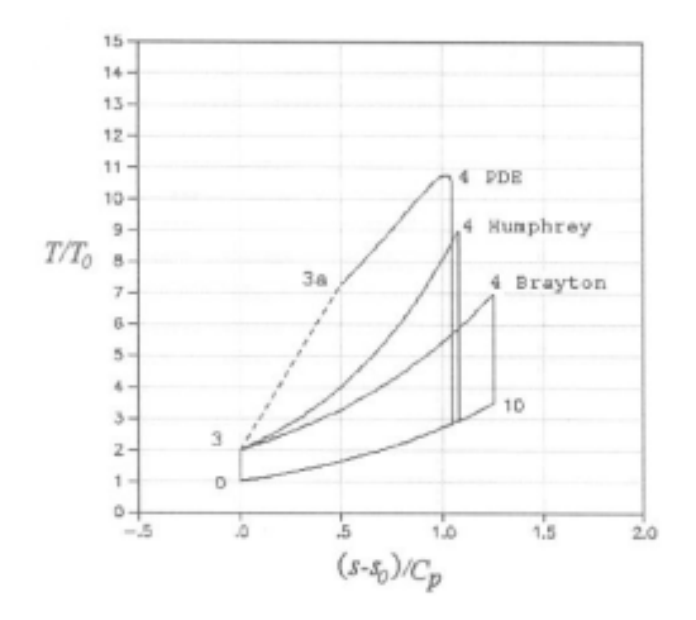

**Figure 2.5 Ideal PDE, Humphrey, and Brayton cycle temperature-entropy diagrams (Heiser, 2002:4)**

The thermal efficiency of the PDE cycle is slightly greater than that of the Humphrey cycle and much greater than that of the Brayton cycle. The thermal efficiency of the PDE cycle as proposed by Heiser is identical to that of the Fickett-Jacobs cycle as described by Wintenberger (Wintenberger and Sheperd, 2004:12) in which an upper limit is computed to be the amount of mechanical work in a cycle produced by an unsteady detonation process.

In Fig. 2.5, from state 0 to 3, an isentropic, adiabatic compression takes place in all three cycles, raising the temperature to  $T_3$ . It is the process from state 3 to 4 in which the PDE, Humphrey, and Brayton cycles differ. In the Brayton cycle, a constant pressure heat addition takes place and increases the temperature  $T_3$  of the combustor inlet to  $T_4$  at the combustor outlet. From state 3 to 4 in the PDE cycle, the ZND detonation wave is

seen in which the process is constrained by the Chapman-Jouguet condition, requiring the Mach number at state 4 to be sonic. The path from state 3 to 4 differs slightly from that of the Brayton and Humphrey cycles in that from state 3 to 3a the heat addition process generates entropy via the adiabatic normal shock wave, and from state 3a to 4 entropy is generated via a constant area heat addition process. The process from state 4 to 10 and state 10 to 0 of the three cycles are identical in that an isentropic expansion process takes place followed by a heat rejection to close the cycle.

The derivation for the solutions for the Chapman-Jouguet Mach number, the entropy difference from states 3 to 4, and cycle thermal efficiency are shown in Appendix A. They are given here by Eqs. 2.8, 2.9, and 2.10 respectively:

$$
M_{\varphi}^{2} = (\gamma + 1) \left(\frac{\bar{q}}{\psi}\right) + 1 + \sqrt{\left[\left(\gamma + 1\right) \left(\frac{\bar{q}}{\psi}\right) + 1\right]^{2} - 1}
$$
\n(2.8)

$$
\frac{s_4 - s_3}{c_p} = -\ln\left[M_{CJ}^2 \left(\frac{\gamma + 1}{1 + \gamma M_{CJ}^2}\right)^{\frac{\gamma + 1}{\gamma}}\right]
$$
(2.9)

$$
\eta_{th} = 1 - \left[ \frac{1}{M_{CJ}^2} \left( \frac{1 + \gamma M_{CJ}^2}{\gamma + 1} \right)^{\frac{\gamma + 1}{\gamma}} - 1 \right] / \bar{q}
$$
\n(2.10)

$$
\bar{q} = \frac{q_{\text{add}}}{c_p T_0} = \frac{h_4 - h_3}{c_p T_0} = \frac{\eta_b (FAR) h_{pr}}{c_p T_0}
$$
\n(2.11)

where

and 
$$
\psi = T_3 / T_0 \tag{2.12}
$$

15
The Chapman-Jouguet Mach number is calculated using the non-dimensional heat addition  $q$  and  $\psi$ , the ratio of static temperature at state 3 to the free-stream static temperature at state 0.  $M_{CI}$  is then used to calculate the entropy rise from state 3 to 4 and the thermal efficiency of the cycle. According to Heiser and Pratt (Heiser and Pratt, 2002), all the fluid properties at the detonation tube exit can be solved for using Eqs. 2.9 and 2.13 to solve for the entropy and pressure at state 4.

$$
\frac{p_4}{p_0} = \frac{1 + \gamma M_{CJ}^2}{\gamma + 1} \frac{p_3}{p_0} \ge 1
$$
\n(2.13)

The PDE thermodynamics as described by Heiser and Pratt is used in this thesis with the addition of a correction factor by Dyer and Kaemming (Dyer and Kaemming, 2002:5). They note that using the pressure and entropy at the detonation tube exit to solve for all the properties of the fluid at this point is inaccurate because it ignores the eventual pressure loss that the gas will go through due to expansion waves. They propose using entropy and the change in enthalpy liberated by the combustion process to solve for the properties at the detonation tube exit. Available energy is calculated using the known CJ entropy originally calculated by Heiser and Pratt (Heiser and Pratt, 2002:3), Eq. 2.9, with the known system enthalpy of  $(h_0 + q_{add})$ , with  $q_{add}$  being the heat flux into the system, to ensure that energy is conserved.

#### **Pulsed Detonation Engine Cycle**

A basic understanding of the PDE cycle is necessary to understand how the combustor section of the hybrid PDE performs in this research. The cycle consists of four distinct processes: fill phase, detonation initiation, detonation wave propagation, and purge phase. The combustor is then recharged with another fuel/air mixture and the cycle repeats.

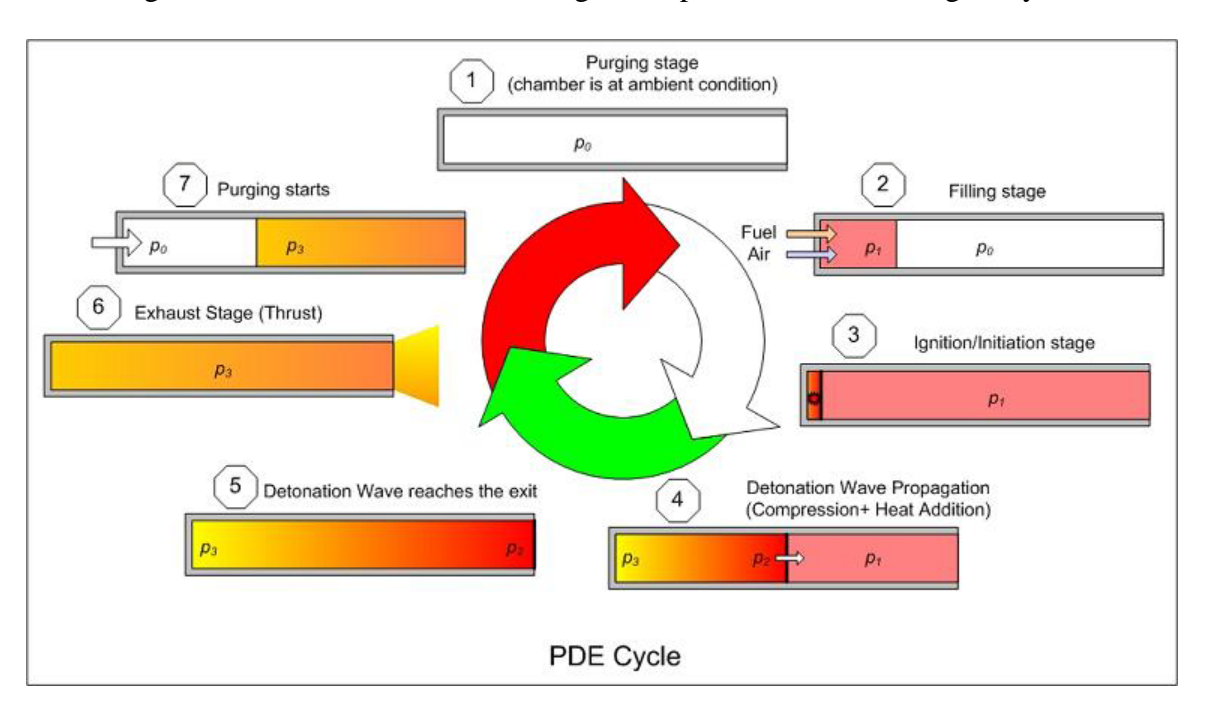

Figure 2.6 illustrates the various stages in a pulsed detonation engine cycle. At

**Figure 2.6 PDE cycle stages**

station one in the diagram, the detonation chamber is at ambient conditions. The fill phase is shown at station 2 as a valve that seals one end of the detonation chamber opens, permitting the fuel/air mixture into the chamber. The volume of the fuel/air mixture at ambient conditions to the tube volume is the fill fraction (*ff*). This is one of the variables analyzed in this research to determine engine performance over a range of values.

After the fuel/air mixture enters the chamber, the valve closes and a detonation wave is initiated near the closed end of the chamber as shown at station 3 of the figure. At the onset of this stage, a spark plug deposits a spark that causes a deflagration wave to form at the end of the tube. The deflagration wave propagates through the tube and transitions to a detonation wave before reaching the open end of the tube. This transition is known as the deflagration to detonation transition (DDT), and the time elapsed between the formation of the deflagration wave and detonation wave is known as the DDT transition time. The detonation wave then propagates to the tube exit at the Chapman-Jouguet condition. As shown by station 4 in Fig. 2.6, the region ahead of the detonation wave contains the unburned gas at state one. The burned gas at state 2 just behind the wave is at a significantly higher pressure and temperature than state one; however, the burned gas at state 3 near the near the closed end of the chamber will have a lower temperature and pressure than the gas at state 2 with an intermediate condition existing between states 2 and 3.

Upon reaching the end of the tube, the detonation wave exits, producing the thrust of the engine. The purge phase begins as a pressure differential in the tube creates rarefaction waves which propagate into the tube and expel the burned gases. Pressure and temperature in the chamber eventually decay to ambient levels and the exhaust velocity goes to zero. The detonation tube can then be filled with a new fuel/air mixture to begin the cycle once again.

### **Prior Work on Hybrid-Pulse Detonation Engines**

A significant amount of research, both experimental and analytical, has been done on integrating a pulsed detonation combustor into a turbine system with the hopes of increasing thrust and decreasing fuel consumption of an aircraft engine. Petters and

Felder (Petters and Felder, 2002:4) and Andrus (Andrus, 2007:81) demonstrated that, in theory, a pulsed detonation hybrid engine can reduce TSFC by 8 to 10% at design conditions. GE Global Research (Rasheed et al.*,* 2005) built and evaluated an eight tube PDC integrated with a single-stage axial turbine. Results indicated the ability to produce detonations at 10 and 20 Hz conditions showing promise for operability over a wide range of conditions. Noise signatures and internal structural damage due to the cyclic pulsations of the detonations are a cause for concern in implementing a PDC into a turbine system. Caldwell and Gutmark (Caldwell and Gutmark, 2008:1) performed experimental studies to ascertain the flow field and suggest that shock reflection and blowdown jet interaction length and time scales could minimize noise and structural damage. During Schauer et al. (Schauer et al., 2003:1) testing of a PDE into a radial turbine, the turbine withstood all detonations into the inlet, as well as significantly weakened the strength of the detonation shocks in the exhaust nozzle. This experimental work (Rasheed et al.*,* 2005) (Caldwell and Gutmark, 2008) (Schauer et al., 2003) among others prove that after overcoming a few hurdles, these engines can become a reality.

Though much work has been performed on hybrid-PDEs at design conditions, hardly any off-design analysis, either experimentally or analytically, has been accomplished. Off-design analysis determines the performance of an engine at a given set of conditions for a fixed geometry determined from a design operating point. Glaser et al. (Glaser et al*.,* 2004:1) experimentally investigated the off-design performance of a pulsed detonation engine by varying the equivalence ratio and fill fraction parameters. Their PDE system utilized a single stainless steel PDE tube 1" in diameter and 24" in length. A

fuel/oxidizer mixture of ethylene and oxygen was injected into the tube via a controlled solenoid valve. A relationship between the wave speed and the equivalence ratio was found and is shown in Fig. 2.7.

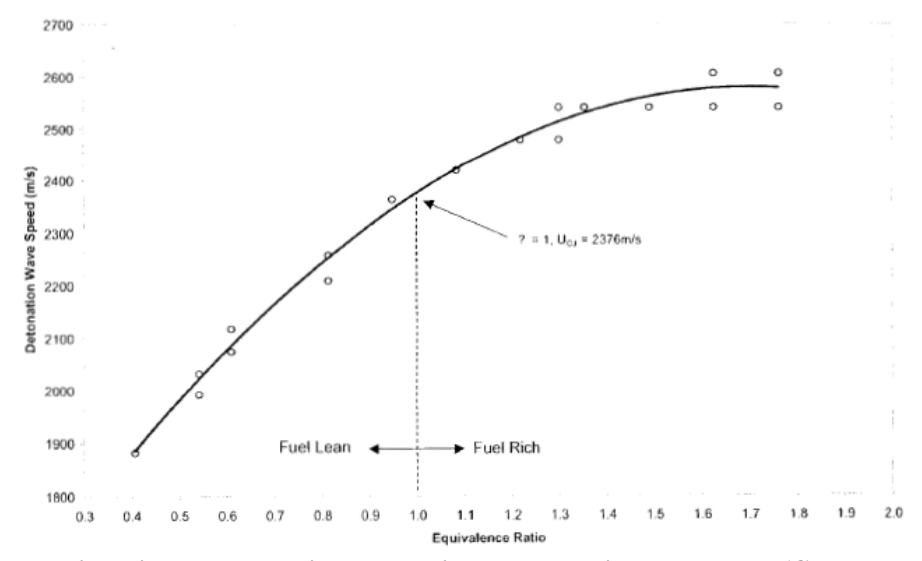

**Figure 2.7 Relationship between equivalence ratio and detonation wave speed (Glaser et al., 2004:6)**

As can be seen from the plot, the wave speed increases with equivalence ratio before leveling out at a maximum equivalence ratio of 1.7 and wave speed of 2583 m/s. The effect of fill fraction on wave speed was also determined. These results can be seen in Fig. 2.8.

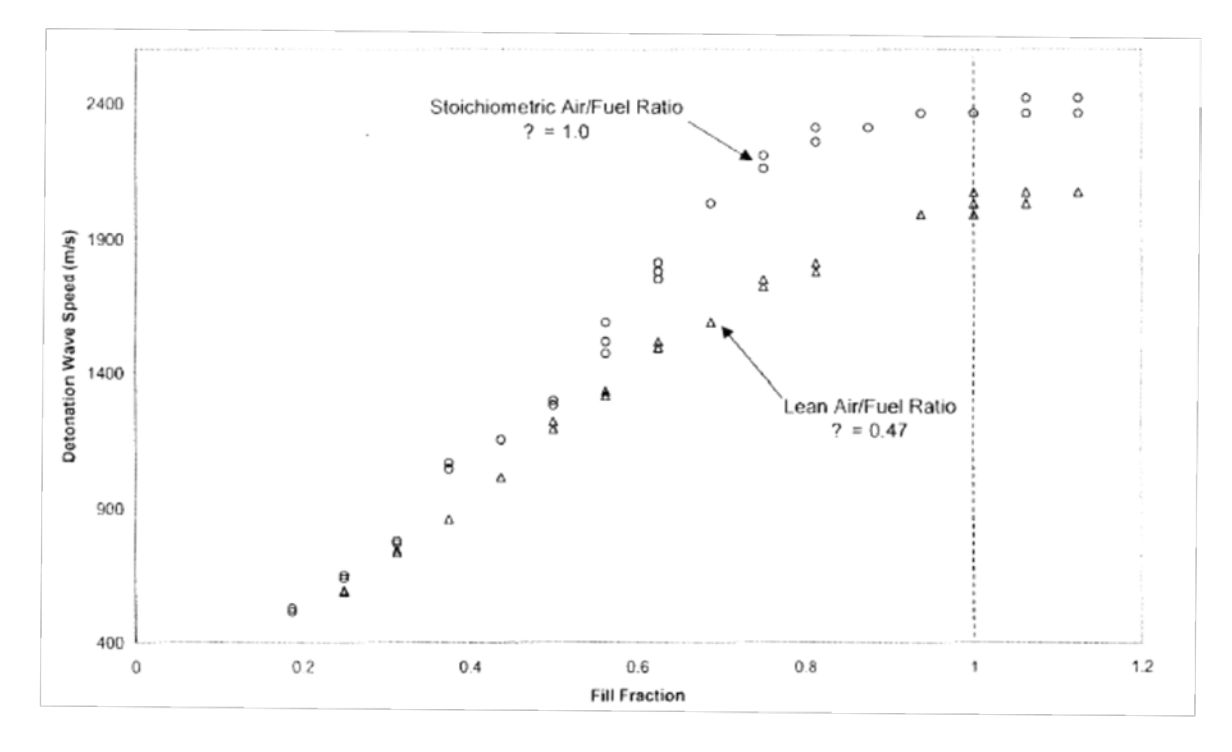

**Figure 2.8 Relationship between fill fraction and detonation wave speed (Glaser et al., 2004:7)**

Two different air/fuel ratios were investigated, with the two mixtures diverging at a fill fraction of approximately 0.6 before leveling off at a fill fraction of about 1.0. These results indicate that performance gains may be made at an equivalence ratio greater than one and a completely filled detonation tube. Although these tests were not performed on a hybrid-PDE, they indicate favorable results for pulsed detonation off-design studies, thus furthering the need for hybrid-PDE off-design research.

Chapter three will describe the baseline and hybrid-PDE models in AEDsys and NPSS and detail how the pulsed detonation thermodynamics are incorporated into the hybrid combustor section to solve for the hybrid engine performance.

#### **III. Baseline and Hybrid Models**

### **Introduction**

To ensure the accuracy of the baseline model in NPSS, it was compared to the same baseline model in AEDsys (Mattingly et al., 2002) at the design point. The baseline turbofan models were run in off-design mode in both the AEDsys and NPSS programs and the results compared. The hybrid turbofan model was developed and run off-design and its performance compared to that of the baseline model off-design. This chapter describes the baseline and hybrid models, including the changes made to the hybrid model to perform an off-design analysis.

#### **Baseline High Bypass Turbofan Engine in AEDsys and NPSS**

The modeled engine is based on the parameters of the TF-39-GE-1C engine used on the C-5 Galaxy, as this engine has known operating parameters and is relevant to the Air Force. The component efficiencies were unknown, however, and were selected to correspond to a technology level projected ten to twenty years in the future. The efficiencies can be found in Mattingly's Table 4.4 (Mattingly et al., 2002:107) under level 4 technology. Table 3.1 shows the parameters for the TF-39-GE-1C engine as compared with the notional baseline of the engine modeled.

| Engine            | TF39-GE-1C | <b>Baseline Model</b> |
|-------------------|------------|-----------------------|
| Aircraft          | $C-5$      | N/A                   |
| Mach number       | 0.0        | 0.0                   |
| Altitude (ft)     | $_{0.0}$   | $_{0.0}$              |
| Fn (lbf)          | 40805      | 41500                 |
| Weight (lb)       | 7186       | N/A                   |
| Length (in)       | 100        | N/A                   |
| Max Diam (in)     | 203        | N/A                   |
| <b>BPR</b>        | 8          | 8                     |
| <b>FPR</b>        | 1.56       | 1.56                  |
| OPR               | 26         | 26                    |
| TSFC $(1/h)$      | 0.315      | 0.325                 |
| Mass flow (lbm/s) | 1549       | 1500                  |
| Max TIT (R)       | 2810       | 2900                  |

**Table 3.1 Parameters for baseline engine**

Some of the baseline parameters are slightly different than those for the TF39-GE-1C engine and were chosen for simplicity.

The baseline engine coded in NPSS utilizes the architecture of a high bypass split stream turbofan as described by Mattingly (Mattingly et al., 2002:569-587). The model reference stations and NPSS configuration are shown in Fig. 3.1.

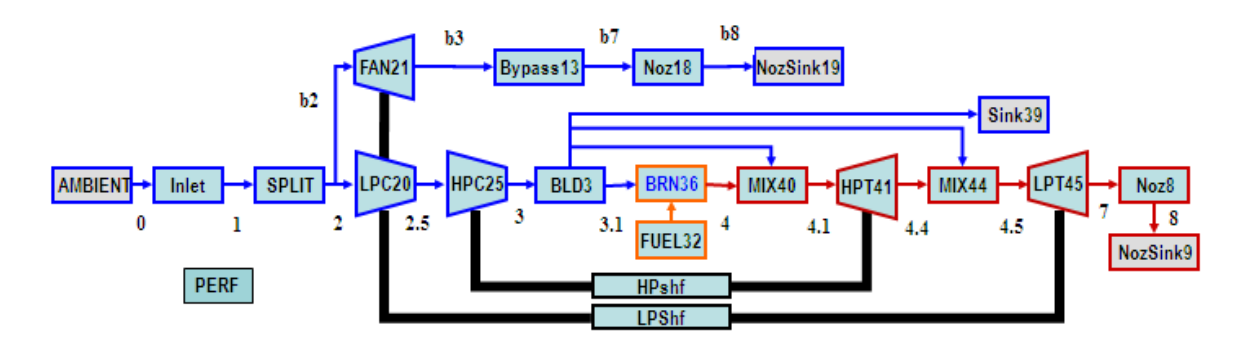

**Figure 3.1 Baseline NPSS high bypass turbofan engine configuration with reference stations**

In Fig. 3.1, the core and bypass flows split at the fan entry and two mixers are employed, one at the burner exit to combine the fluid exiting the burner with bleed flow (MIX40) and another at the high pressure turbine exit to combine the fluid exiting the turbine with bleed flow (MIX44). The bleeds are 5.0%, which is the default value in AEDsys. The model file that defines the baseline NPSS engine is found in Appendix B.

The engine was also modeled in AEDsys in order to compare results to the NPSS model and ensure its accuracy. Table 3.2 shows the input variables for the AEDsys baseline turbofan engine.

| <b>Input Variables</b>    | Value             |
|---------------------------|-------------------|
| <b>Mach Number</b>        | 0.0               |
| Altitude                  | 0.0 <sub>ft</sub> |
| Temperature               | 518.67 R          |
| Pressure                  | 14.696 psia       |
| <b>Mass Flow</b>          | 1500 lbm/s        |
| T <sub>14</sub>           | 2900 R            |
| <b>Compr Press Ratio</b>  | 26                |
| <b>LPC PR</b>             | 1.56              |
| Fan PR                    | 1.56              |
| <b>Bypass Ratio</b>       | 8                 |
| <b>Fuel Heating Value</b> | 18400 BTU/lbm     |
| Cp Compressor             | 0.2415 BTU/lbm R  |
| gamma c                   | 1.3986            |
| Cp Turbine                | 1 2957            |
| <b>Bleed Air</b>          | 1%                |
| Coolant Air               | 5%                |
| Coolant Air 2             | 5%                |
| Diffuser Max Press Ratio  | 0.995             |
| <b>Burner Press Ratio</b> | 0.96              |
| <b>Nozzle Press Ratio</b> | 0.985             |
| <b>Fan Press Ratio</b>    | 0.98              |
| Fan Polytropic Eff        | 0.89              |
| <b>LPC Polytropic Eff</b> | 0.89              |
| <b>HPC Polytropic Eff</b> | 0.90              |
| <b>HPT Polytropic Eff</b> | 0.89              |
| <b>LPT Polytropic Eff</b> | 0.89              |
| <b>Burner Eff</b>         | 0.995             |
| Mech Shaft LP Spool Eff   | 0.99              |
| Mech Shaft HP Spool Eff   | 0.99              |
| Max Tt4                   | 3200 R            |
| Max Comp Press Ratio      | 32                |
| Max Press at station 3    | 650 psia          |
| Max Temp at station 3     | 1860R             |
| Max % Ref RPM - LP Spool  | 110               |
| Max % Ref RPM - HP Spool  | 110               |
|                           |                   |

**Table 3.2 AEDsys baseline turbofan engine input parameters**

All parameters in Table 3.2 are also input into NPSS with the exception of the polytropic efficiencies. NPSS requires adiabatic efficiency inputs for turbines and compressors as compared to the AEDsys requirement for polytropic efficiency inputs. The two efficiencies are related by Eqs. 3.1 and 3.2 (Oates, 1997:  $214 \& 222$ ):

$$
\eta_c = \frac{\pi_c^{(\gamma_c - 1)/\gamma_c} - 1}{\pi_c^{(\gamma_c - 1)/\gamma_c e_c} - 1}
$$
\n(3.1)

$$
\eta_t = \frac{1 - \pi_t^{e_t(\gamma_t - 1)/\gamma_t}}{1 - \pi_t^{(\gamma_t - 1)/\gamma_t}}
$$
(3.2)

These relationships are used to calculate the adiabatic efficiencies used in the baseline NPSS model listed in Table 3.3.

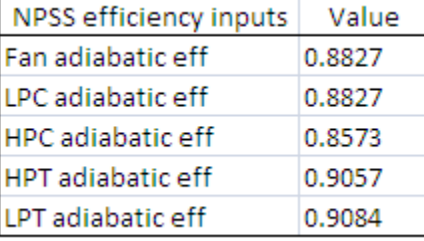

# **Table 3.3 Baseline model NPSS adiabatic efficiency inputs**

The other difference between the AEDsys and NPSS programs is the thermodynamic model. The AEDsys thermodynamic package is a subroutine termed FAIR. FAIR is an 8<sup>th</sup> order polynomial fit to JANAF specific heat data for pure air, and CEA data for vitiated air (Mattingly et al., 2002: 89-91). NPSS however, gives the user control over the thermodynamic quantities by offering a choice of six different thermodynamic packages. Table 3.4 lists the available models and provides a description of each. The NPSS data in this thesis was generated using the GasTbl thermodynamics

package as it is the simplest to implement in NPSS and a close match to the AEDsys thermodynamic package. However, the GasTbl package is limited to results whose equivalence ratio is less than one; therefore, solutions with equivalence ratios greater than one could not be investigated.

| Package         | Description                                                                                                    |
|-----------------|----------------------------------------------------------------------------------------------------|
| <b>CEA</b>      | Implementation of NASA chemical<br>equilibrium code                                                                     |
| lJanaf          | Implementation of NIST gas properties<br>prepared by Honeywell                                                          |
| GasTbl          | Package developed by Pratt & Whitney<br>based on Therm, but adding humidity<br>calculations and some chemical           |
| <b>AllFuel</b>  | Package developed by General Electric that<br>contains gas properties and fuel properties                               |
| <b>INGTherm</b> | Package used to calculate the properties of<br>ideal gases, contains only properties for<br>Helium and Zenon at present |
| <b>FPT</b>      | Package used to define NPSS table and/or<br>functions that describe the thermodynamic<br>properties of the fluid        |

**Table 3.4 NPSS Thermodynamics Packages**

The differences in the thermodynamics packages account for a 1.0%

difference in net thrust and 0.8% difference in TSFC at SLS of the baseline engine in NPSS and AEDsys at the design point. Andrus (Andrus, 2007:23) provides a complete explanation on how the thermodynamics packages differ and how they contribute to these differences.

# **Hybrid Turbofan Engine and Pulsed Detonation Combustor in NPSS**

The hybrid-PDE model contains the identical architecture of the baseline turbofan model shown in Fig. 3.1, with the exception of the burner section which is replaced by a pulsed detonation combustor (PDC). The NPSS Model code for the hybrid turbofan engine can be found in Appendix C.

The hybrid engine and PDC inputs are listed in Table 3.5.

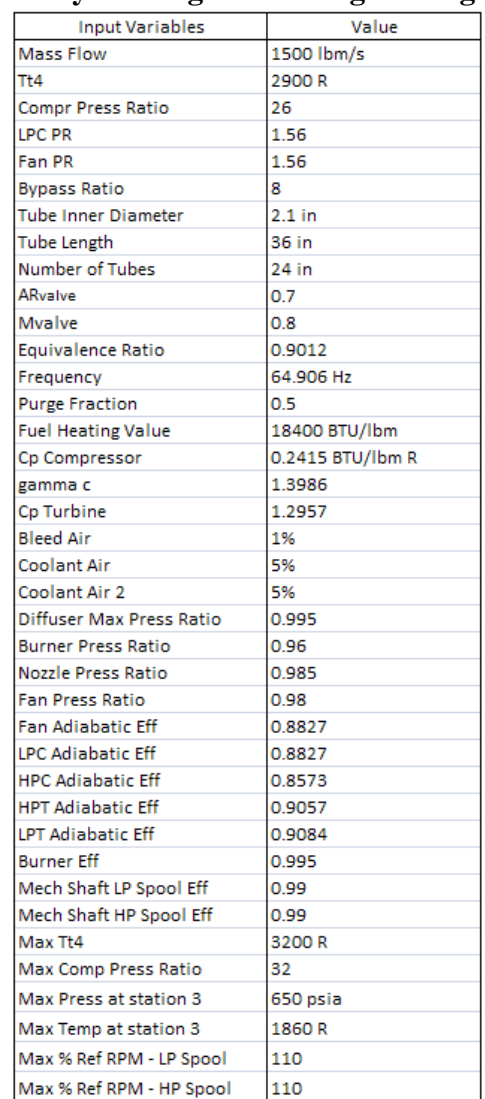

## **Table 3.5 Hybrid engine on-design configuration**

The inputs in Table 3.5 are identical to those of the baseline engine in NPSS, with the exception of the new parameters added for the PDC section: tube dimensions, number of tubes,  $AR_{value}$ ,  $M_{value}$ , equivalence ratio, frequency, and purge fraction.  $AR_{value}$  is the ratio of the inlet valve cross-sectional area to the detonation tube cross-sectional area and  $M_{\text{value}}$  is the Mach number into the valve. The values of these parameters are the results of a parametric study performed for optimal engine performance at SLS. Altitude, Mach number, and fill fraction are the parameters varied to analyze the hybrid engine performance off-design. The NPSS PDC burner element (BRN36) configuration is shown in Fig. 3.2.

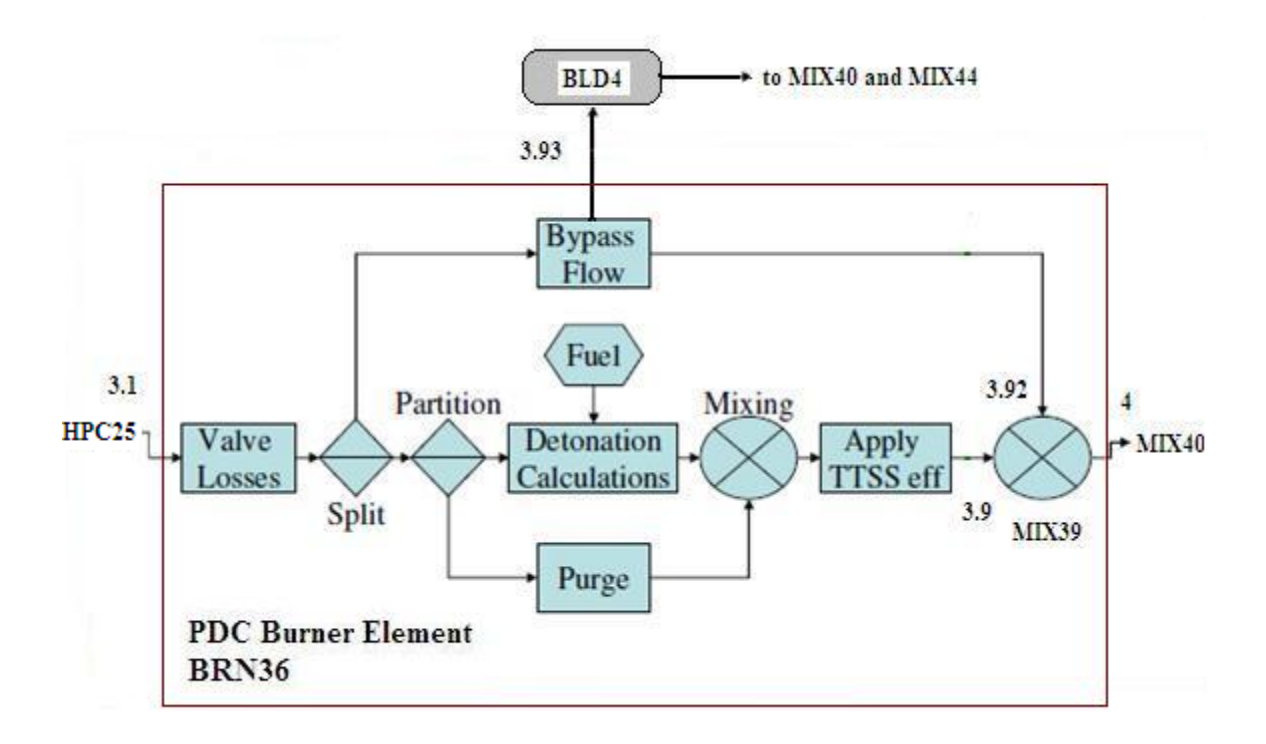

**Figure 3.2 Pulsed Detonation Combustor (BRN36) configuration with station numbers**

Flow leaves the high pressure compressor and enters the pulsed detonation combustor. The flow control at the detonation tube inlet is modeled as a pressure loss ∆*P* /*P* term between the inlet and detonation tubes. This pressure loss matches the dryduct pressure loss experienced by the conventional combustor. For the flow going into the tubes, this dry duct pressure loss is intended to represent pressure loss through a valve. Since the detonation engine operates at a higher equivalence ratio than conventional engines, it requires less air to mix with the fuel for a similar enthalpy generation. Balancing the mass flow through the tubes necessitates shunting some of the air around the detonation tubes through an internal bypass. The mass flow rate through the internal bypass  $(m_{i\text{EIP}})$  is defined as:

$$
\dot{m}_{iEP} = \dot{m}_{core\_air} - \dot{m}_{\text{tube\_air}} \tag{3.2}
$$

where  $\dot{m}_{\text{core}}$   $\dot{m}_{\text{core}}$  is the combined mass flow rate entering the PDC before it is split. The internal bypass ratio (iBPR) equals:

$$
iBPR = \frac{\dot{m}_{iBP}}{\dot{m}_{\text{mbs\_air}}} \tag{3.3}
$$

In order to determine the mass flow rate into the detonation tubes  $(\dot{m}_{\mu\nu\delta}^{\dagger}a_{\mu\nu})$ . fill fraction (*ff*) and purge fraction (*pf*) must first be defined. The fill air is the air mixed with the fuel, while the purge air is the unmixed portion. The purge air is used to expel the burned gases and also serves to cool the detonation tubes between cycles. The fill and purge fractions are defined in terms of volume of air for their respective portions of the tube filling process:

$$
ff = \frac{V_{\text{fuel-air\_mix}}}{A_{\text{tube}}} \tag{3.4}
$$

$$
pf = \frac{V_{pure\_air}}{A_{tube} * l_{tube}}
$$
\n(3.5)

Since the air is stopped in the tube when the valve is closed, total density  $(\rho_t)$  can be found. The purge and fuel-air masses are calculated by multiplying the total density by the tube volume and the purge fraction and fill fractions, respectively:

$$
m_{\text{pure\_air}} = pf \cdot V_{\text{tube}} \cdot \rho_t \tag{3.6}
$$

$$
m_{\text{fuel-air\_mix}} = ff \cdot V_{\text{tube}} \cdot \rho_t \tag{3.7}
$$

where  $V_{tube} = A_{tube} * 1_{tube}$ .

Equations 3.6 and 3.7 represent the amount of purge air and fuel-air mixture that flow into one tube during each cycle. The amount of air to send through the valve at the opening of the detonation tube is calculated in Eqs. 3.8 - 3.12:

$$
m_{\text{fuel-air\_mix}} = m_{\text{fill\_air}} + m_{\text{fuel}}
$$
 (3.8)

$$
\frac{m_{\text{fuel-air\_mix}}}{m_{\text{fill\_air}}} = \frac{m_{\text{fill\_air}}}{m_{\text{fill\_air}}} + \frac{m_{\text{fuel}}}{m_{\text{fill\_air}}}
$$
(3.9)

$$
\frac{m_{\text{fuel-air\_mix}}}{m_{\text{fill-air}}} = 1 + FAR \tag{3.10}
$$

$$
m_{\text{fill\_air}} = \frac{m_{\text{fuel-air\_mix}}}{1 + FAR}
$$
\n(3.11)

$$
m_{\text{fill\_air}} = \frac{ff * V_{\text{tube}} * \rho_t}{1 + FAR}
$$
 (3.12)

where  $m_{\text{fill air}}$  is the mass of the air that is detonated and  $m_{\text{fuel}}$  is the fuel used during one cycle. Once the mass of air flowing into the tubes during one cycle is known, the time averaged steady state mass flow rate into the detonation tubes  $(\vec{m}_{\omega_{\theta}})$  is calculated by multiplying the total mass of air into the tubes by the user inputs of frequency (*f*) and the number of tubes ( $n_{tubes}$ ):

$$
\dot{m}_{\mu\dot{\omega}\dot{\epsilon}\_\text{air}} = (m_{\text{full}\_\text{air}} + m_{\text{pure}\_\text{air}}) \cdot f \cdot m_{\text{bulk}}.
$$
\n(3.13)

The thermodynamics within the pulsed detonation combustor are modeled after the work of Heiser and Pratt (Heiser and Pratt, 2002:1) with a Dyer and Kaemming correction (Dyer and Kaemming, 2002:1) to more accurately conserve system energy. To calculate the detonation properties at the tube exit, implementation into NPSS required a

few modifications to Equations 2.7 and 2.8. The quantity  $\left(\frac{\tilde{q}}{\psi}\right)$  as defined by Eqs. 2.11 and 2.12 is rearranged as:

$$
\left(\frac{\tilde{q}}{\omega}\right) = \frac{h_4 - h_3}{C_p T_3} \tag{3.14}
$$

This allows for burner inlet and exit enthalpies, specific heat, and inlet engine temperature parameters to be used to solve for the Chapman-Jouguet Mach number, Eq. 2.8, and entropy gain across the burner, Eq. 2.9. The pressure rise across the shock is then calculated as:

$$
\frac{p_4}{p_0} = \frac{1 + \gamma M_{C1}^2}{\gamma + 1} \frac{p_3}{p_0} \ge 1
$$
\n(3.15)

Having solved for the pressure and entropy at the detonation tube exit, all properties of the fluid at this point (station 4) are solved for through thermodynamic relationships. However, as mentioned in the previous chapter, instead of using the pressure and entropy at the detonation tube exit to solve for all the properties of the fluid at this point, which ignores the eventual pressure loss that the gas will go through due to expansion waves, entropy and the change in enthalpy liberated by the combustion process are used to solve for the properties at the detonation tube exit. Available energy is calculated using the known CJ entropy originally calculated by Heiser and Pratt (Heiser and Pratt, 2002:1), Eq. 2.9, with the known system enthalpy of  $(h_0+q_{\text{add}})$  in order to ensure that energy is conserved within the system. The NPSS PDC burner element code is found in Appendix D.

Rasheed et al. (Rasheed et al., 2006) showed that exhausting a pulsed detonation combustor directly into a turbine lowers the turbine efficiency and has structural ramifications affecting the engine life. The hybrid model is based on the assumption that the flow into the turbine is steady flow. A subelement to the PDC was created that allows for the application of a pressure drop and enthalpy loss, however, no such loss is applied in this model.

#### **Hybrid Turbofan Engine Off-Design**

Fill fraction is the primary method of thrust control as prior work on PDEs indicated that performance gains may be made at fill fractions other than one (Glaser et al., 2004:1). Frequency and equivalence ratio can also be used as variables to throttle the engine as shown by the work of Schauer et al.(Schauer et al., 2001:6) and Hoke et al. (Hoke et al., 2005:2). Frequency is chosen to be a user input and constant throughout flight, whereas for the hybrid engine to operate at altitudes above 13,000 ft, the equivalence ratio has to be varied to gain the maximum thrust at a given Mach number and altitude. Therefore, the equivalence ratio is adjusted at each operating condition to yield maximum thrust. The engine constraints are shown at the bottom of Table 3.2 and controls were implemented into the solver to ensure the model stayed within these constraints.

When running the NPSS solver off-design, an error was given for the constant area mixer, MIX39, which combines the flow coming out of the detonation tubes with the internal bypass flow of the PDC. In design mode, the user provides a Mach number for the tube flow into the mixer, which determines the primary entrance area of the mixer. The area of the internal bypass flow entering the mixer is determined by varying the area until the static pressure of the two streams equal. This conserves energy, continuity, and momentum when mixing the flows exiting the tubes and the internal bypass flow into one.

Running the model in off-design mode at various fill fractions, Mach numbers, and altitudes, however, yielded a static pressure difference between the two flows when entering MIX39. As the fill fraction decreases from the design fill fraction, the mass of the fill air decreases, thus there is less mass flow entering the tubes and more flow entering the internal bypass as shown in Eqs. 3.13 and 3.2, respectively:

$$
m_{\text{mbe\_air}} = (m_{\text{flux\_air}} + m_{\text{pwgs\_air}})^* f^* n_{\text{mbes}} \tag{3.13}
$$

$$
\dot{m}_{i\text{EP}} = \dot{m}_{\text{core\_air}} - \dot{m}_{\text{noise\_air}} \tag{3.2}
$$

As the mass flow of the internal bypass increases, the static pressure (p) decreases for a fixed area. The internal bypass flow behaves as pipe flow, and as mass flow increases, velocity increases (assuming incompressible flow), Eq. 3.16, and thus the static pressure must decrease to maintain a constant total pressure  $(p_t)$  shown in Eq. 3.17:

$$
\dot{m} = \rho A V \tag{3.16}
$$

$$
\frac{1}{2}\rho V^2 + p = p_t = const
$$
\n(3.17)

This yields a lower static pressure entering the mixer from the internal bypass than from the detonation tubes. The NPSS MIX39 requires that the incoming streams have equal static pressures in order to mix. To converge to a solution off-design, the static pressure of the internal bypass flow entering the mixer must be increased to match the static pressure of the flow coming out of the detonation tubes into the mixer. This is accomplished by decreasing the mass flow of the internal bypass, as mass flow and static pressure have an inverse relationship as seen from Eqs. 3.16 and 3.17. To decrease the mass flow of the internal bypass, a bleed was implemented, shown in Fig. 3.2 as BLD4, in which the mass flow is bled from the internal bypass until the static pressure of the two streams entering MIX39 match. The bleed flow then enters back into MIX40 and MIX44 on either side of the low pressure turbine. The flow is equally divided into MIX40 and MIX44 and does not present a static pressure error. MIX39 caused an NPSS convergence error because there is an unequal amount of independent (9) and dependent variables

(10). The internal bleed is added as an independent variable to be varied until the static pressure of the two flows entering the mixer equal.

MIX39 allows for the flow exiting the PDC to cool to below the temperature constraint before entering the turbine, however, it has the potential to be the source of a significant pressure loss. No pressure loss term is applied to the mixer in this model, but the possibility of such a loss is recognized.

The next chapter utilizes this PDC combustor configuration to analyze the hybrid turbofan performance at off-design conditions as compared to the conventional baseline model.

#### **IV. Analysis and Results**

## **Introduction**

 This chapter contains the performance of the baseline turbofan evaluated at off-design conditions in AEDsys and NPSS and an off-design analysis of the hybrid turbofan modeled in NPSS. The baseline turbofan is evaluated in two programs to establish a foundation for comparing the engine off-design.

#### **Baseline Turbofan Off-Design Performance**

The on-design baseline model yields a thrust variation of approximately 1.0% and thrust specific fuel consumption (TSFC) variation of approximately 0.8% between AEDsys and NPSS. This deviation is due to differences in the thermodynamic models of the two programs in specific heat and enthalpy. The baseline turbofan model is run offdesign in both AEDsys and NPSS. Throttle hooks are shown in Fig. 4.1 across six different Mach number and altitude levels. The throttle hooks are generated by varying the fuel-air ratio (FAR) to match a selected a thrust value, which is then plotted against the corresponding TSFC. As seen in the figure, the two programs display agreement at the design point; however, the solutions diverge at higher Mach numbers and altitudes. This divergence is due to differences in off-design component efficiencies. The AEDsys program component adiabatic efficiencies do not change from their on-design values, whereas the NPSS program utilizes component maps for off-design performance. Variation in efficiencies for NPSS at off-design conditions is shown in Figs. 4.2 and 4.3.

The baseline turbofan is run at maximum thrust at maximum  $T_{t4}$  at SLS, and at maximum  $\pi_c$  at all other altitudes. The AEDsys low pressure and high pressure spool efficiencies remain constant at 0.99 as expected. The NPSS low pressure compressor and turbine and high pressure compressor efficiencies change as  $N_c/(N_c \text{ design})$  increases. The high pressure turbine efficiency remains constant; however, the fan efficiency experiences a severe drop as it moves away from the design speed. The variations for the NPSS efficiencies are expected and may account for the differences in the throttle hook results between AEDsys and NPSS.

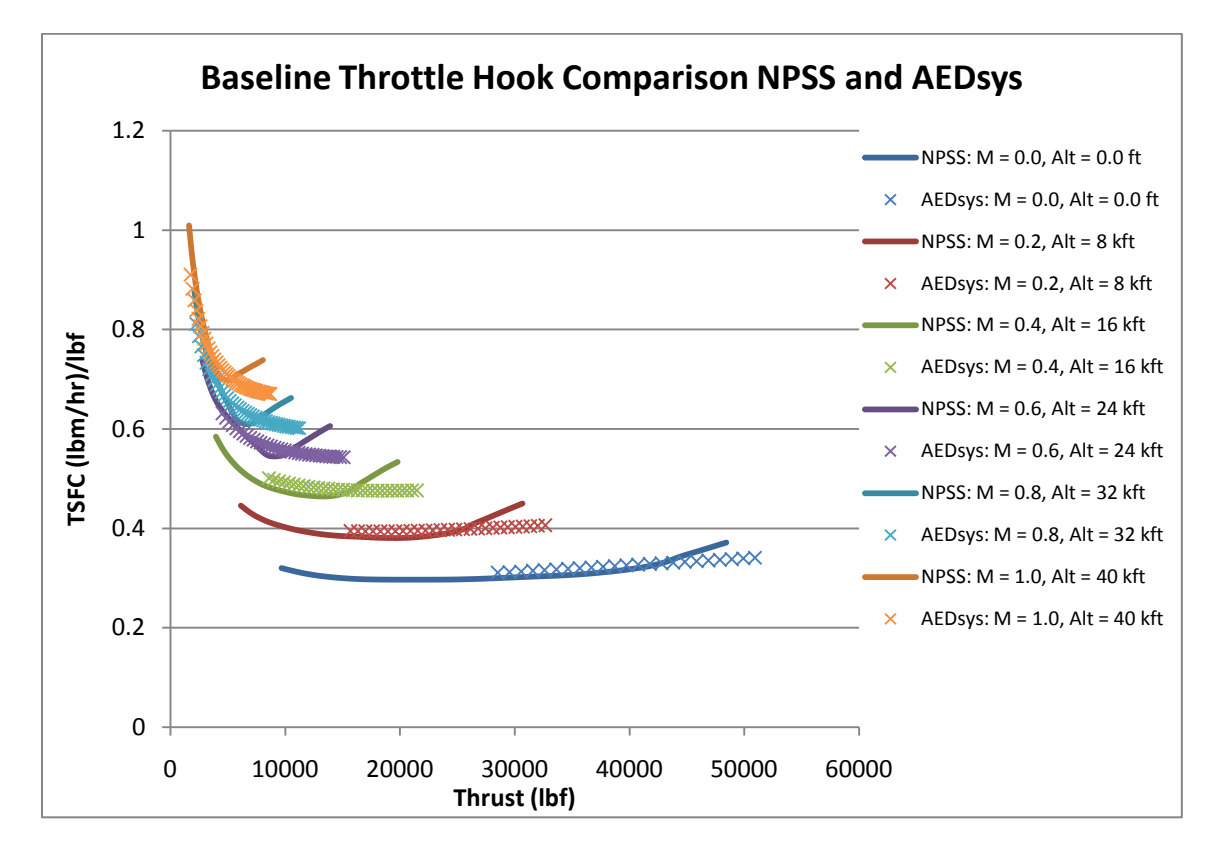

**Figure 4.1 Throttle hook baseline engine comparison using NPSS and AEDsys**

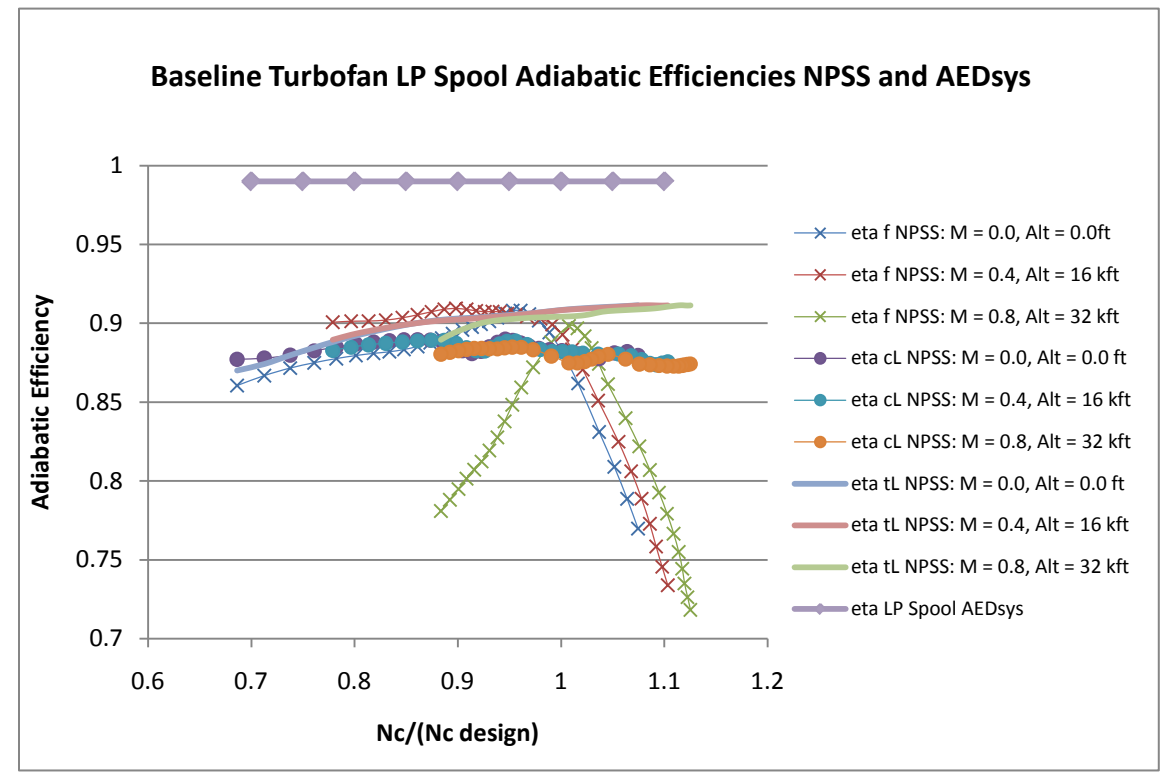

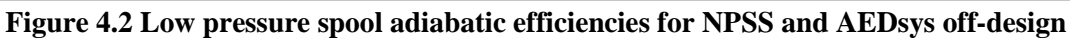

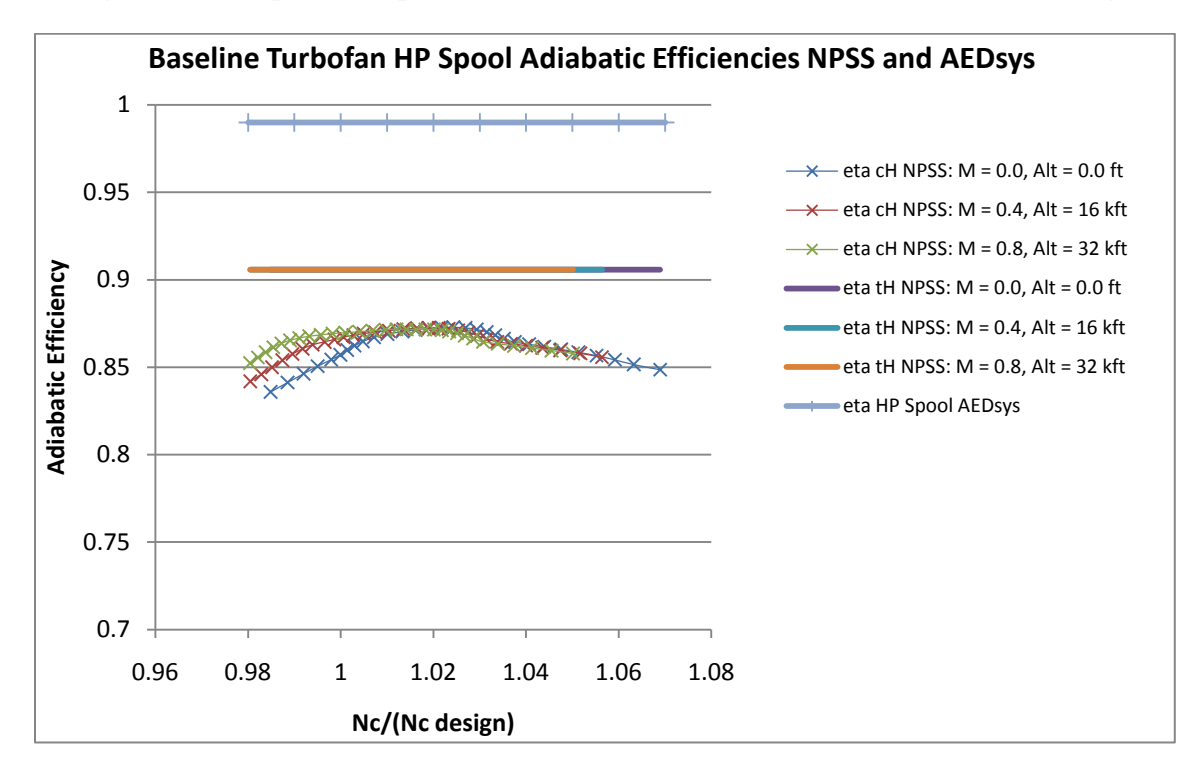

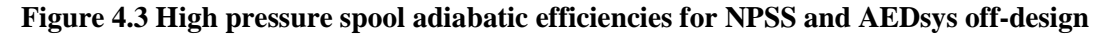

### **Hybrid Turbofan Off-Design Results**

The hybrid turbofan model is evaluated off-design over a range of Mach numbers, altitudes, and fill fractions to determine the effects on engine performance. Engine constraints are placed in NPSS to ensure that the model does not violate the maximum engine control values of  $T_{t4}$ ,  $\pi_c$ ,  $P_{t3}$  and  $T_{t3}$ , and  $N_c/(N_c \text{ design})$  as listed as the bottom of Table 3.2.

#### **Code Verification and Operating Limit**

The hybrid engine is run in NPSS at the design point in off-design mode to validate the off-design code for the engine. Table 4.1 shows the engine data at the design point in both design and off-design mode. The data is very similar with a TSFC and thrust variation of 0.26% and 0.01%, respectively.

The engine operating envelope is found for both the baseline and hybrid engines in NPSS and shown in Fig. 4.4. The envelope is attained by running the model at sea level at increasing flight Mach numbers until NPSS no longer converges to a solution. The far right boundary is obtained by gradually increasing the flight altitude at the maximum Mach number. The top boundary is found via a similar method. The models are run off-design at maximum thrust and a fill fraction of 1.0 using the on-design parameters shown in Table 3.5 with the exception of the equivalence ratio. The design equivalence ratio only allows the hybrid engine to operate at a maximum of 13,000 ft. To obtain maximum performance, the equivalence ratio is varied to yield the maximum thrust at the flight Mach number and altitude. This is accomplished in NPSS by varying

the FAR, which is a user input, to yield the maximum thrust at a particular flight condition. Thus, the equivalence ratio varies along the operating limit line ranging from a minimum of 0.79 at  $M = 1.7$  and  $Alt = 75,000$  ft to a maximum of 0.93 at  $M = 1.8$  and Alt  $= 0.0$  ft. The baseline engine has a higher altitude limit of 113,000 ft as compared to that of the hybrid engine with a maximum of 80,000 ft. Both models have the same Mach number limit of 2.2.

**Table 4.1 Hybrid engine test data showing the design point and the design point run at off-design using NPSS** 

NPSS\_1.6.5 - Rev: model: PDC HRTE run by: Caitlin solutionMode= STEADY\_STATE<br>
2 time: 0.000 timestep:0.0500 th<br>
/Jac/Broy= 4/ 4/ 0/ 2 run: 12/08/09 1 converge= ep:0.0500 therm\_package:GasTb1<br>ep:0.0500 therm\_package:GasTb1<br>run: 12/08/09 13:10:32 case: iter/pas/Jac/Broy= 4/ Design Values<br>
Pidmax= 0.99500 Pi b = 1.46943 Eta b = 0.99500 Pi n = 0.98500<br>
Eta f = 0.88270 Eta cL= 0.88270 Eta cH= 0.85730 Eta tH= 0.89250 Eta tL= 0.90840<br>
e f = 0.89210 e cL= 0.89210 e cH= 0.89982 e tH= 0.89259 e tL= cta = 0.89210 e cL = 0.89210<br>gam2 = 1.39978 gam25= 1.39963<br>Eta mL= 0.99000 Eta mH= 0.9900 e tL= 0.89357<br>e tL= 0.89357<br>gam45= 1.29762  $gam4 = 1.27739$ gam3= 1.35506  $gamma_{\text{gam5=1}}$ 31906 Eta mu= 0.99000 Eta mH= 0.9900<br>PTO L = 0.0kw PTO H = 106.8kw<br>Bleed = 1.00% Cool 1= 1.00% Cool 2= 1.00% hpr 18400  $Pi \nvert = 0.98000$ Thrust scale DOES NOT APPLY... CASE 0: DESIGN CASE 1: OFFDESIGN Converged?  $(0 - no, 1 - yes)$  $\mathbf{1}$ Mach Number at 0  $0.0100$  $0.0100$ 518.6700<br>14.6960 518.6700 Temperature at 0 Pressure  $at<sub>0</sub>$ Altitude  $at<sub>0</sub>$  $0.0000$  $0.0000$ Total Temp at 4  $3648.3$ 3648.0  $pi r$ 1.0001 1.0001 Tau r 1.0000 1.0000 ,<br>Pi d 0.9950 0.9950  $pi f$ 1.5600<br>1.1534 1.5600 Tau f Pi CL 1.5600 1.5600 Tau cL 1.1534 1.1534 ŕі сн 16.6667 16.7164 Tau CH 2.3730 2.3750 .<br>Tau m1  $0.9953$  $0.9968$  $0.2842$ <br> $0.7783$  $0.2838$ <br> $0.7780$ Pi tH Tau th Tau m2 0.9964 0.9980  $0.2553$ <br> $0.7503$  $0.2553$ <br> $0.7503$ Pi tL Tạu tL LP Spool RPM (% reference pt)<br>HP Spool RPM (% reference pt)<br>P Spool RPM (% reference pt) 99.987<br>100.045 100 000 100.000 Alpha<br>Pt19/P19  $8.002$ <br>1.5212 8.000 1.5212  $P0/P19$ 1.0000 1.0000 Mach Number at 19 0.8003  $0.8003$  $Pt9/P9$ 1.8524 1.8524  $PO/P9$ 0.8664 0.8666 1.0000 Mach Number at 9<br>
Mach Number at 0<br>
Corr Mass Flow at 0<br>
Flow Area at 0 (ft2)<br>
Flow Area at 0 (ft2)<br>
Flow Area at 8 and 18 (ft2)<br>
MB - Fuel/Air Ratio (f)<br>
NB - Fuel/Air Ratio (f)<br>
Specific Thrust (F/m0)<br>
Specific Thrust (F Mach Number at 9 1.0000 1499.9210<br>1499.8473<br>1757.3010 1500.0000 1499.9263<br>1757.3935 30.3652 30.3636<br>22.7472  $0.06161$ <br> $0.00301$  $0.06161$ <br> $0.00300$ 32.1463 32.1439  $0.3410$  $0.3401$ 47699.0467 47692.9194 16220.1770<br>2.0465 16264.8674 2.0466 40.2805 40.3875 0.8244 0.8265

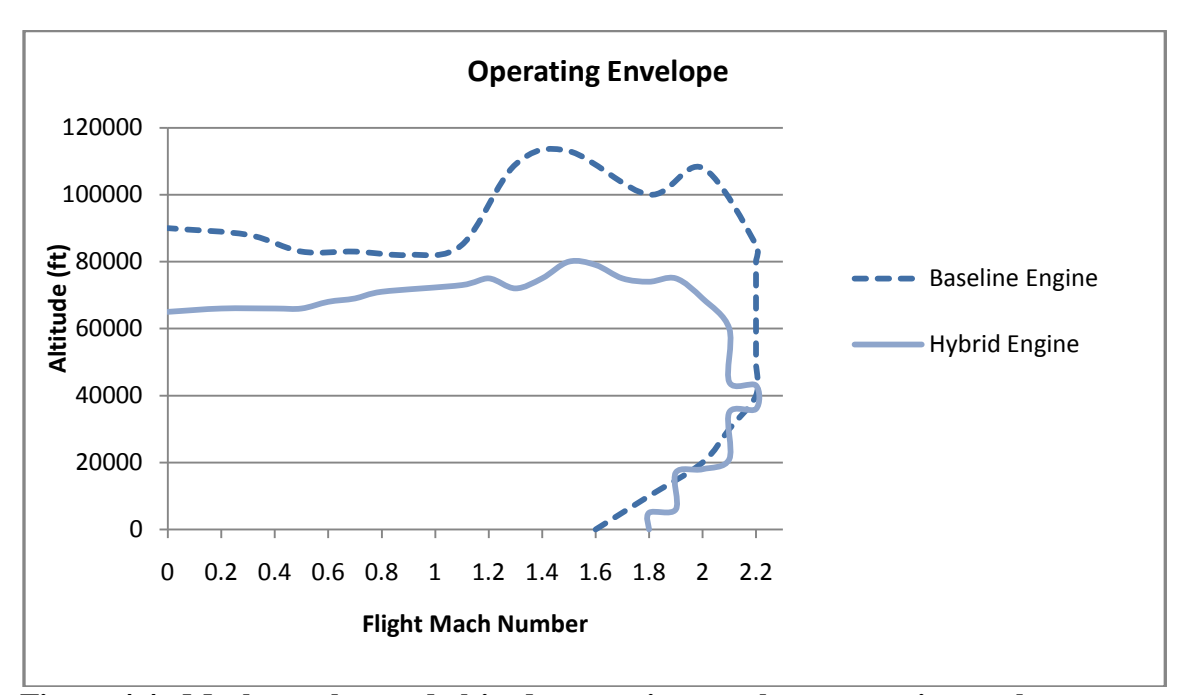

**Figure 4.4a Mach number and altitude operating envelope at maximum thrust, baseline and hybrid engine using NPSS**

Figure 4.4b shows the aircraft flight operating envelope as compared to the operating envelope of the engine. The flight operating envelope is estimated using a lift to drag ratio at cruise conditions on the order of 10 with each engine supporting 100,000 lbs of weight. This comes from an assumed thrust to weight ratio of 0.4 for a 40,000 lb engine. The flight envelope is much smaller than that of the engine, with a maximum altitude of 38,000 ft and a maximum Mach number of 1.83. The hybrid engine's flight altitude is constrained to lower than that of a conventional aircraft; however, it is still acceptable for flight. The lower altitude limit of the hybrid engine is due to the limitations of the internal bypass. The internal bypass ratio is on the order of 0.3 at a fill fraction on 1.0. This ratio increases as the fill fraction is throttled to lower values as seen in Fig. 4.4c. Figure 4.4c is generated by selecting the fill fraction and varying the FAR upward to

increase thrust. At the FAR for maximum thrust, any more increase in FAR results in non convergence in NPSS due to the internal bleed air equaling zero and the static pressure of the internal bypass flow entering MIX39 no longer equaling the static pressure of the flow exiting the detonation tubes.

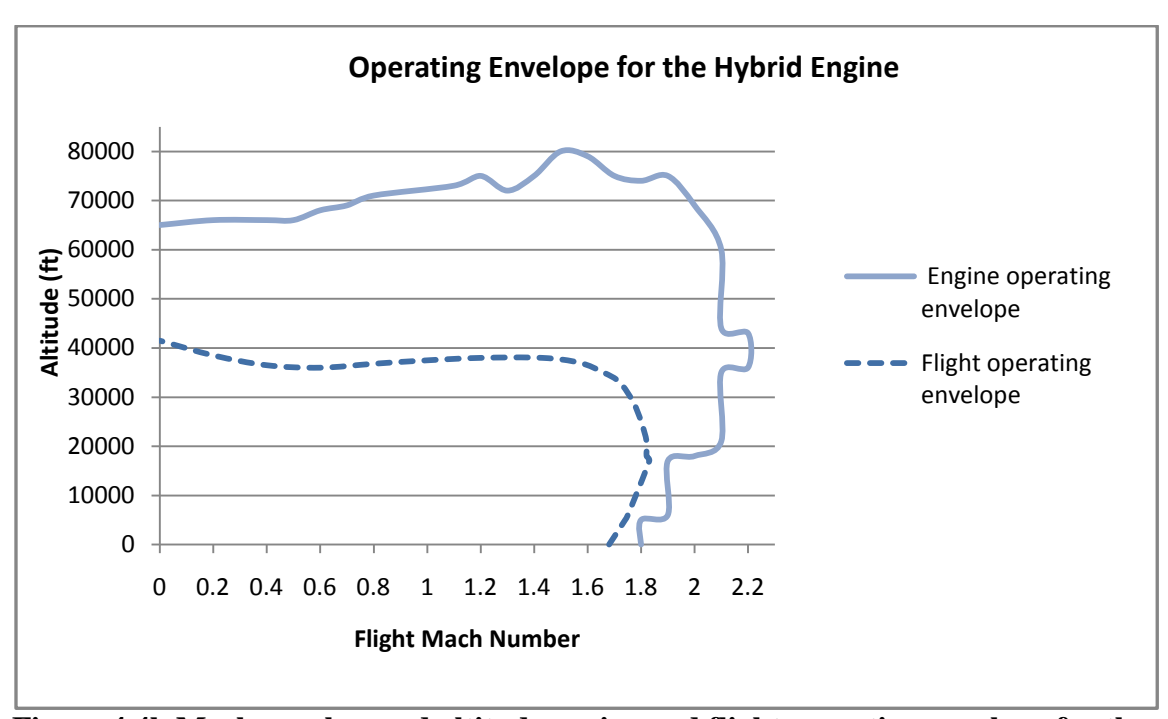

**Figure 4.4b Mach number and altitude engine and flight operating envelope for the hybrid engine at maximum thrust using NPSS**

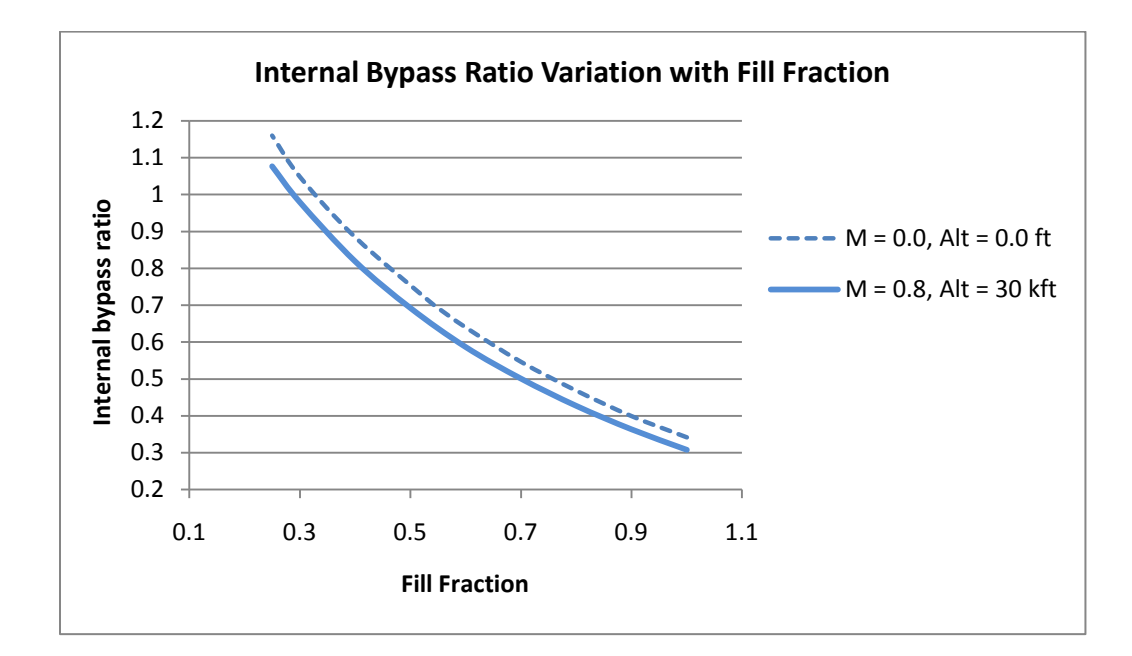

**Figure 4.4c Internal bypass ratio variation with fill fraction at SLS and cruise conditions at maximum thrust**

## **Component Data**

Component interface data for the baseline and hybrid engines at sea level static and cruise conditions are shown in Tables 4.2 and 4.3. The models are run at the configuration shown in Table 3.5 at maximum thrust and a fill fraction of 1.0. At SLS, the hybrid engine has a 12.7% greater thrust than the baseline engine, but at a cost of a 5.3% increase in TSFC. At cruise conditions of  $M = 0.8$  and  $Alt = 30,000$  ft, the hybrid engine has a thrust gain of 14.7% over the baseline and it also has a lower TSFC by 3.1%. These results are summarized in Table 4.3c and indicate that the hybrid engine could yield better performance than the baseline at cruise conditions.

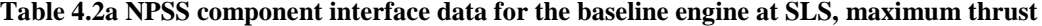

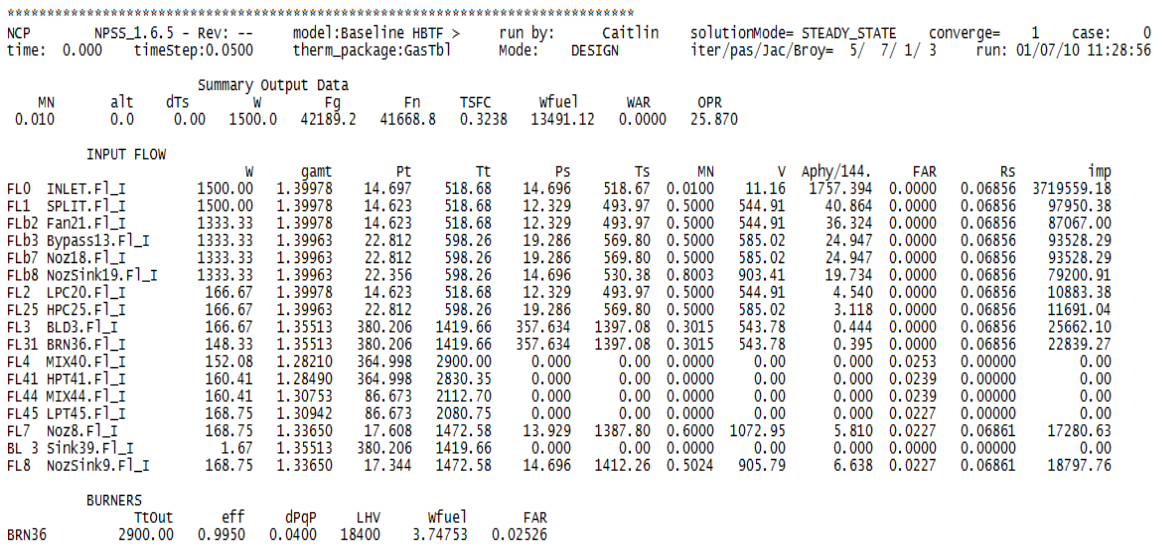

**Table 4.2b NPSS component interface data for the hybrid engine at SLS, maximum thrust (ff = 1)**

| <b>NCP</b><br>time:                  | $NPSS_1, 6, 5 - Rev: --$<br>0.000           | timeStep:0.0500     | model:              | therm_package:GasTbl | PDC HBTF              | run by:<br>Mode:  | Caitlin<br><b>DESIGN</b> |                      |                  | solutionMode= STEADY_STATE<br>$iter / pas / Jac / Broy = 5/ 7/ 1/ 3$ |                  | $\frac{1}{2}$ converge= $\frac{1}{2}$ | $\overline{\phantom{0}}$<br>case:<br>run: 03/06/10 09:14:22 |
|--------------------------------------|---------------------------------------------|---------------------|---------------------|----------------------|-----------------------|-------------------|--------------------------|----------------------|------------------|----------------------------------------------------------------------|------------------|---------------------------------------|-------------------------------------------------------------|
|                                      |                                             |                     | Summary Output Data |                      |                       |                   |                          |                      |                  |                                                                      |                  |                                       |                                                             |
| <b>MN</b><br>0.010                   | alt<br>dTs<br>0.0                           | W<br>1500.0<br>0.00 | Fg<br>48246.4       | Fn<br>47725.9        | <b>TSFC</b><br>0.3408 | wfuel<br>16264.87 | <b>WAR</b><br>0.0000     | <b>OPR</b><br>38,020 |                  |                                                                      |                  |                                       |                                                             |
|                                      | <b>INPUT FLOW</b>                           |                     |                     |                      |                       |                   |                          |                      |                  |                                                                      |                  |                                       |                                                             |
|                                      |                                             | W                   | gamt                | Pt                   | Τt                    | Ps                | Ts                       | MN                   | v                | Aphy/144.                                                            | <b>FAR</b>       | <b>RS</b>                             | imp                                                         |
| <b>FLO</b>                           | INLET.Fl_I                                  | 1500.00             | 1.39978             | 14,697               | 518.68                | 14.696            | 518.67                   | 0.0100               | 11.16            | 1757.394                                                             | 0.0000           | 0.06856                               | 3719559.18                                                  |
| FL1                                  | SPLIT.Fl I                                  | 1500.00             | 1.39978             | 14,623               | 518.68                | 13.078            | 502.60                   | 0.4000               | 439.70           | 48.575                                                               | 0.0000           | 0.06856                               | 111974.73                                                   |
| FL <sub>b2</sub>                     | $Fan21.F1_I$                                | 1333.33             | 1.39978             | 14.623               | 518.68                | 13.078            | 502.60                   | 0.4000               | 439.70           | 43.177                                                               | 0.0000           | 0.06856                               | 99533.09                                                    |
| FLb3                                 | Bypass13.Fl_I                               | 1333.33             | 1.39963             | 22.812               | 598.26                | 20,477            | 579.73                   | 0.4000               | 472.07           | 29.626                                                               | 0.0000           | 0.06856                               | 106920.73                                                   |
| FL <sub>b7</sub>                     | NoZ18.F1I<br>NozSink19.Fl I                 | 1333.33<br>1333.33  | 1.39963<br>1.39963  | 22.812<br>22.356     | 598.26<br>598.26      | 20.477<br>14,696  | 579.73<br>530.38         | 0.4000<br>0.8003     | 472.07<br>903.41 | 29.626<br>19.734                                                     | 0.0000<br>0.0000 | 0.06856<br>0.06856                    | 106920.73<br>79200.91                                       |
| FL <sub>b</sub> 8<br>FL <sub>2</sub> | LPC20.F1I                                   | 166.67              | 1.39978             | 14.623               | 518.68                | 13.078            | 502.60                   | 0.4000               | 439.70           | 5.397                                                                | 0.0000           | 0.06856                               | 12441.64                                                    |
| FL <sub>25</sub>                     | $HPC25.F1_I$                                | 166.67              | 1.39963             | 22.812               | 598.26                | 20.477            | 579.73                   | 0.4000               | 472.07           | 3.703                                                                | 0.0000           | 0.06856                               | 13365.09                                                    |
| FL3                                  | BLD3.F1_I                                   | 166.67              | 1.35513             | 380.206              | 1419.66               | 341.620           | 1380.32                  | 0.4000               | 717.35           | 0.348                                                                | 0.0000           | 0.06856                               | 20825.70                                                    |
| <b>FL31</b>                          | BRN36.F1_I                                  | 148.33              | 1.35513             | 380, 206             | 1419.66               | 357.849           | 1397.30                  | 0.3000               | 541.11           | 0.397                                                                | 0.0000           | 0.06856                               | 22930.36                                                    |
|                                      | $F$ <sup>393</sup> BLD4. $F$ <sup>1</sup> I | 0.00                | 1.39978             | 14.696               | 518.67                | 0.000             | 0.00                     | 0.0000               | 0.00             | 0.000                                                                | 0.0000           | 0.00000                               | 0.00                                                        |
|                                      | $F139$ $M1X39.F1_11$                        | 115.15              | 1.25230             | 558.776              | 3648.04               | 362,681           | 3336.85                  | 0.8500               | 2286.33          | 0.172                                                                | 0.0408           | 0.06865                               | 17160.29                                                    |
|                                      | F1392 MIX39.F1_I2                           | 37.70               | 1.35513             | 364, 998             | 1419.66               | 362,684           | 1417.30                  | 0.0969               | 175.89           | 0.310                                                                | 0.0000           | 0.06856                               | 16413.70                                                    |
| FL4                                  | $MIX40.F1_I$                                | 152.85              | 1.27177             | 454,794              | 3161.21               | 424,475           | 3114.86                  | 0.3305               | 862.59           | 0.482                                                                | 0.0305           | 0.06863                               | 33574.07                                                    |
| FL41                                 | $HPT41.F1_I$                                | 161.18              | 1.27494             | 454.794              | 3081.06               | 363.352           | 2934.54                  | 0.6000               | 1523.69          | 0.317                                                                | 0.0288           | 0.06862                               | 24210.48                                                    |
| <b>FL44</b>                          | $MIX44.F1_I$                                | 161.18              | 1.29532             | 125.458              | 2387.41               | 96.133            | 2246.04                  | 0.6500               | 1455.77          | 0.959                                                                | 0.0288           | 0.06862                               | 20572.88                                                    |
| FL45                                 | $LPT45.F1_I$                                | 169.52              | 1.29759             | 125.458              | 2343.79               | 96,089            | 2204.00                  | 0.6500               | 1443.34          | 0.999                                                                | 0.0274           | 0.06862                               | 21426.97                                                    |
| FL7                                  | Noz8.F1 I                                   | 169.52              | 1.31902             | 32,033               | 1758.62               | 28.857            | 1714.71                  | 0.4000               | 789.10           | 4.734                                                                | 0.0274           | 0.06862                               | 23827.24                                                    |
| BL <sub>3</sub>                      | $Sink39.Fl_I$                               | 1.67                | 1.35513             | 380.206              | 1419.66               | 0.000             | 0.00                     | 0.0000               | 0.00             | 0.000                                                                | 0.0000           | 0.00000                               | 0.00                                                        |
| FL8                                  | NozSink9.Fl_I                               | 169.52              | 1.31902             | 31.552               | 1758.62               | 17.033            | 1511.92                  | 1,0000               | 1859.66          | 3.000                                                                | 0.0274           | 0.06862                               | 17157.42                                                    |
|                                      | $F1394$ NozSink1. $F1_I$                    | 0.00                | 1.50617             | 14.696               | 0.00                  | 0.000             | 0.00                     | 0.0000               | 0.00             | 0.000                                                                | 0.0000           | 0.00000                               | 0.00                                                        |
|                                      | <b>BURNERS</b>                              |                     |                     |                      |                       |                   |                          |                      |                  |                                                                      |                  |                                       |                                                             |
|                                      | <b>TtOut</b>                                | eff                 | dPaP                | LHV                  | wfuel                 | <b>FAR</b>        |                          |                      |                  |                                                                      |                  |                                       |                                                             |
| <b>BRN36</b>                         | 4443.75                                     | 0.9950              | 0.0400              | 18400                | 4.51802               | 0.06161           |                          |                      |                  |                                                                      |                  |                                       |                                                             |

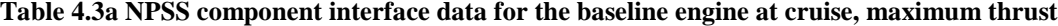

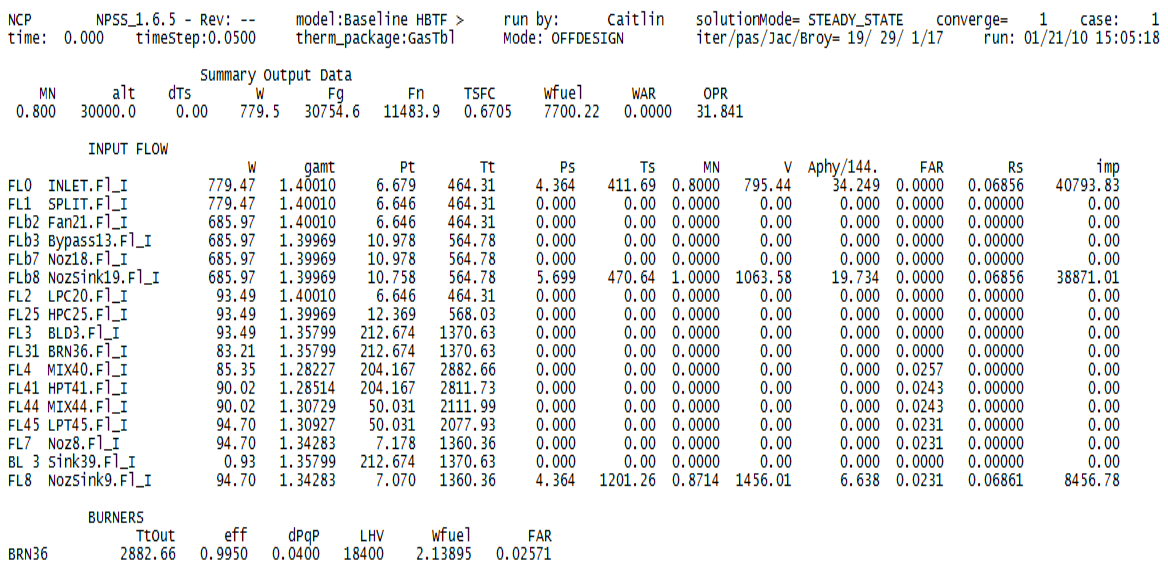

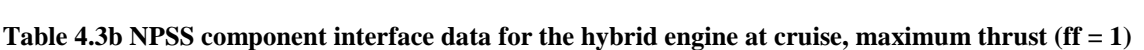

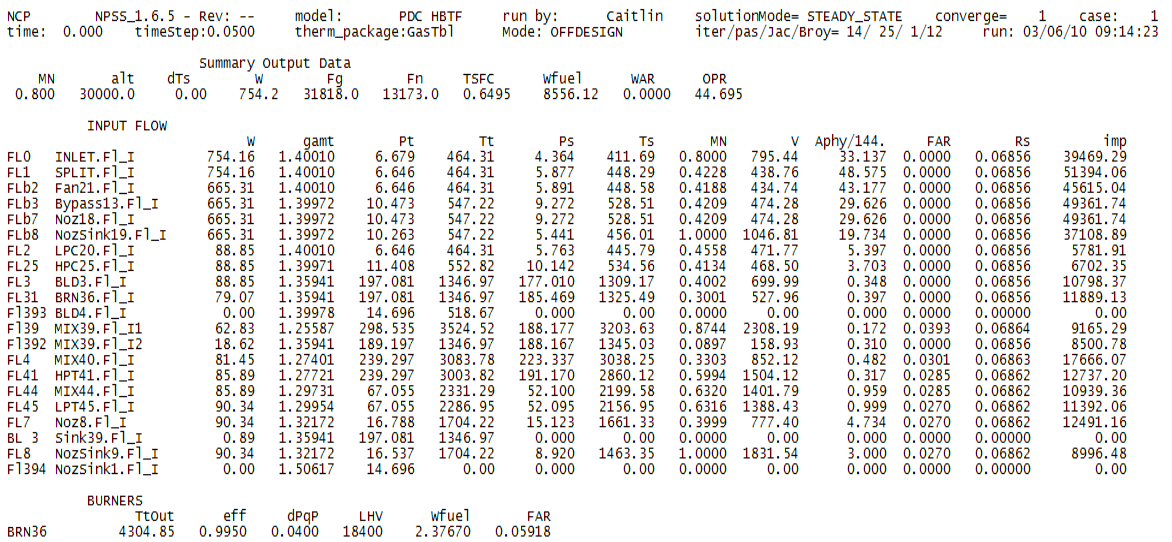

|                           | Baseline engine Hybrid engine |         |
|---------------------------|-------------------------------|---------|
| Alt = $0.0$ ft, M = $0.0$ |                               |         |
| Thrust (lbf)              | 41668.8                       | 47725.9 |
| TSFC (1/h)                | 0.3238                        | 0.3408  |
| Mass flow rate (lbm/s)    | 1500                          | 1500    |
| Tt4(R)                    | 2900.0                        | 3161.2  |
| Alt = $30$ kft, M = $0.8$ |                               |         |
| Thrust (lbf)              | 11483.9                       | 13173.0 |
| TSFC (1/h)                | 0.6705                        | 0.6495  |
| Mass flow rate (lbm/s)    | 779.5                         | 754.2   |
| Tt4(R)                    | 2882.7                        | 3083.8  |

**Table 4.3c Maximum power output comparison baseline and hybrid engines**

Table 4.4 shows a comparison of the fluid properties for both the baseline and hybrid engine at the entrance and exit of the combustor at SLS and cruise conditions at maximum thrust. The properties of the flow entering station 3.1 are fairly similar for the baseline and hybrid engines. The properties of the flow exiting the PDC are taken at the exit of MIX39 (station 4.0 as shown in Fig. 3.4), which combines the tube and internal bypass flows. With no internal bypass (and no mixer), the flow exiting the PDC tubes could be much higher than the 3200 R limit as seen from Tables 4.2b and 4.3b at station 3.9. MIX39 allows the flow to cool below the temperature constraint of 3200R at a cost of a reduced stagnation pressure. MIX39 is an NPSS element that, through thermodynamic analysis, drops the exit stagnation pressure due to constant area mixing (e.g., see Oates pg. 166). The burner pressure ratio of the baseline engine is 0.96 for SLS or cruise. The burner pressure ratio for the PDC ranges from 1.20 at SLS to 1.21 at cruise  $(M = 0.8, Alt = 30,000$  ft). If the exit stagnation pressure of the flow is considered at the exit of the detonation tubes (station 3.9 in Tables 4.2b and 4.3b), the pressure ratio of the

burner is1.47 at SLS and 1.51 at a cruise. Thus, the internal mixer causes about a 23.7% reduction in the combustor pressure ratio for SLS or cruise.

|                              | <b>Baseline SLS</b> | <b>Hybrid SLS</b> | <b>Baseline Cruise Hybrid Cruise</b> |            |
|------------------------------|---------------------|-------------------|--------------------------------------|------------|
| <b>Altitude</b>              | 0.0 <sub>ft</sub>   | $0.0$ ft          | 30,000 ft                            | 30,000 ft  |
| <b>Flt Mach number</b>       | 0.0                 | 0.0               | 0.8                                  | 0.8        |
| <b>Eq Ratio</b>              |                     | 0.90              |                                      | 0.86       |
| <b>iBPR</b>                  |                     | 0.342             |                                      | 0.308      |
| Mcj                          |                     | 3.37              |                                      | 3.42       |
| Station 3.1 flow in:         |                     |                   |                                      |            |
| Tt                           | 1419.7R             | 1419.7R           | 1370.6R                              | 1347.0R    |
| Pt                           | 380.2 psi           | 380.2 psi         | 212.7 psi                            | 197.1 psi  |
| <b>Mass flow rate</b>        | 148.3 lbm/s         | 148.3 lbm/s       | 83.2 lbm/s                           | 79.1 lbm/s |
| <b>Mach number</b>           |                     | 0.3               |                                      | 0.3        |
| <b>Station 4.0 flow out:</b> |                     |                   |                                      |            |
| Tt                           | 2900.0R             | 3161.2R           | 2882.7R                              | 3038.8R    |
| Pt                           | 365.0 psi           | 454.8 psi         | 204.2 psi                            | 239.3 psi  |
| <b>Mass flow rate</b>        | 152.1 lbm/s         | 152.9 lbm/s       | 85.3 lbm/s                           | 81.5 lbm/s |
| <b>Mach number</b>           |                     | 0.33              |                                      | 0.33       |

**Table 4.4 Combustor Properties at SLS and Cruise, Maximum Power (ff = 1)**

The combustor properties in Table 4.4 are calculated assuming steady flow through the PDC. Applying a 4% pressure loss in the TTSS element to account for unsteady losses yields a 0.5% reduction in thrust and a 0.5% increase in TSFC. An 8% loss would yield a 1.2% reduction in thrust and a 1.2% increase in TSFC. These losses may be low due to their application at the exit of the detonation tubes. Exit losses do not capture valve losses. In order to model the pressure losses due to the opening and closing of the valves in to the detonation tubes, unsteady affects should be included in the thermodynamics of the PDC cycle. This was not included in this work.

## **Hybrid Turbofan Performance Comparison**

Throttle hooks for the hybrid engine are performed at the configuration shown in Table 3.5 at maximum thrust at a fill fraction of 1.0 and compared to that of the baseline engine in Figs. 4.5a and 4.5b.

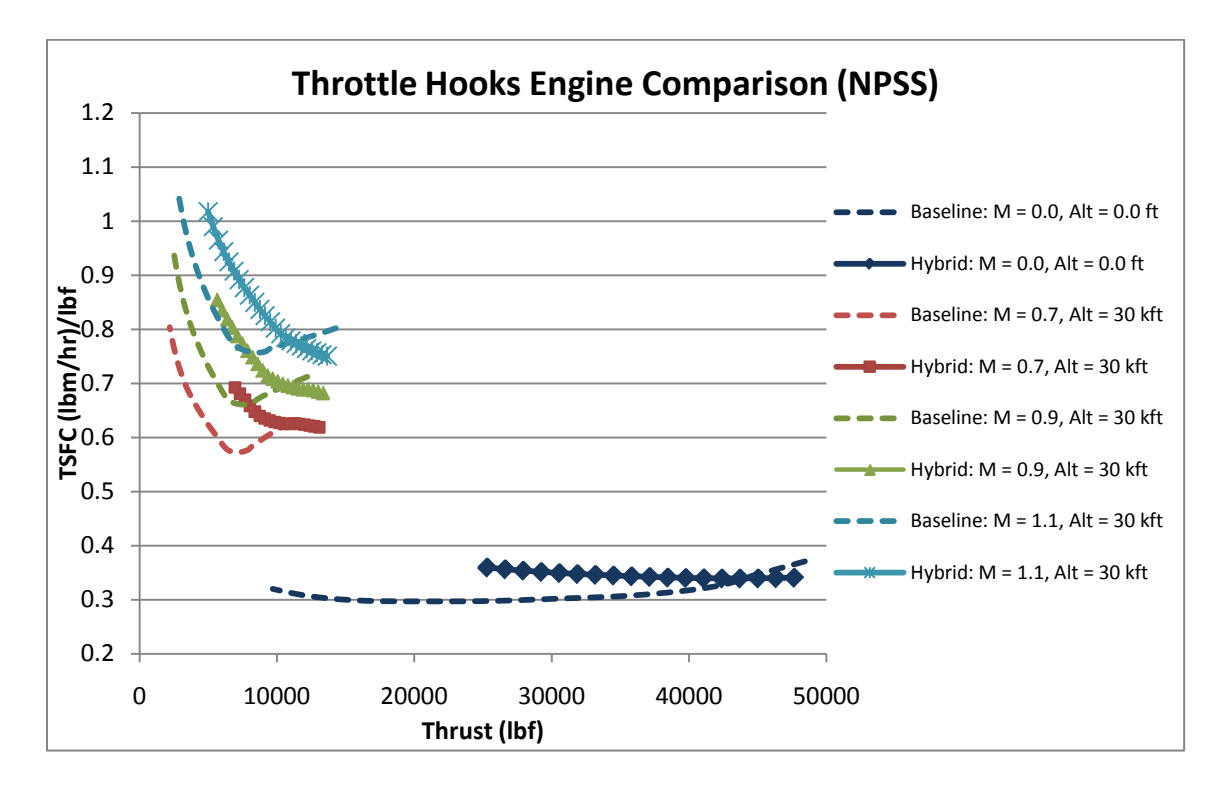

**Figure 4.5a Throttle hook comparison baseline and hybrid turbofan engines in NPSS**

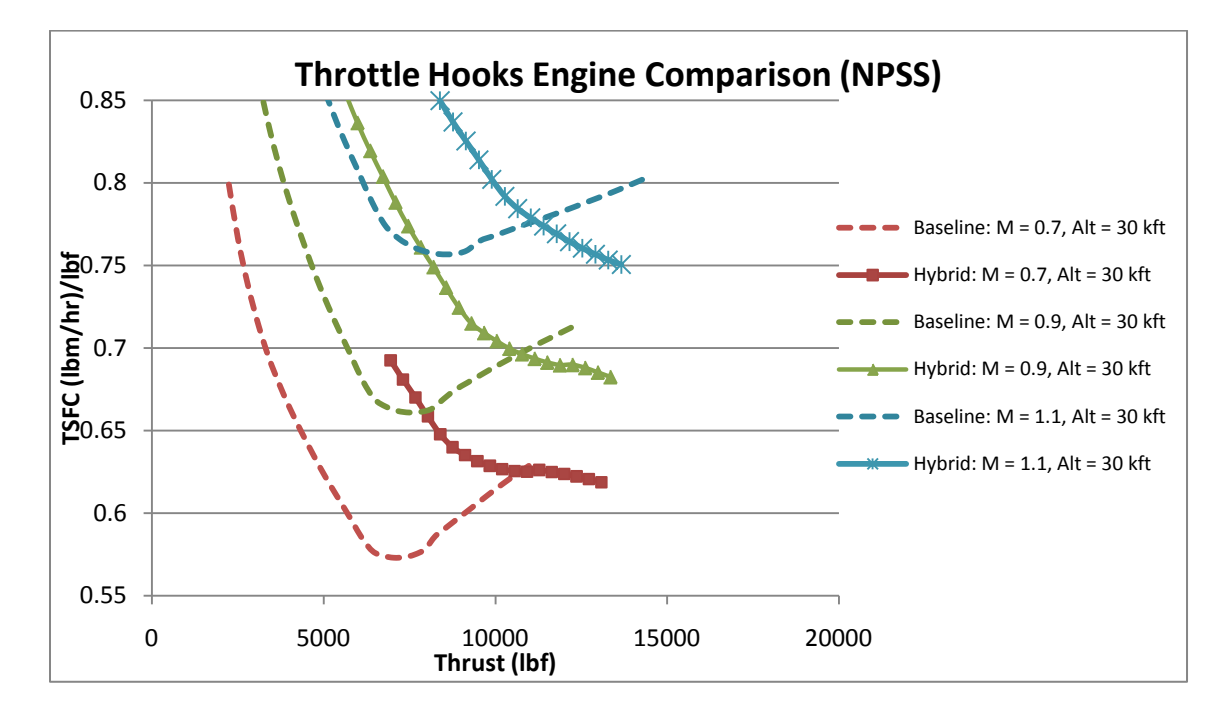

**Figure 4.5b Zoomed in view of Fig. 4.5a** 

Figure 4.5b shows a comparison of the hybrid and baseline engine throttle hooks at sea level static and 30,000 ft at a variety of Mach numbers. The baseline engine yields a lower TSFC at lower thrust values for a majority of the thrust range; however, as the thrust increases, the TSFCs cross. This crossing also occurs at the higher Mach numbers. It is seen that the baseline engine has a larger thrust range. The lower hybrid range of thrust occurs since the internal bypass bleed air (BLD4) at station 3.93 (Fig. 3.2) is much greater than the air flowing through the internal bypass, due to reduced bypass flow needed to balance the static pressure at MIX39, and the solver cannot converge on a solution. The internal bypass bleed air variation with thrust is shown in Fig. 4.5c. As the thrust increases, less air is bled from the internal bypass to balance static pressures in MIX39. The thrust increases until the bleed air is zero, after which the static pressures

will not balance. If it were possible to provide additional air pumped into the mixer, one could increase the thrust. No attempts were made for this work. The internal bypass bleed is the limiting factor for the hybrid engine performance.

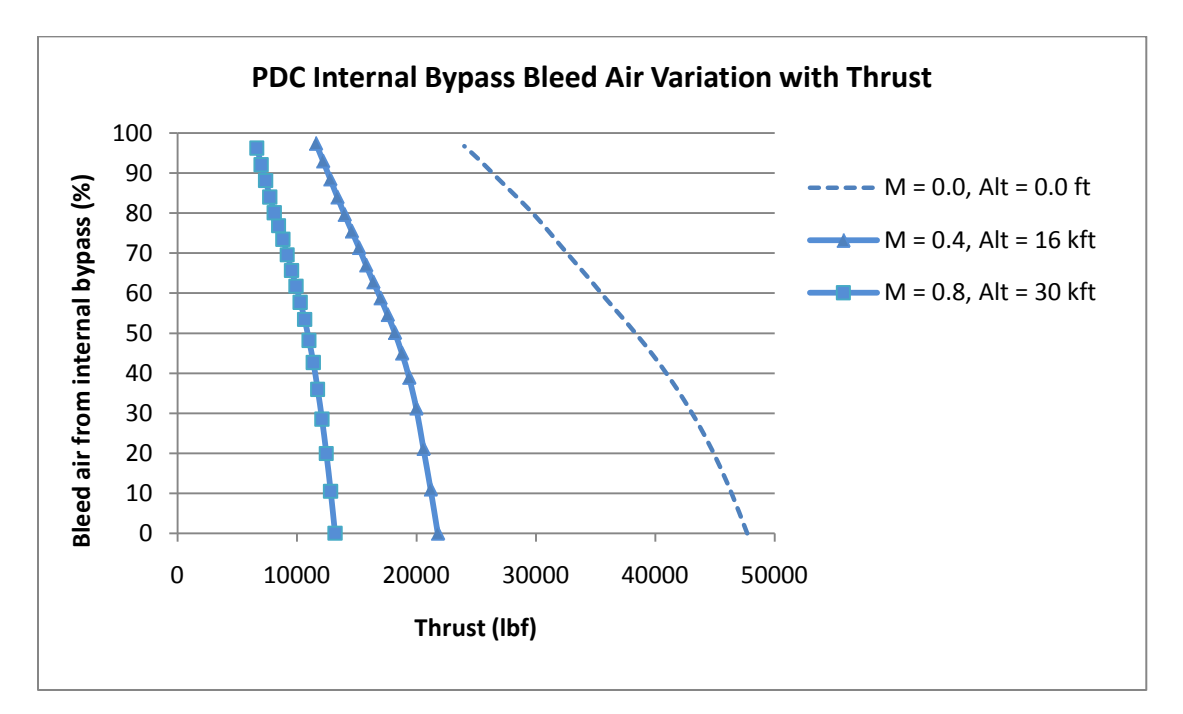

**Figure 4.5c Internal bypass bleed air variation with thrust**

Figure 4.6 shows the effects of fill fraction, with throttle hooks run at sea level static and cruise conditions at maximum thrust at the configuration shown in Table 3.5. Figure 4.6 shows that fill fraction can be adjusted to reduce the TSFC at any thrust level to roughly that of the baseline engine and perhaps slightly lower. The best results are seen at the maximum thrust level of each fill fraction shown in Figs. 4.6b and 4.6d.

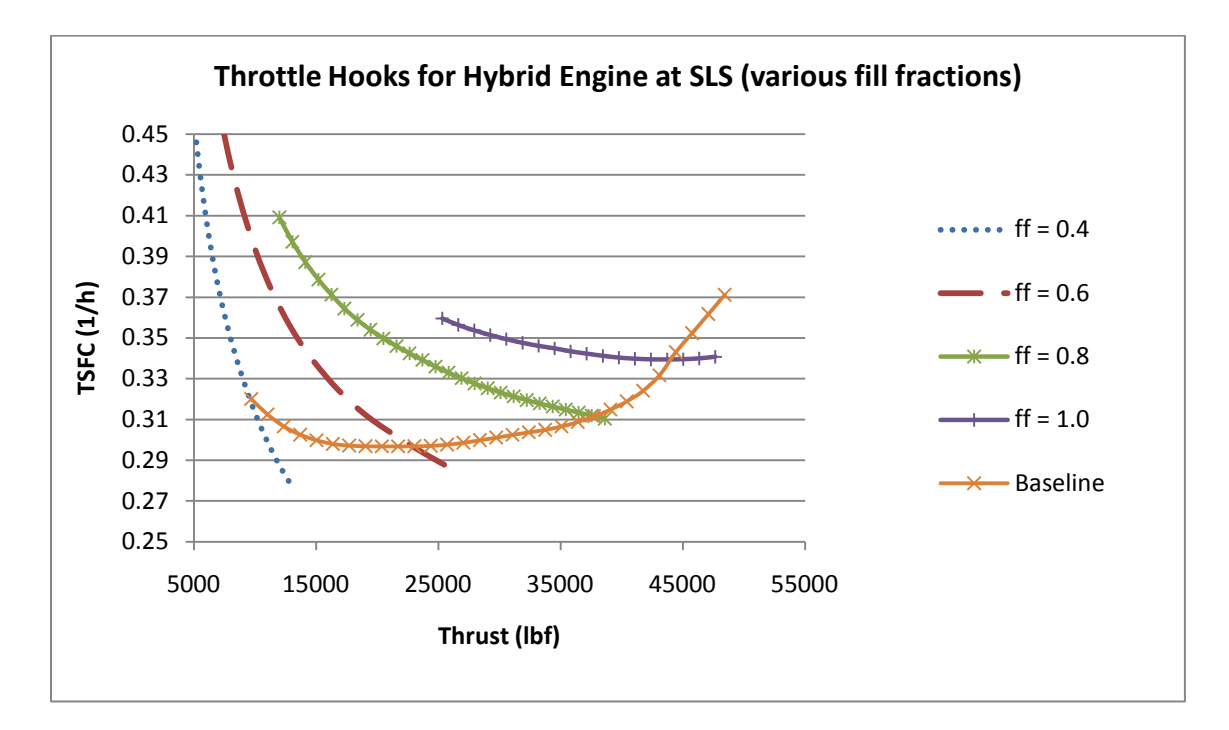

**Figure 4.6a Throttle hooks at various fill fractions at SLS**

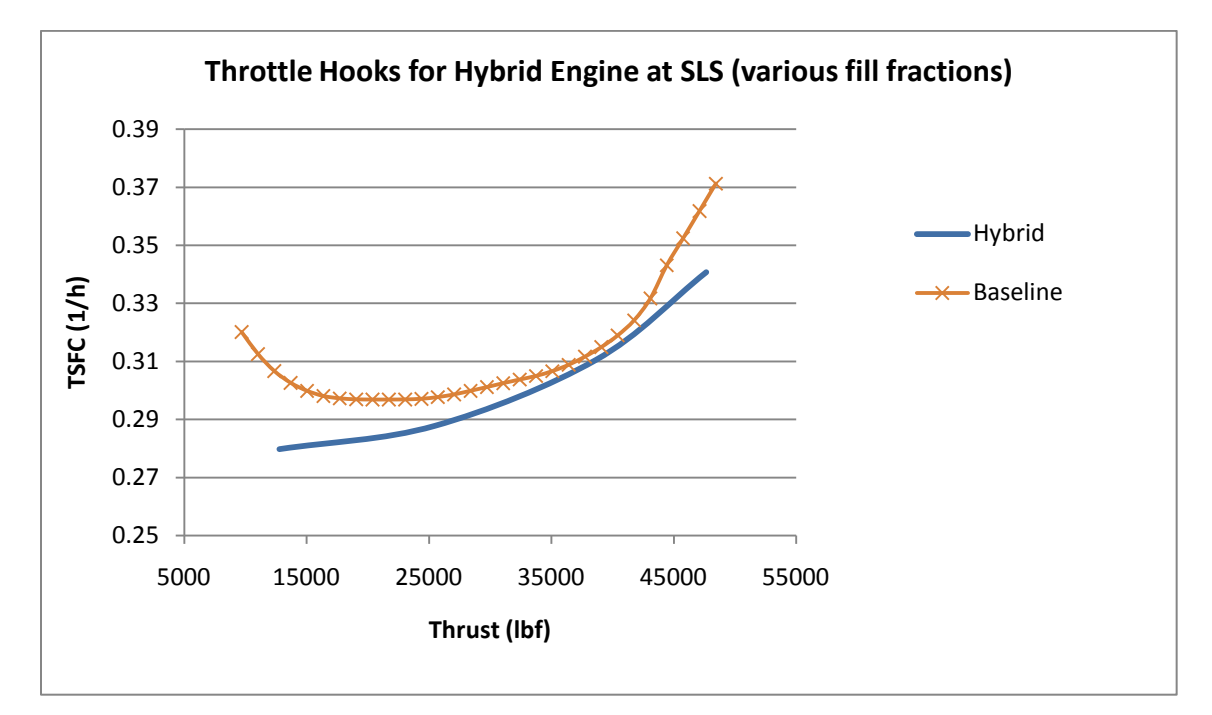

**Figure 4.6b Throttle hooks at fill fractions from 0.4 to 1.0 at maximum thrust at SLS**
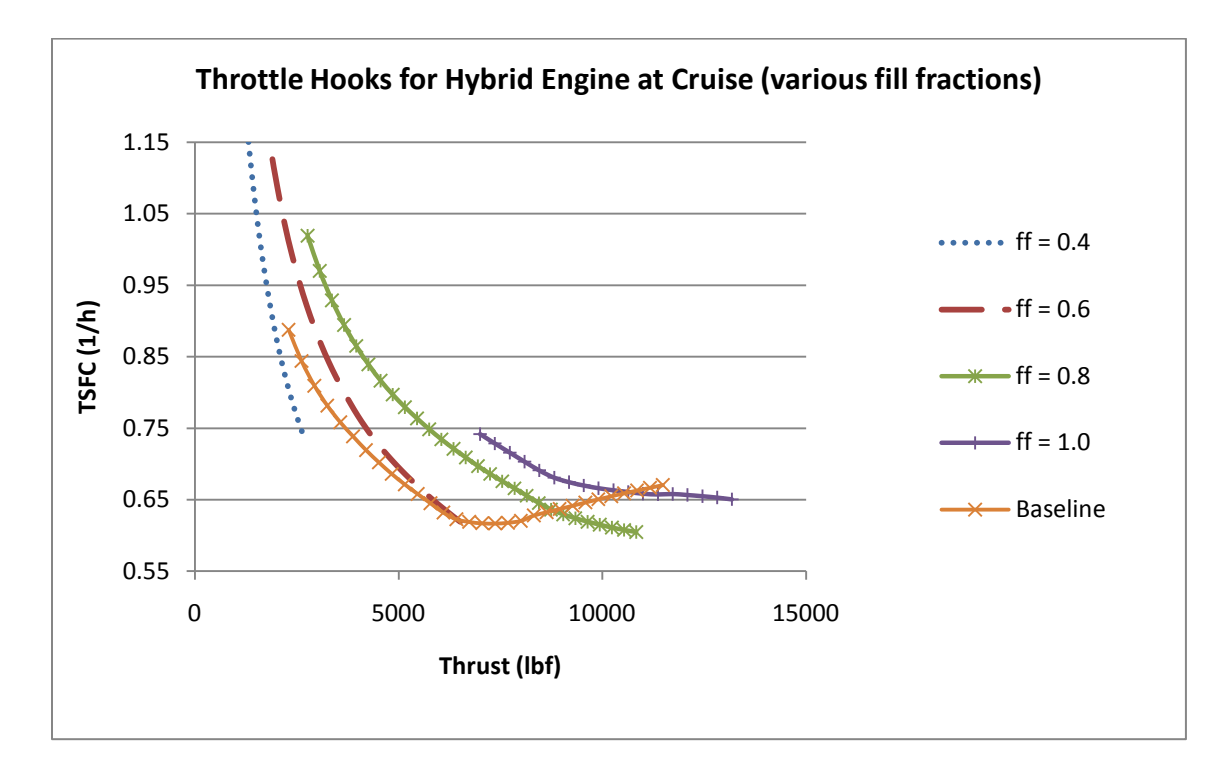

**Figure 4.6c Throttle hooks at various fill fractions at cruise (M = 0.8, Alt = 30kft)**

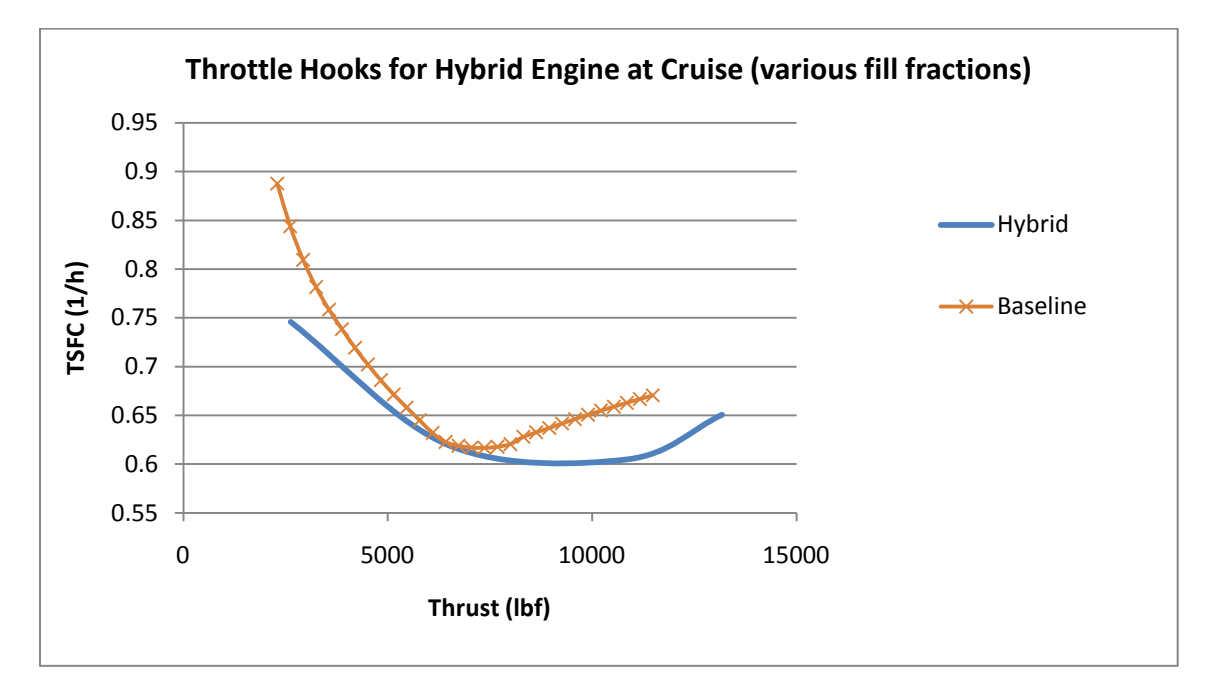

**Figure 4.6d Throttle hooks at fill fractions from 0.4 to 1.0 at maximum thrust at cruise (M = 0.8, Alt = 30kft)**

For comparison purposes, throttle hooks were run at various frequencies in Fig. 4.7 at the configuration shown in Table 3.5 at a fill fraction of 1.0. The results are very similar and indicate that frequency may be considered as an additional throttling parameter for future research.

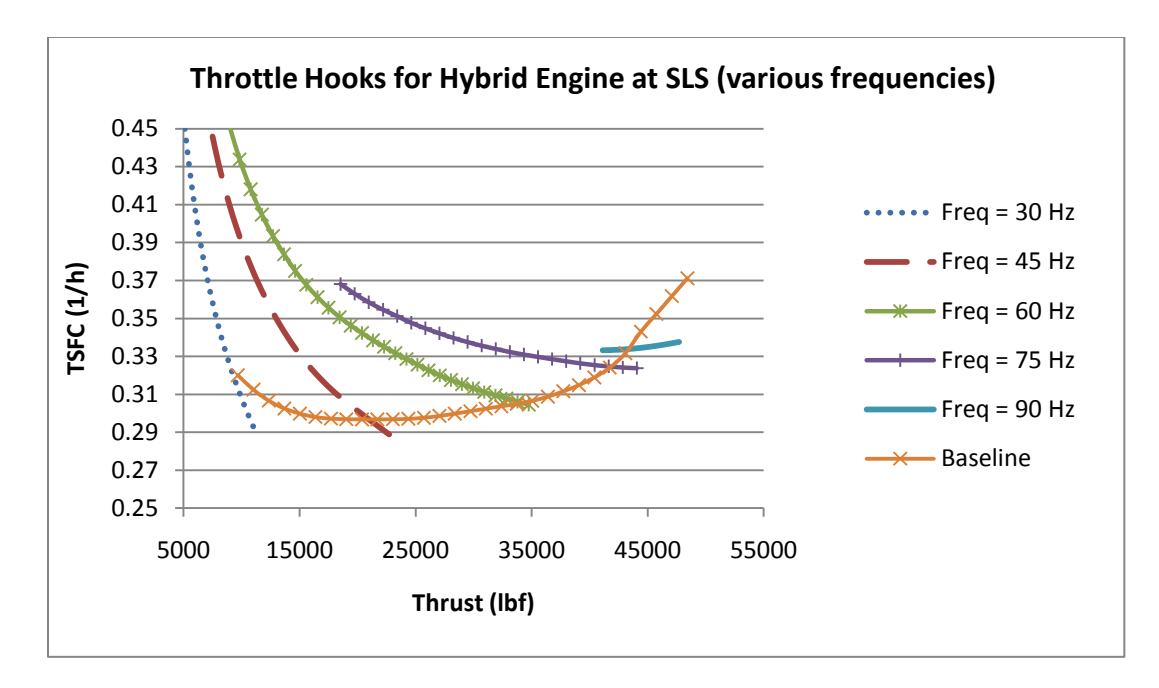

**Figure 4.7a Throttle hooks at various frequencies at SLS**

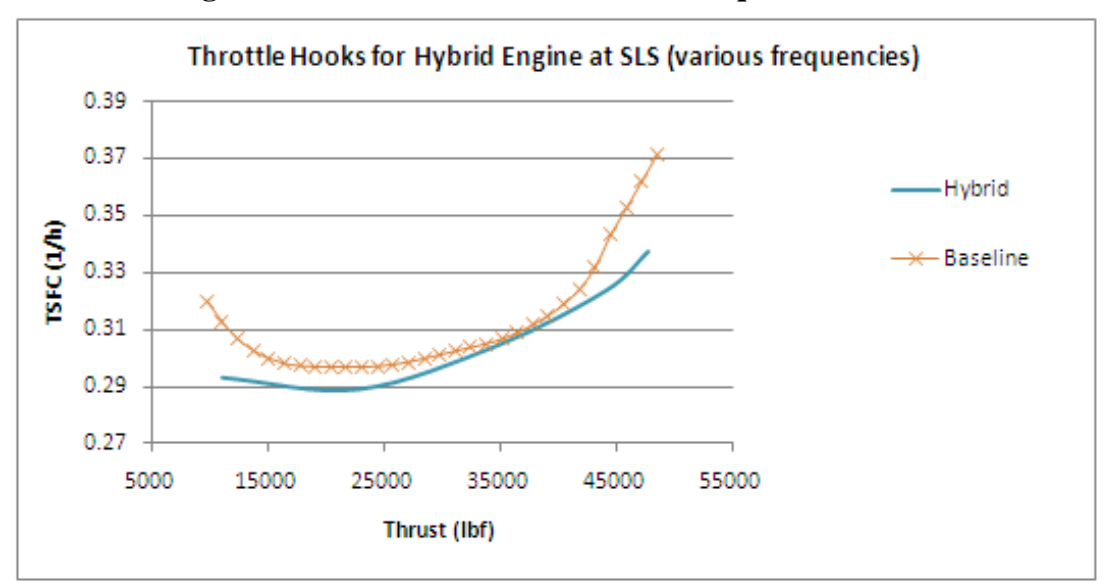

**Figure 4.7b Throttle hooks at various frequencies at maximum thrust at SLS**

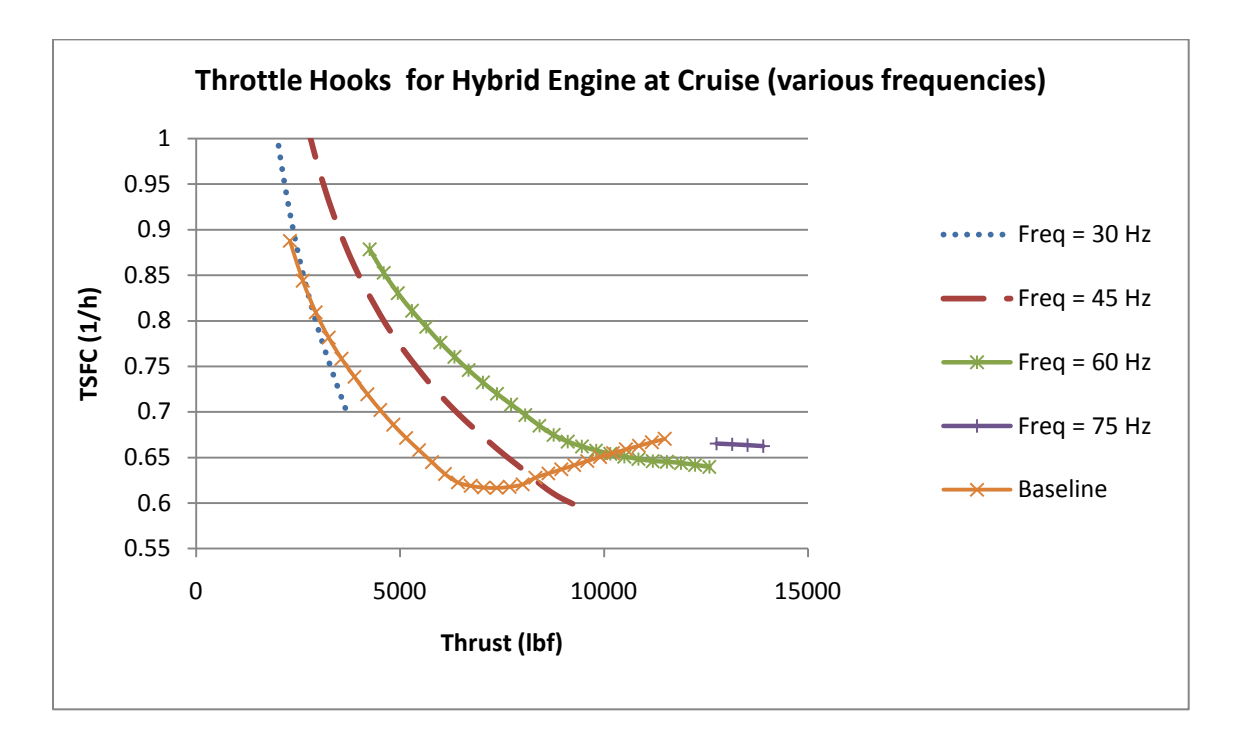

**Figure 4.7c Throttle hooks at various frequencies at cruise (M = 0.8, Alt = 30kft)**

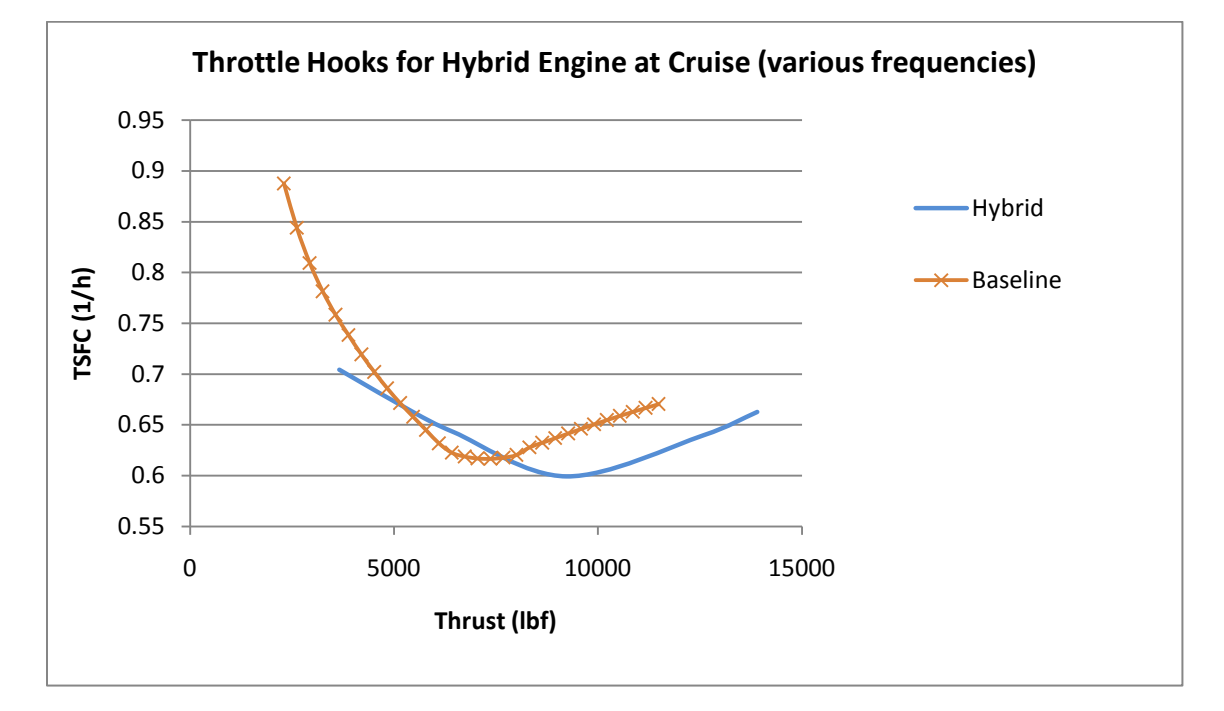

**Figure 4.7d Throttle hooks at various frequencies at maximum thrust at cruise (M = 0.8, Alt = 30kft)**

Figures 4.8a, 4.8b, and 4.8c show the effect of flight Mach number for the hybrid engine as compared to the baseline at various altitudes and fill fractions at sea level and 30,000 ft. The model is run at the configuration in Table 3.5 at maximum thrust. At higher Mach numbers the baseline engine thrust is slightly higher, except for a fill fraction of one at sea level. At cruising altitude there is a range of fill fractions where the hybrid engine can match the baseline.

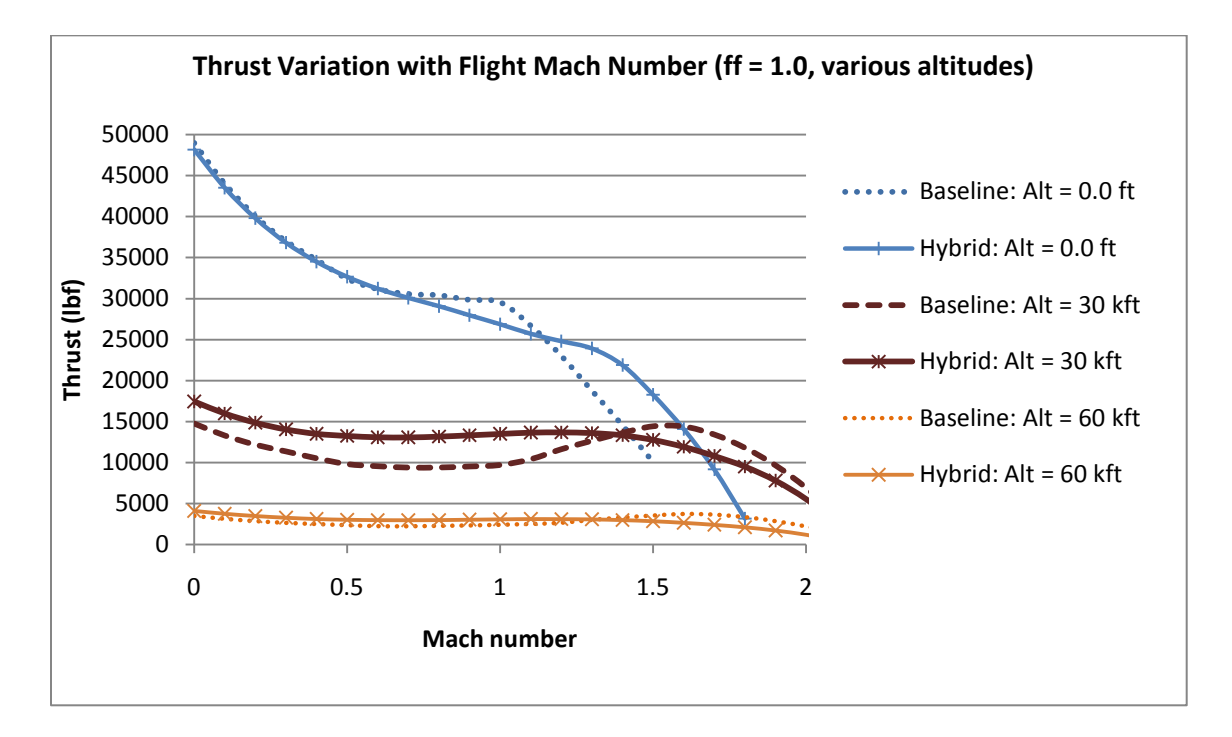

**Figure 4.8a Variation of thrust with flight Mach number comparison of the baseline and hybrid engines in NPSS at 0.0 ft, 30,000 ft, and 60,000 ft (maximum thrust)**

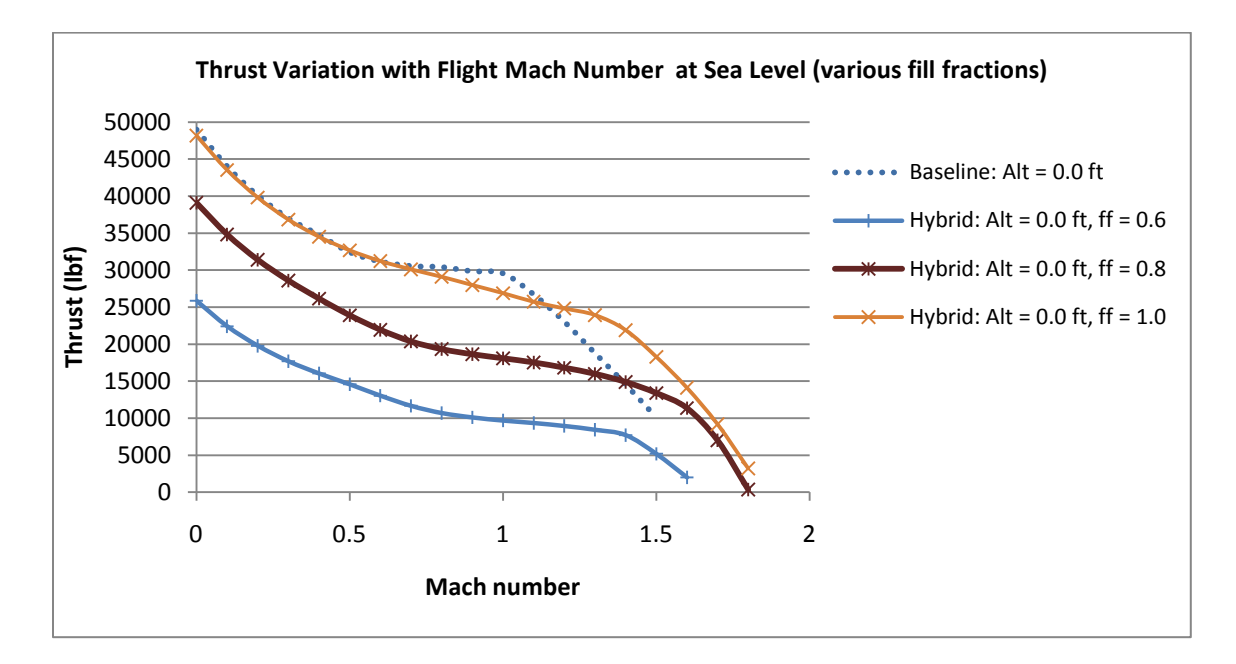

**Figure 4.8b Variation of thrust with flight Mach number comparison of the baseline and hybrid engines in NPSS at fill fractions of 0.6, 0.8, and 1.0 at sea level (maximum thrust)**

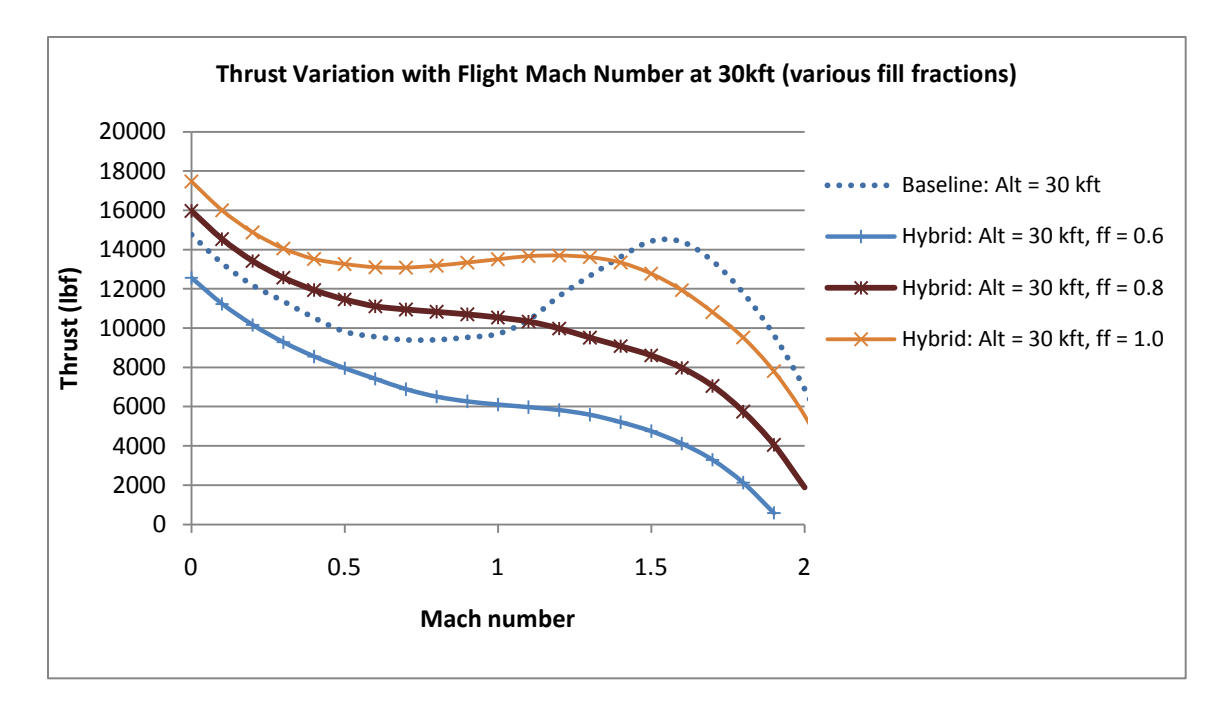

**Figure 4.8c Variation of thrust with flight Mach number comparison of baseline and hybrid engines at fill fractions of 0.6, 0.8, and 1.0 at 30,000 ft (maximum thrust)**

The effects of fill fraction on thrust are plotted at SLS and cruise conditions in Fig. 4.8d. For the configuration listed in Table 3.5 and at maximum thrust, in general, a lower fill fraction corresponds to a lower thrust.

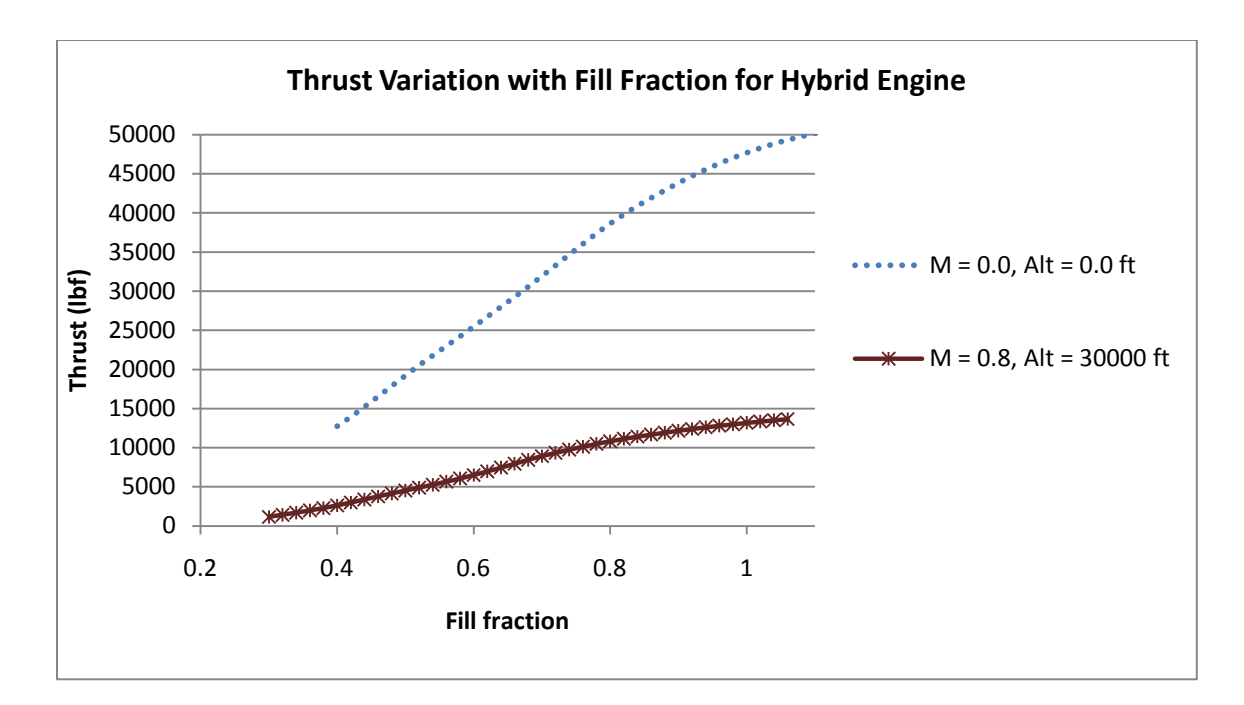

# **Figure 4.8d Thrust variation with fill fraction for the hybrid engine at SLS and cruise (maximum thrust)**

The thrust is divided by the freestream pressure to determine the effects of altitude on the engine. As shown in Fig. 4.8e, the altitude has a significant effect on thrust as the curves at SLS and cruise conditions are nearly identical.

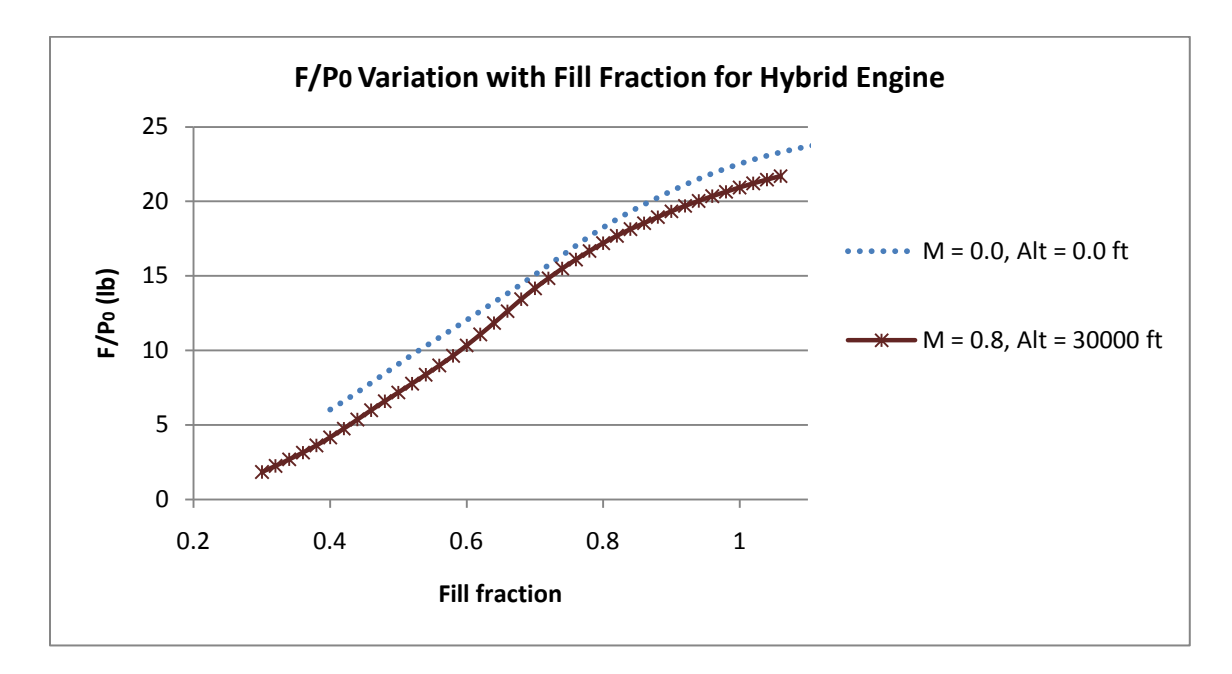

## **Figure 4.8e Thrust divided by free stream pressure variation with fill fraction for the hybrid engine as SLS and cruise (maximum thrust)**

Fill fraction is also varied in Fig. 4.9 to determine the effects on TSFC at SLS and cruise conditions. The model is run at maximum thrust at the configuration in Table 3.5. Results indicate that at cruise conditions the lowest TSFC is found at a fill fraction of 0.7. The two curves are at different thrusts. At a thrust of 13,000 lbs, TSFC at cruise is 0.6468 and TSFC at SLS is 0.2794.

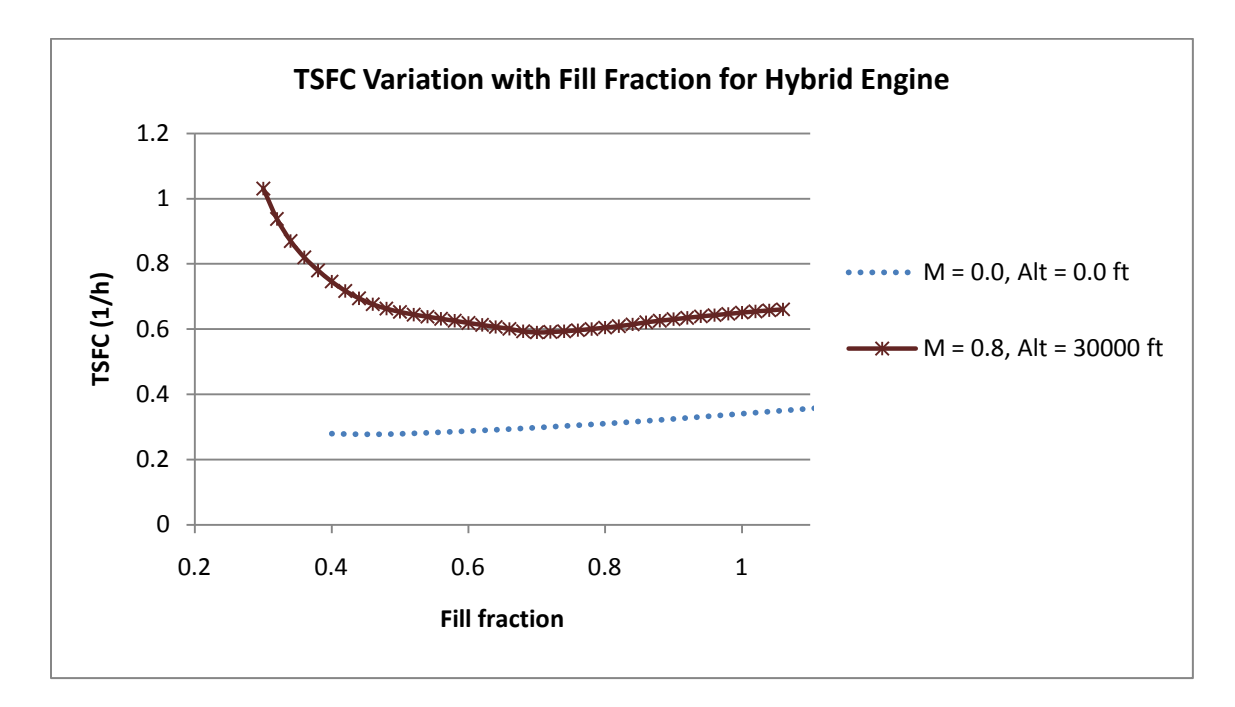

**Figure 4.9 TSFC variation with fill fraction for the hybrid engine at SLS and cruise (maximum thrust)**

The mass flow rate variation with thrust is shown in Figs. 4.10a, 4.10b, and 4.10c. The model is run at the configuration in Table 3.5 at maximum power at SLS and cruise conditions and fill fractions of 0.6, 0.8, and 1.0. The baseline engine has a higher mass flow rate at all thrusts than the hybrid. The fill fraction affects the mass flow rate only by the range of thrust it covers.

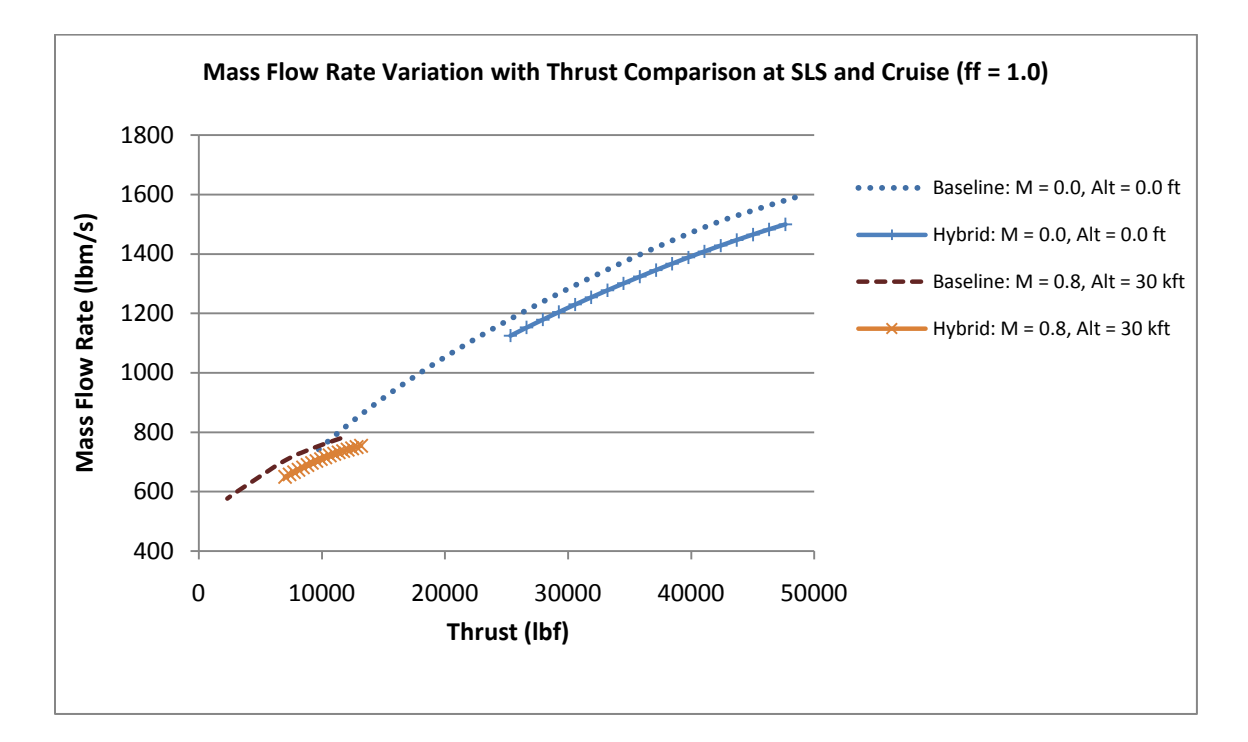

**Figure 4.10a Mass flow rate variation with thrust comparison of the baseline and hybrid engines at SLS and cruise conditions (maximum thrust)**

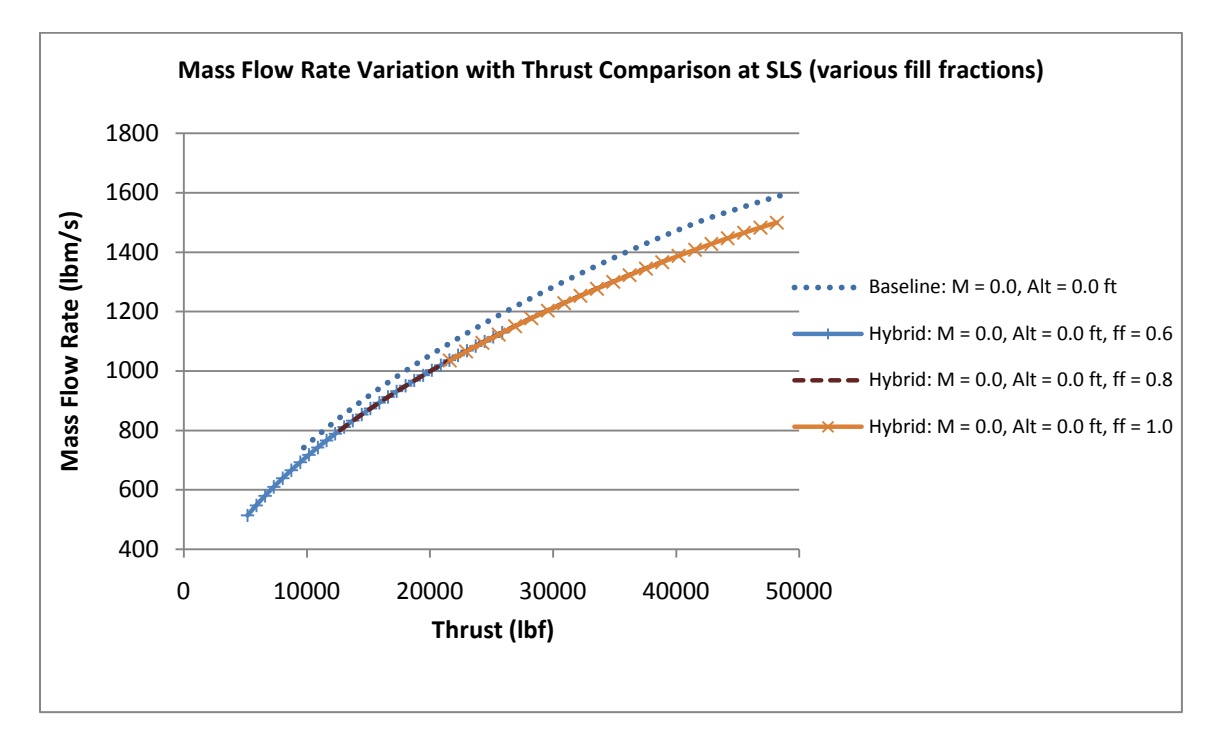

**Figure 4.10b Mass flow rate variation with thrust comparison of the baseline and hybrid engines at SLS at fill fractions of 0.6, 0.8, and 1.0 (maximum thrust)**

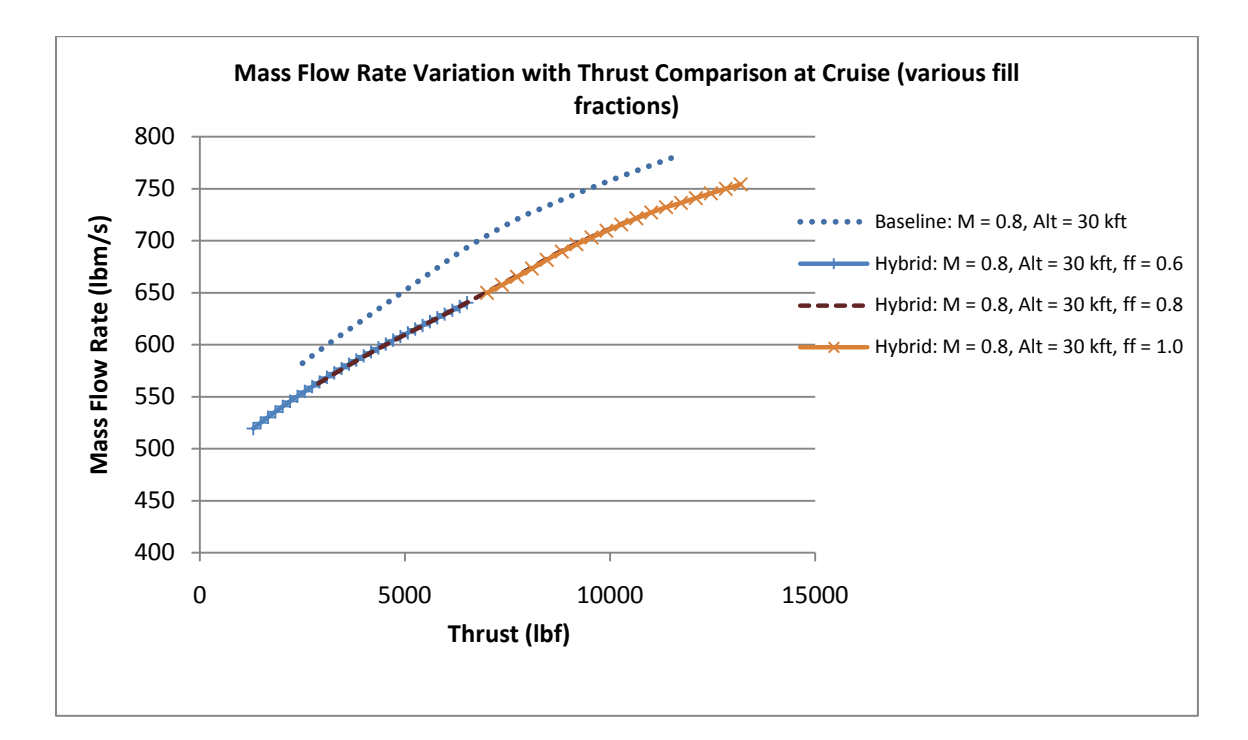

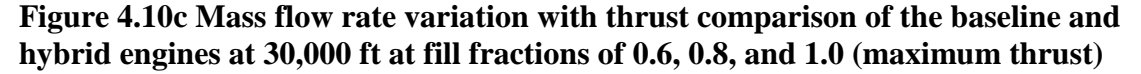

### **Component Performance**

The fan, high pressure compressor (HPC), low pressure turbine (LPT), and turbofan bypass ratio variation with  $T_2/T_0$  are shown in Figs. 4.11-4.14. The model is run at the configuration in Table 3.5 at maximum power at a fill fraction of 1.0 at SLS and 30,000 ft. For the baseline model, the fan and HPC pressure ratios break at 1.0 at 30,000 ft. The hybrid model is already past the break point in the plots shown. The LPT is choked for both models. The bypass ratio is shown to steadily increase for both the baseline and hybrid engines.

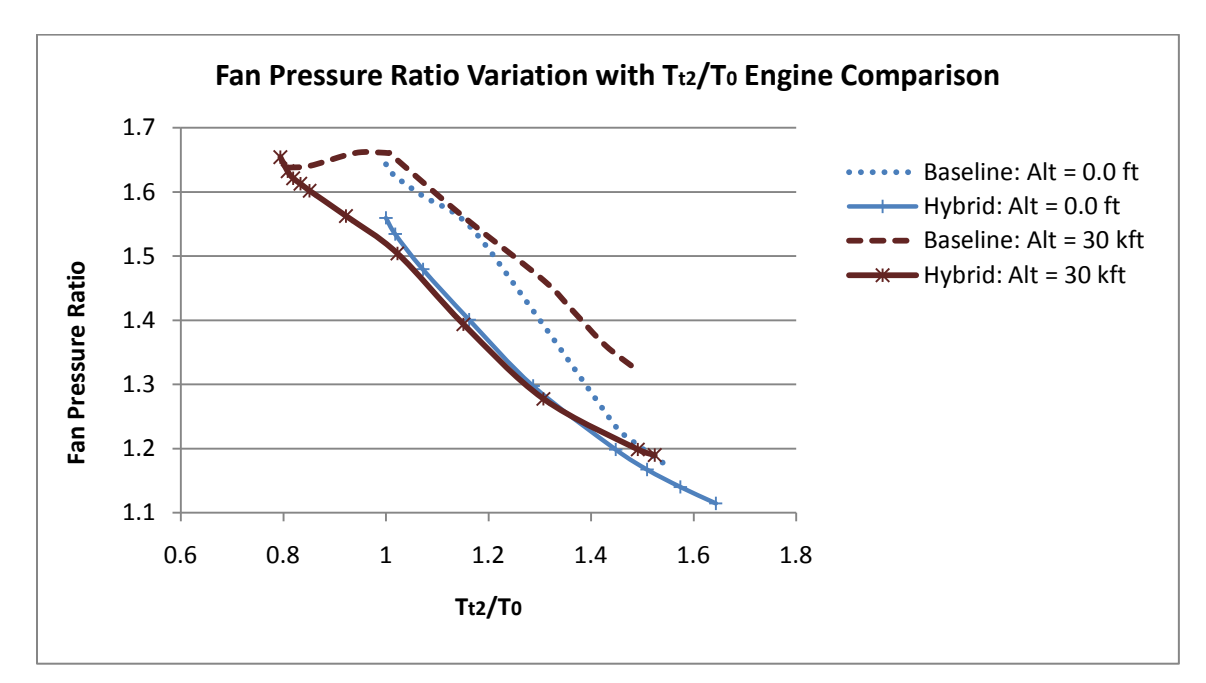

**Figure 4.11 Fan pressure ratio variation with**  $T_{t2}/T_0$  **comparison of the baseline and hybrid engines at SLS and cruise (maximum thrust)**

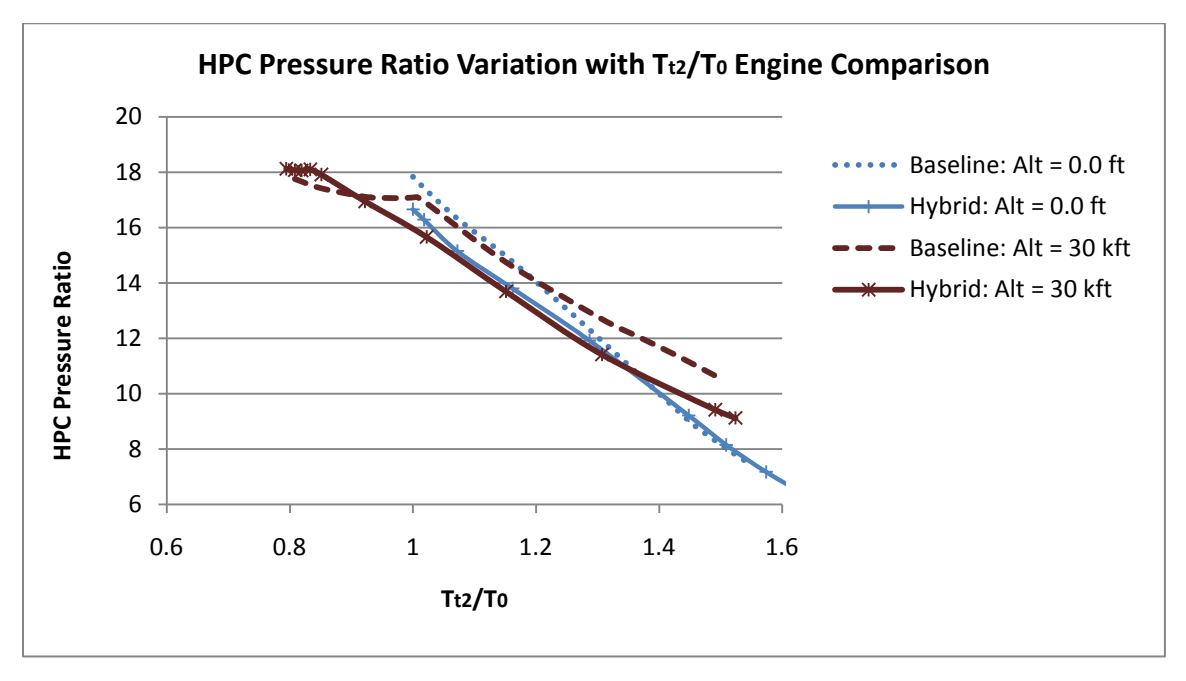

**Figure 4.12 High pressure compressor ratio variation with**  $T_{t2}/T_0$  **comparison of the baseline and hybrid engines at SLS and cruise (maximum thrust)**

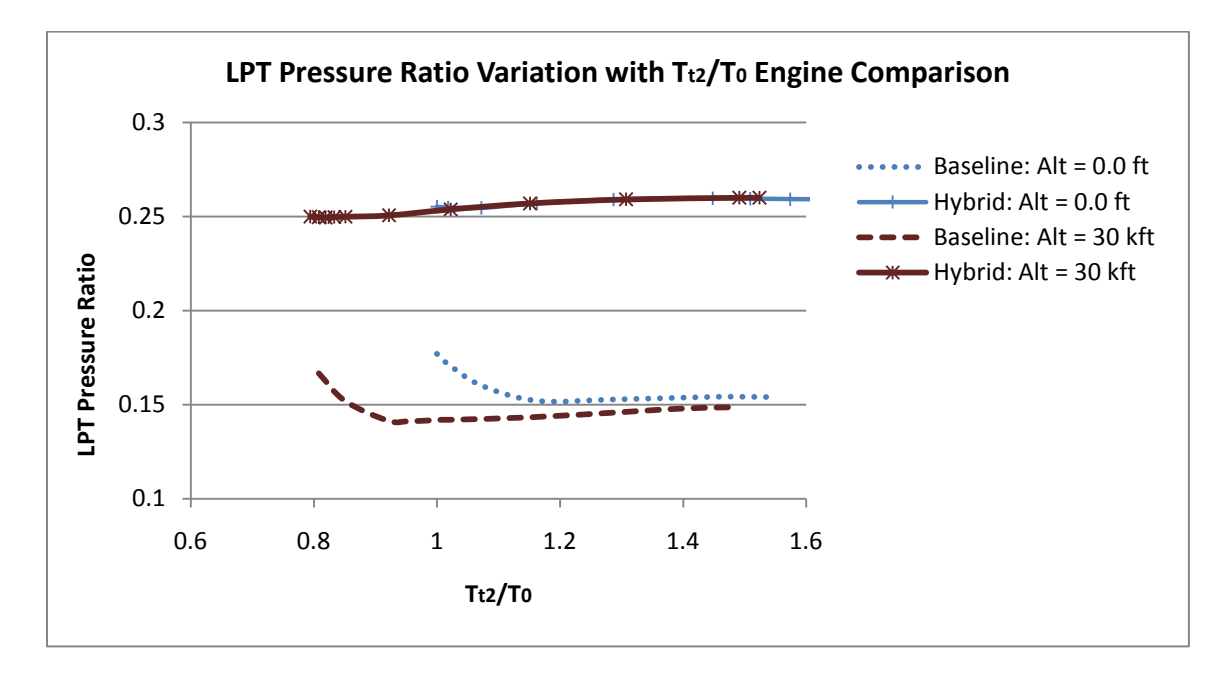

**Figure 4.13** Low pressure turbine pressure ratio variation with  $T_2/T_0$  comparison of the **baseline and hybrid engines at SLS and cruise (maximum thrust)**

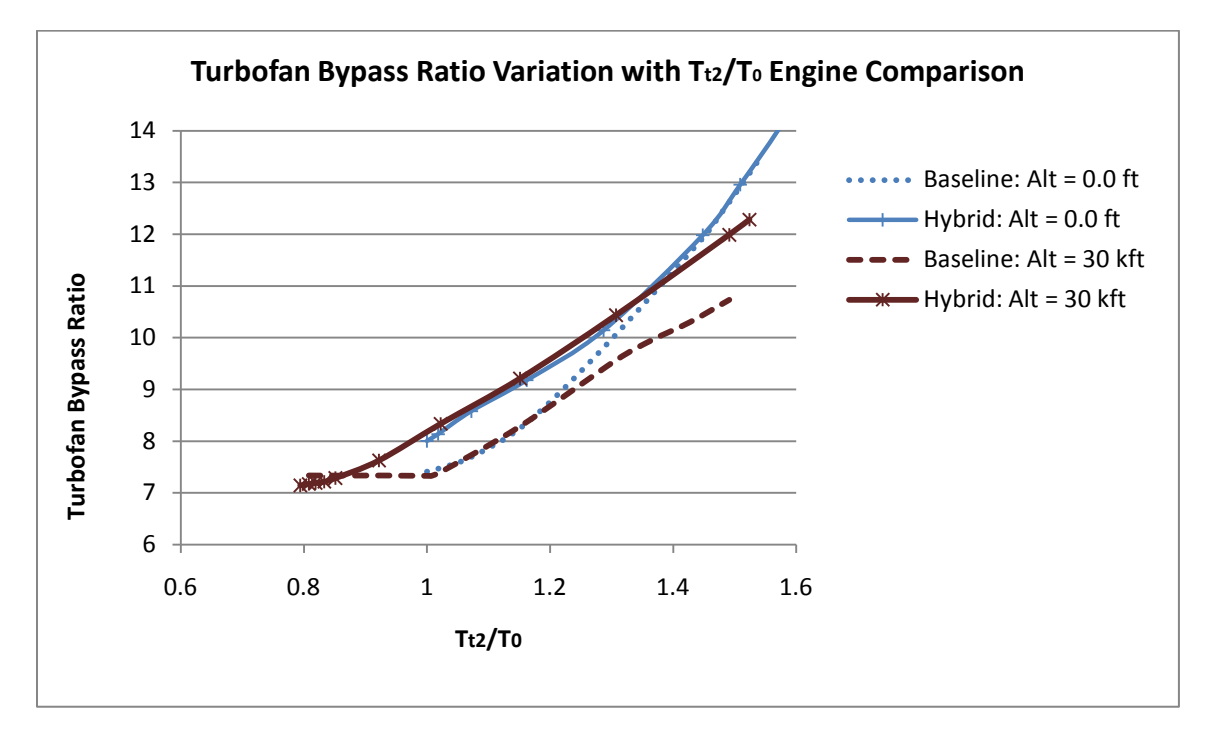

**Figure 4.14 Turbofan bypass ratio variation with**  $T_{t2}/T_0$  **comparison of the baseline and hybrid engines at SLS and cruise (maximum thrust)**

### **Component Adiabatic Efficiencies**

It was of interest to determine how changing the adiabatic efficiencies of various components affected the performance of the hybrid engine. Changes in the inlet, fan, turbine, compressor, and burner efficiencies were evaluated via throttle hooks shown in Figs. 4.16 - 4.21, respectively. The dotted lines represent the on-design efficiencies. The model was run at maximum thrust at the configuration shown in Table 3.5. With a 5% decrease in efficiency, each component resulted in an average of 1.2% to 1.5% increase in TSFC with the exception of the burner. The burner efficiency is used to calculate the heat addition into the system as shown in Eq. 2.11. Decreasing the efficiency of the burner in Fig. 4.21 less than 97.5% leads to choking, in which case the solver cannot converge to a solution. Decreasing burner efficiency from its original value of 99.5% to 97.5% resulted in a 3.4% average decrease in TSFC.

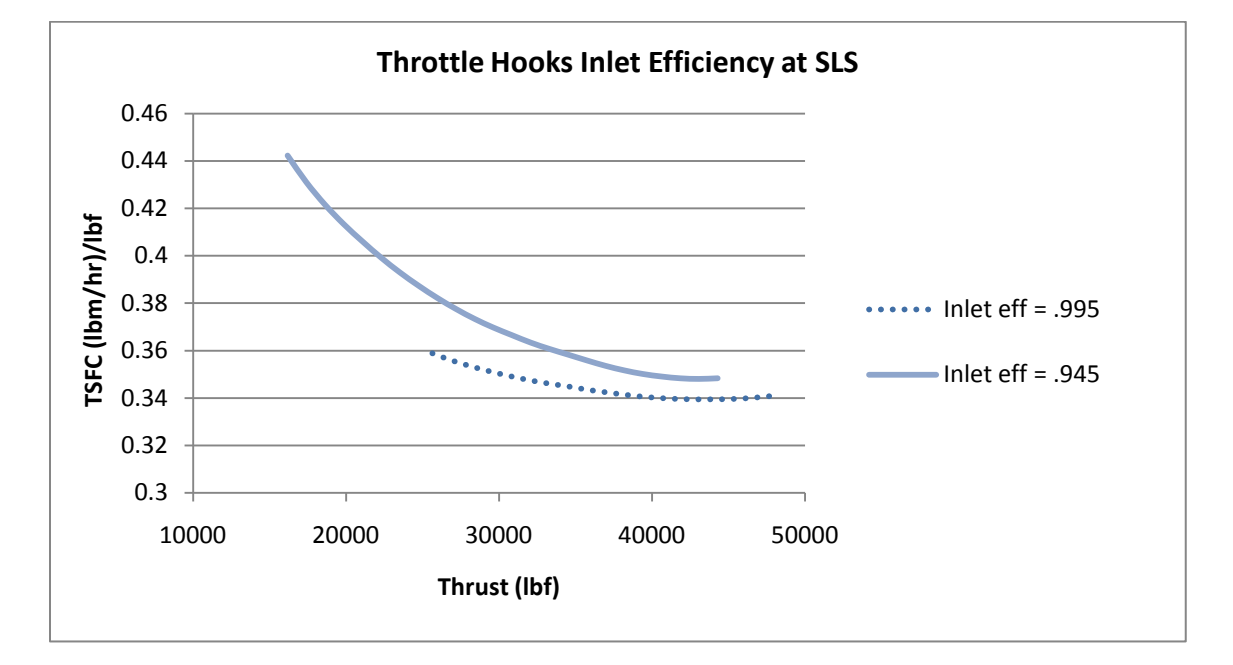

**Figure 4.15 Throttle hooks for inlet efficiency of the hybrid engine (maximum thrust)**

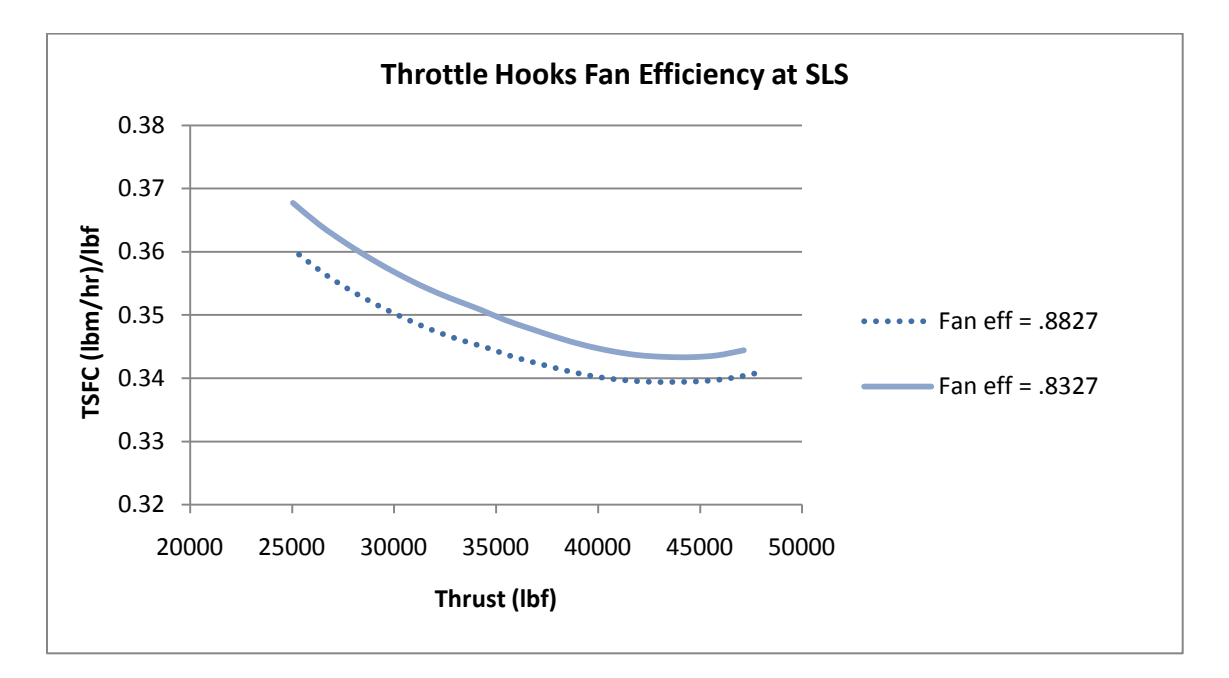

**Figure 4.16 Throttle hooks for fan efficiency of the hybrid engine (maximum thrust)**

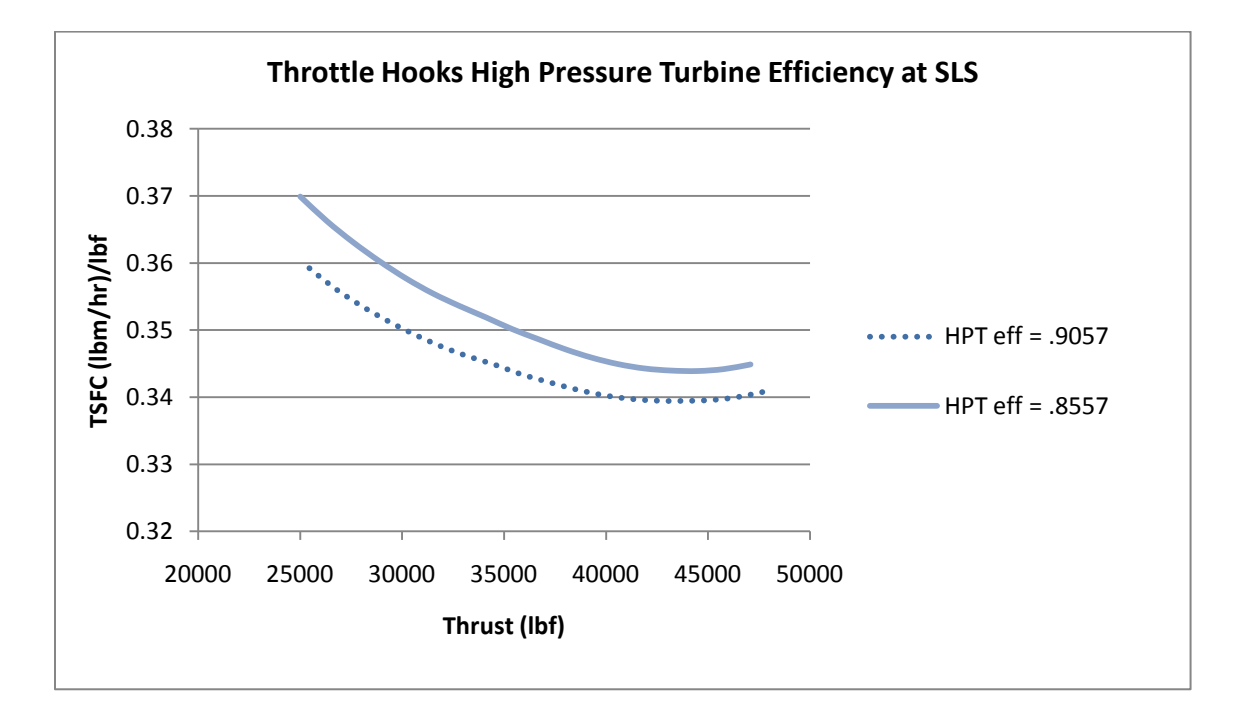

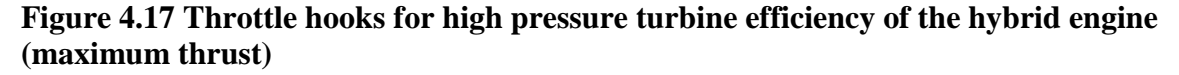

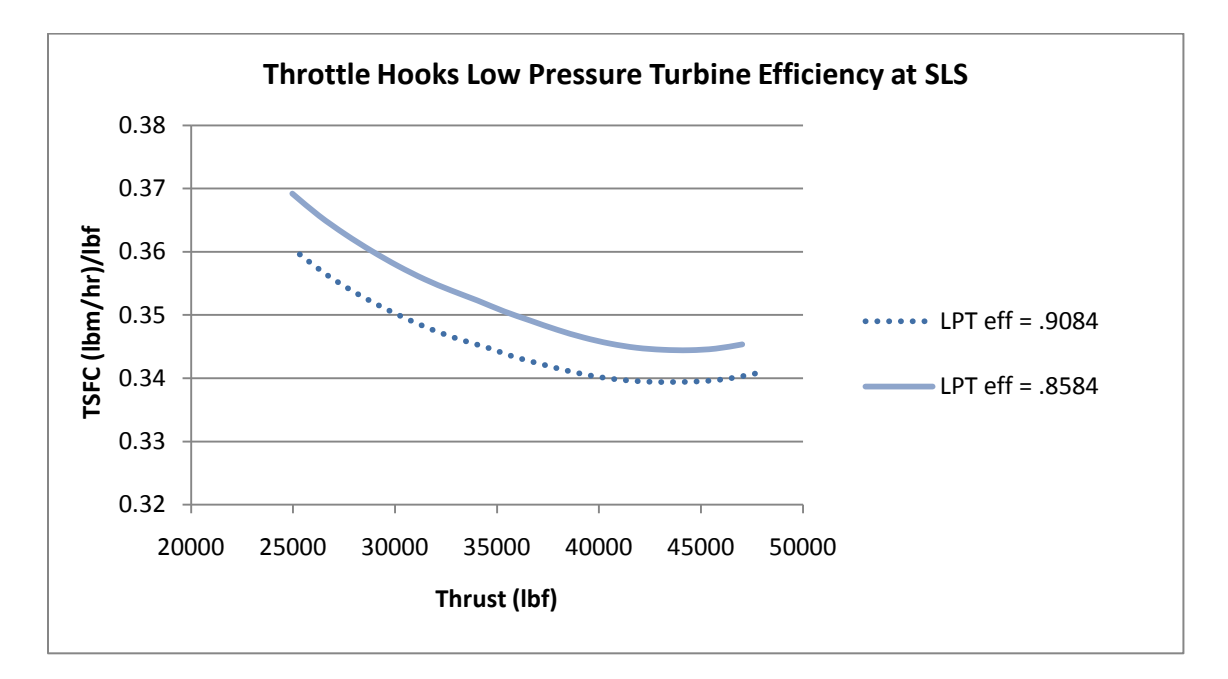

**Figure 4.18 Throttle hooks for low pressure turbine efficiency of the hybrid engine (maximum thrust)**

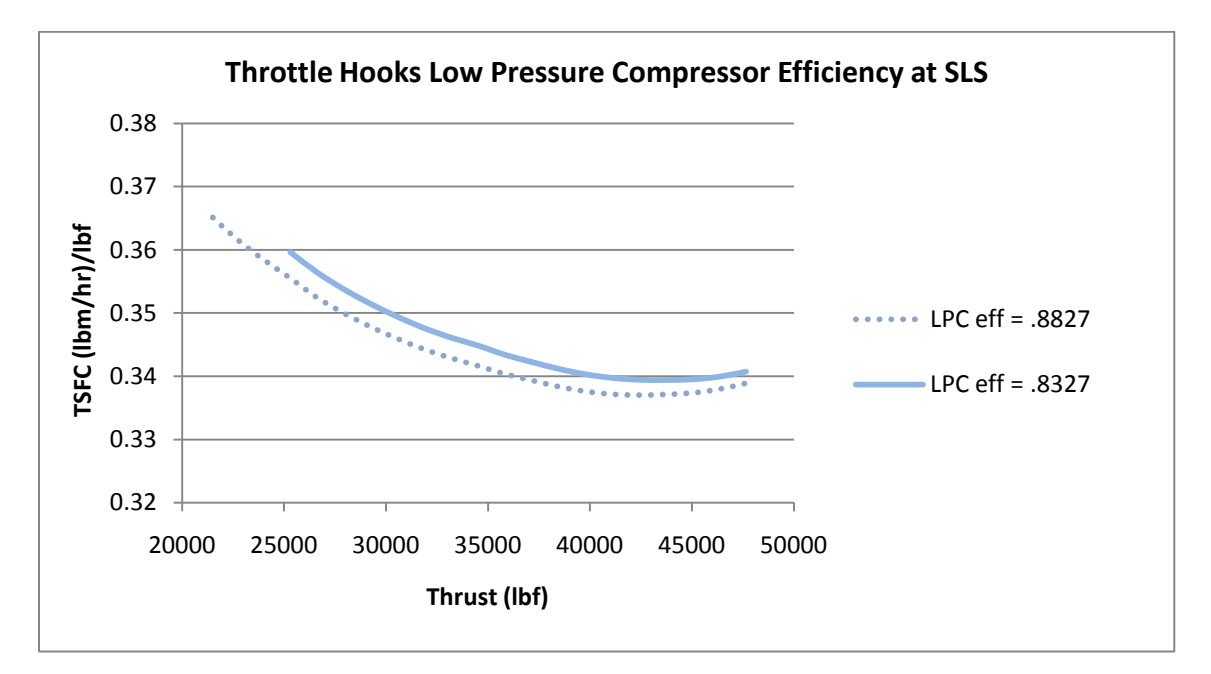

**Figure 4.19 Throttle hooks for low pressure compressor efficiency of the hybrid engine (maximum thrust)**

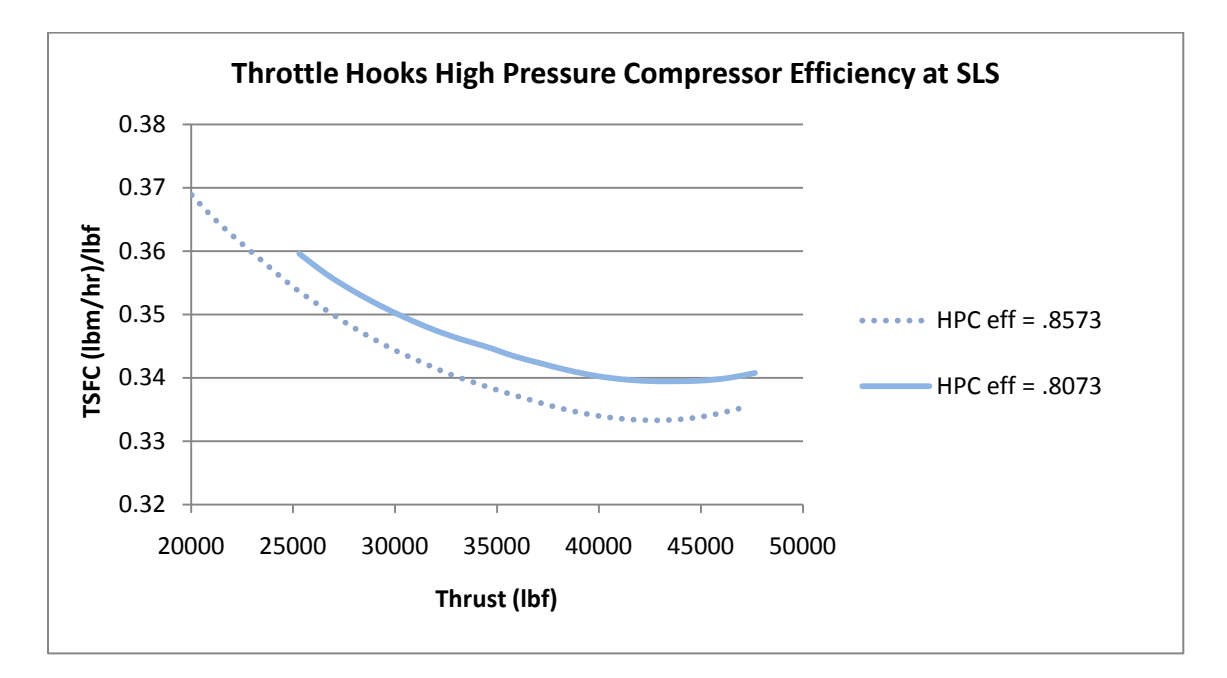

**Figure 4.20 Throttle hooks for high pressure compressor efficiency of the hybrid engine (maximum thrust)**

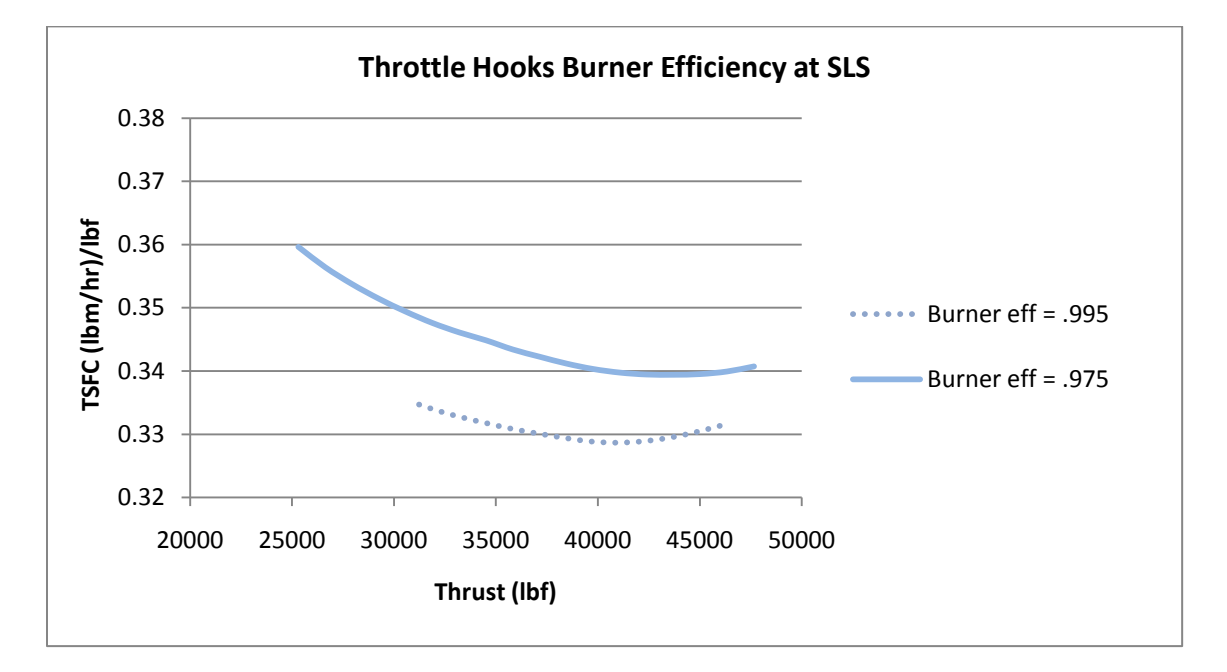

**Figure 4.21 Throttle hooks for burner efficiency of the hybrid engine (maximum thrust)**

#### **Parameter On-Design Choices**

The design choices listed in Table 3.5 used for the analysis above are based on a parametric study performed with the turbofan model at design conditions. Since the current model was modified for off-design performance, changes in these design parameters may improve engine performance at design and/or off-design conditions.

Throttle hooks were run at SLS and cruise conditions for various on-design frequencies, purge fractions, and equivalence ratios shown in Figs. 4.22 - 4.24, respectively, to determine if changing these parameters could improve performance. Figure 4.22 indicates that a lower design frequency may improve TFSC, but at the expense of thrust range. A lower equivalence ratio yields TSFC improvements similar to that of frequency; however, a design equivalence ratio below 0.88 chokes the burner inlet and a solution cannot be converged in Fig. 4.23. The design purge fraction may yield a lower TSFC as a purge fraction of 0.75 yields a 2.2% decrease in TSFC below design value of 0.5 with the same thrust range shown in Fig. 4.24. As seen from Eq. 3.6, the mass of the purge air increases as the purge fraction increases. The increased purge fraction increases the mass flow through the tubes while decreasing the flow through the internal bypass. This results in an increase in thrust as well as TSFC, however, thrust increases more than TSFC. A thorough parametric study should be conducted to identify such design parameters as number of tubes, tube geometry, etc., that may yield better performance at design and off-design conditions.

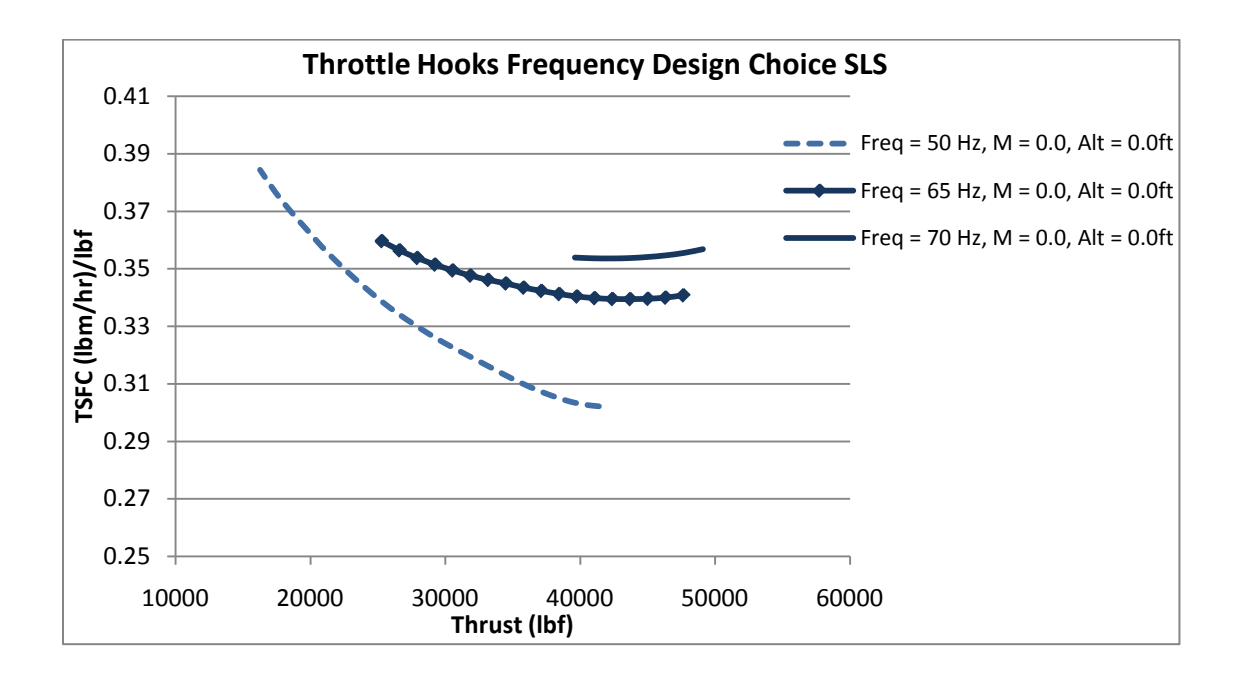

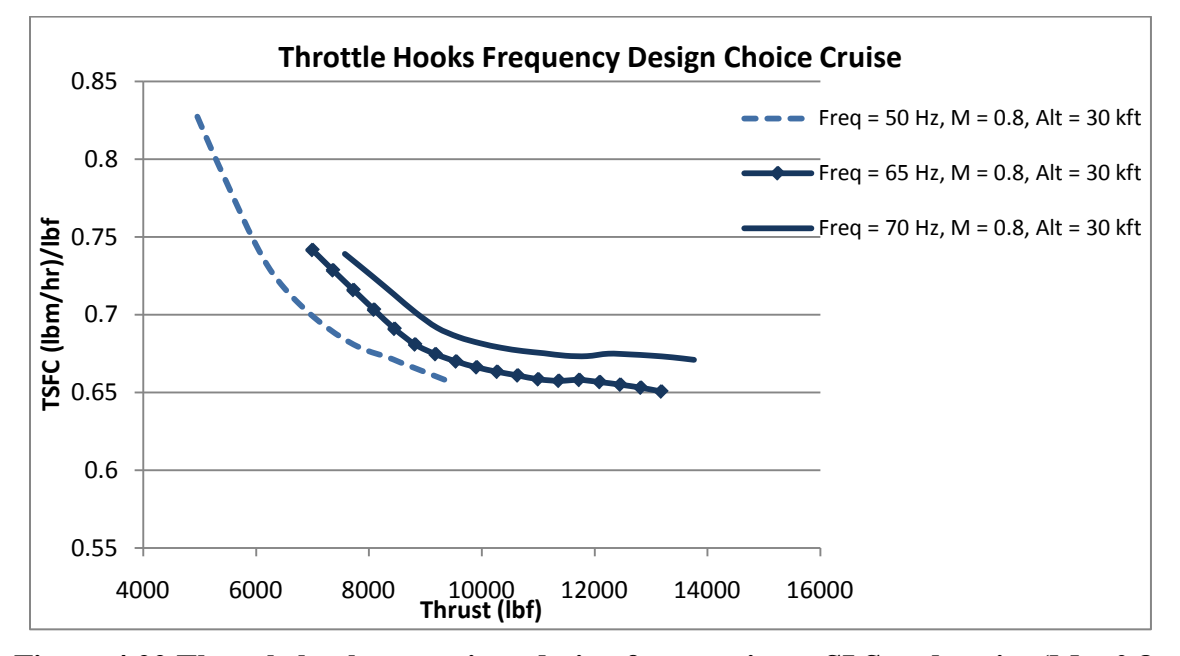

**Figure 4.22 Throttle hooks at various design frequencies at SLS and cruise (M = 0.8, Alt = 30,000 ft)**

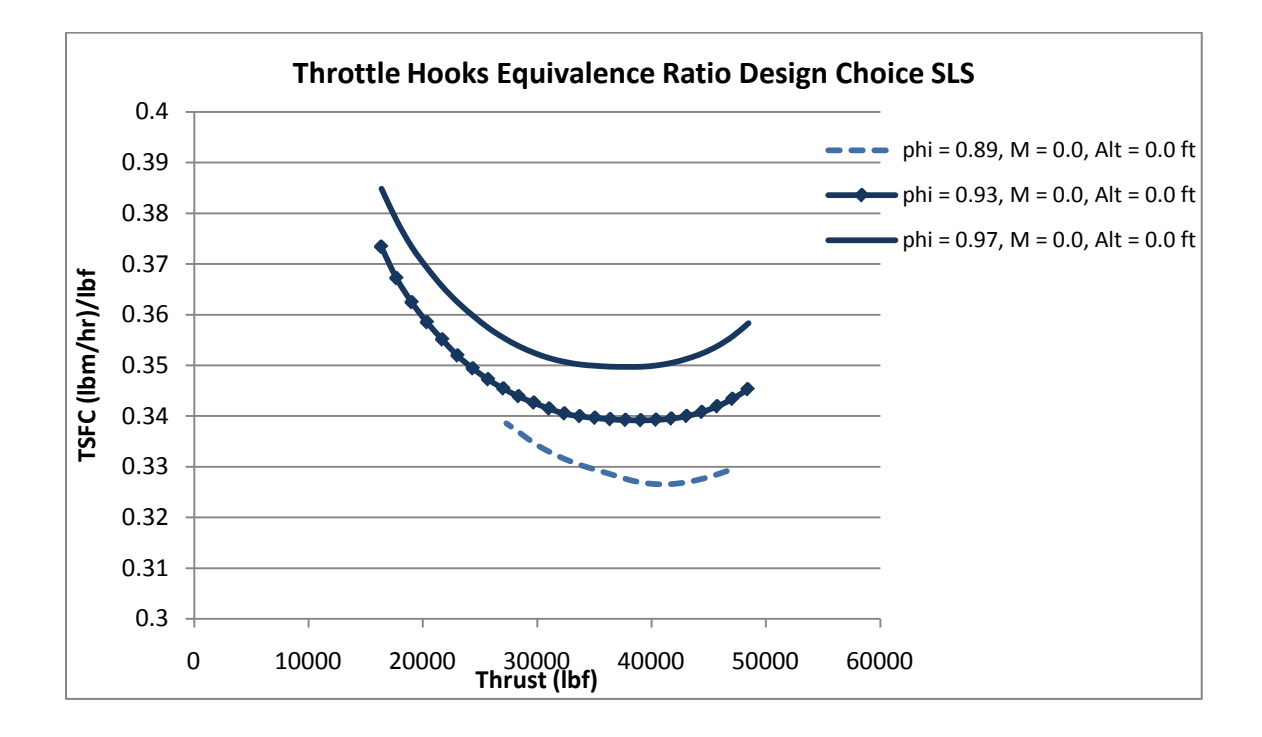

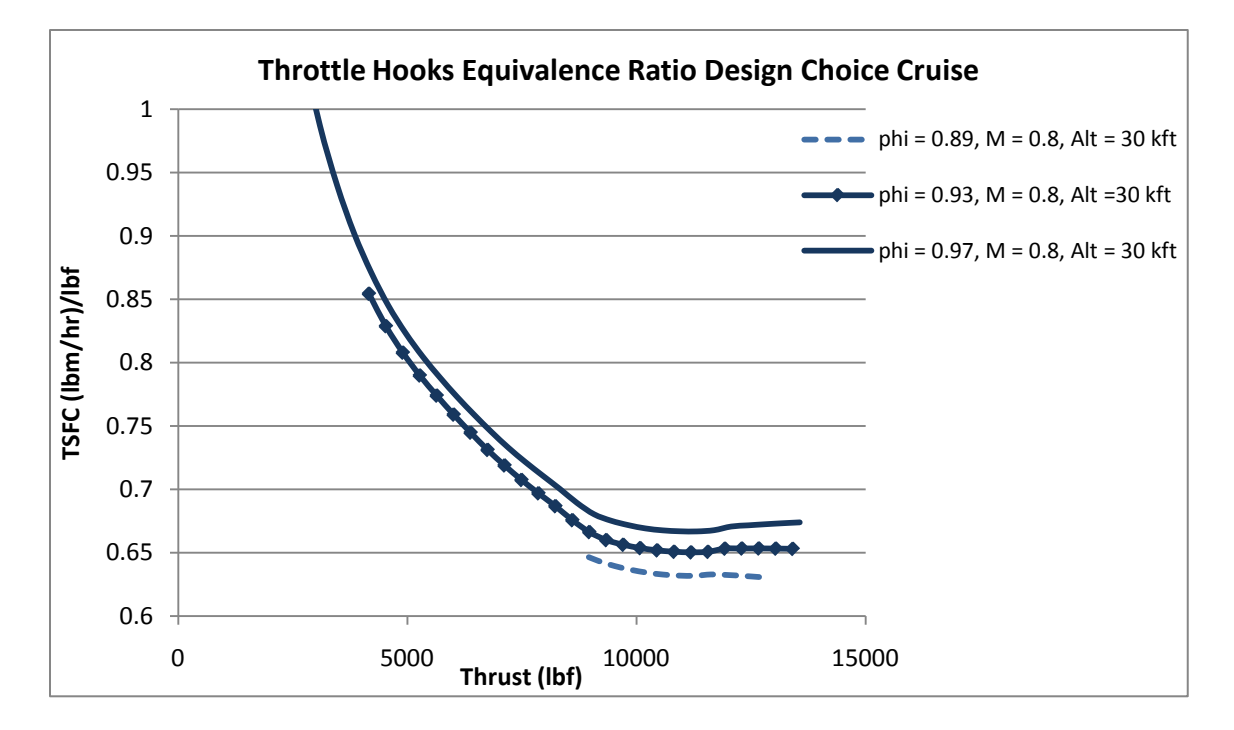

**Figure 4.23 Throttle hooks at various design equivalence ratios at SLS and cruise (M = 0.8, Alt = 30,000 ft)**

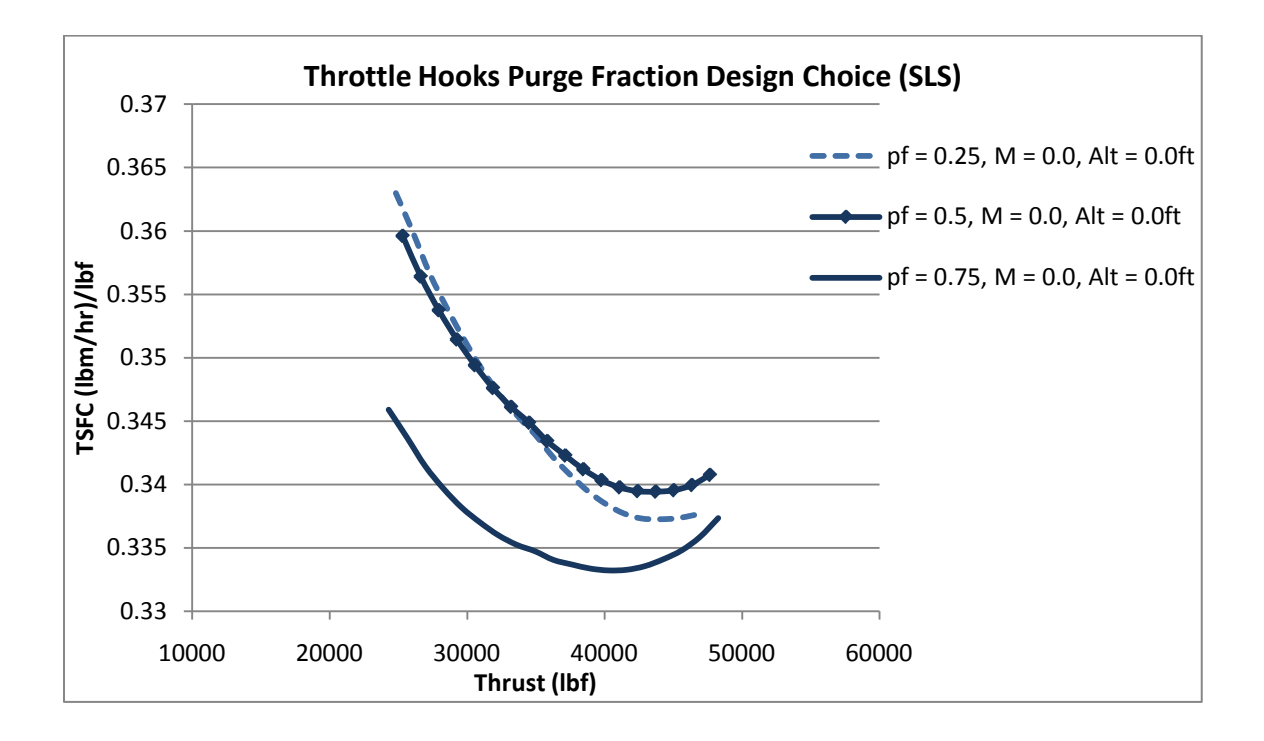

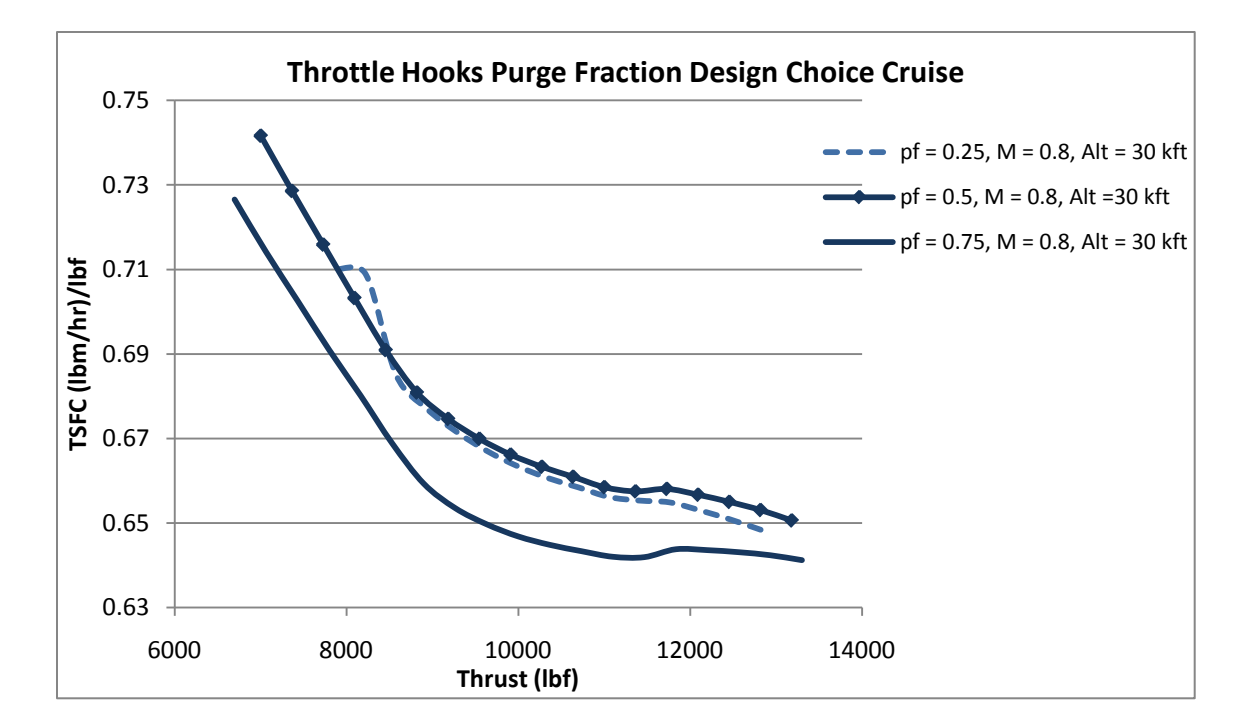

**Figure 4.24 Throttle hooks at various design purge fractions at SLS and cruise (M = 0.8, Alt = 30,000 ft)**

### **V. Conclusions and Recommendations**

### **Introduction**

A turbofan engine with a pulsed detonation combustor may have performance gains over a conventional turbofan, specifically in the areas of thrust and thrust specific fuel consumption. Research (Andrus, 2007) has shown that at design conditions, the hybrid engine may allow an 8.0% decrease in TSFC while maintaining thrust. The objective of this work was to develop a hybrid engine model with a pulsed detonation combustor to run off-design in NPSS, and to evaluate the performance of the hybrid engine at various off-design conditions.

#### **Hybrid Turbofan Engine Off-Design Performance**

To determine the performance of the hybrid turbofan engine, the model was run over a range of off-design conditions, at various Mach numbers, altitudes, and fill fractions, and compared to that of the baseline engine. Equivalence ratio, frequency, and fill fraction were all potential parameters to be used to throttle the hybrid engine. After performing an operating limit analysis on the hybrid engine, it was discovered that at constant equivalence ratio, the aircraft has a maximum operating altitude of 13,000 ft. In order for the hybrid engine to operate at realistic cruising altitudes, the equivalence ratio was adjusted until the maximum thrust for the given operating condition was reached. This allowed for a maximum engine operating envelope of  $M = 2.2$ , and  $Alt = 80,000$  ft.

The estimated aircraft flight envelope resulted in a maximum altitude of 38,000 ft. This is less than that of an aircraft with a conventional burner, but acceptable for flight.

Frequency or fill fraction could have been chosen as the independent throttling parameter, but it was decided that frequency would remain fixed and that fill fraction would be throttled for this model. Results indicate that adjusting either of these parameters can reduce the TSFC at any thrust level to roughly that of the baseline engine and slightly lower at some thrust levels, particularly at cruise conditions. These results are significant as incorporating hybrid PDEs into aircraft may save fuel costs.

#### **Recommendations**

The hybrid model described in this research has shown to yield performance gains over a conventional engine, but not without limitations. The engine yields its lowest TSFC at maximum thrust which occurs when the internal bypass bleed is zero. The thrust range is limited due to the internal bypass of the PDC. The model could also not be run at fill fractions greater than one due to limitations of the internal bypass. Modifying the burner architecture to eliminate the internal bypass to accommodate fill fractions greater than one may be considered. This modification would also eliminate the need for an internal mixer, thus increasing the pressure of the flow exiting the PDC. Should the internal bypass remain in the PDC, the static pressure entering MIX39 can be controlled by decreasing the area of the duct into the mixer. Such a valve could allow for better engine performance as all flow would be maintained within the PDC. Throttling frequency as well as fill fraction may result in gains. Additionally, distributing all of the

bleed flow from the internal bypass into MIX 40 immediately preceding the high pressure turbine may result in better performance than splitting the bleed flow equally between MIX40 and MIX44. A boost pump should also be implemented to increase the pressure of the internal bleed flow into MIX40 due to the pressure increase of the flow exiting the PDC. Design parameters such as frequency, purge fraction, equivalence ratio, and tube geometry affect off-design performance and a complete parametric study should be performed to obtain the design parameters which yield the optimal design and off-design performance.

# **Appendix A. Derivation for Ideal PDE Cycle Thermodynamics**

This is a derivation of the entropy rise, thermal efficiency, and Chapman-Jouguet Mach number according to the Heiser and Pratt thermodynamics used in this thesis (Shapiro, 1953:193).

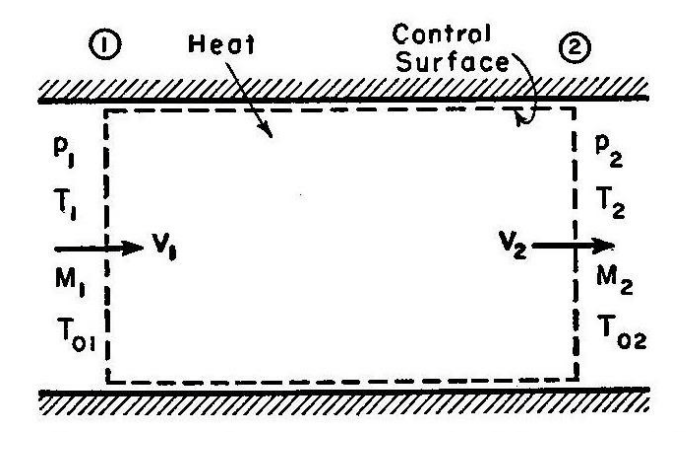

Figure A.1

Consider the flow through a control volume of Fig A.1. The continuity equation

for constant area is

$$
\frac{\rho_2}{\rho_1} = \frac{V_1}{V_2}
$$
 (A.1)

The momentum equation is

$$
p_1 - p_2 = m / A (V_2 - V_1)
$$

and noting for a perfect gas  $\rho V^2 = \gamma p M^2$ , this may be arranged to give

$$
\frac{p_2}{p_1} = \frac{1 + \gamma M_1^2}{1 + \gamma M_2^2}
$$
 (A.2)

From the perfect-gas law

$$
\frac{p_2}{p_1} = \frac{\rho_2}{\rho_1} \frac{T_2}{T_1}
$$
 (A.3)

Inserting equations A.1 and A.2 into A.3 yields

$$
\frac{T_2}{T_1} = \frac{1 + \gamma M_1^2}{1 + \gamma M_2^2} \frac{V_2}{V_1}
$$
\n(A.4)

From the definition of the Mach number and perfect gas

$$
\frac{M_2}{M_1} = \frac{V_2}{V_1} \frac{c_1}{c_2} = \frac{V_2}{V_1} \sqrt{\frac{T_1}{T_2}}
$$
(A.5)

Using the value of  $V_2/V_1$  from Eq. A.5, Eq. A.4 becomes

$$
\frac{T_2}{T_1} = \frac{M_2^2}{M_1^2} \frac{\left(1 + \gamma M_1^2\right)^2}{\left(1 + \gamma M_2^2\right)^2}
$$
\n(A.6)

From the energy equation

$$
T_0 = T + \frac{V^2}{2c_p} = T \left( 1 + \frac{V^2}{2c_p T} \right) = T \left( 1 + \frac{\gamma - 1}{2} M^2 \right)
$$

$$
\sum_{i=1}^{n} x_i
$$

$$
\frac{T_{02}}{T_{01}} = \frac{T_2}{T_1} \frac{1 + \frac{\gamma - 1}{2} M_2^2}{1 + \frac{\gamma - 1}{2} M_1^2}
$$
\n(A.7)

Elimination of  $T_2/T_1$  from Eqs. A.6 and A.7 yields

$$
\frac{T_{02}}{T_{01}} = \frac{M_2^2}{M_1^2} \frac{\left(1 + \gamma M_1^2\right)^2}{\left(1 + \gamma M_2^2\right)^2} \frac{1 + \frac{\gamma - 1}{2} M_2^2}{1 + \frac{\gamma - 1}{2} M_1^2}
$$
\n(A.8)

Setting  $M_1=1$  and  $M_2=M_{CI}$  (Shapiro, 1953:195), Eq. A.6 becomes

$$
\frac{T_2}{T_1} = \frac{\left(1+\gamma\right)^2 M_{CJ}^2}{\left(1+\gamma M_{CJ}^2\right)^2}
$$
\n(A.9)

Eq. A.8 becomes

$$
\frac{T_{02}}{T_{01}} = \frac{2(\gamma + 1)M_{CJ}^2 \left(1 + \frac{\gamma + 1}{2}M_{CJ}^2\right)^2}{\left(1 + \gamma M_{CJ}^2\right)^2}
$$

Similarly,

$$
\frac{V_2}{V_1} = \frac{\rho_1}{\rho_2} = \frac{(\gamma + 1)M_{CJ}^2}{1 + \gamma M_{CJ}^2}
$$
  

$$
\frac{p_2}{p_1} = \frac{\gamma + 1}{1 + \gamma M_{CJ}^2}
$$
 (A.10)

From the definition of isentropic stagnation pressure

$$
\frac{p_0}{p} = \left(1 + \frac{\gamma - 1}{2} M^2\right)^{\frac{\gamma}{\gamma - 1}}
$$

thus,

$$
\frac{p_{02}}{p_{01}} = \frac{p_2}{p_1} \frac{\left(1 + \frac{\gamma - 1}{2} M_2^2\right)^{\frac{\gamma}{\gamma - 1}}}{\left(1 + \frac{\gamma - 1}{2} M_1^2\right)^{\frac{\gamma}{\gamma - 1}}}
$$
(A.11)

Substituting Eq. A.10 and  $M_1=1$  and  $M_2=M_{CJ}$  into Eq. A.11 yields

$$
\frac{p_{02}}{p_{01}} = \frac{\gamma + 1}{1 + \gamma M_{CI}^2} \frac{2\left(1 + \frac{\gamma - 1}{2} M_{CI}^2\right)^{\frac{\gamma}{\gamma - 1}}}{\gamma + 1}
$$

Defining the change in entropy as

$$
\frac{s_2 - s_1}{c_p} = \ln\left(\frac{T_2 / T_1}{\left(p_2 / p_1\right)^{\frac{\gamma - 1}{\gamma}}}\right)
$$
\n(A.12)

and substituting Eq. A.9 and A.10 into Eq. A.12 yields the Heiser and Pratt change in entropy:

$$
\frac{s_4 - s_3}{c_p} = -\ln\left[M_{CJ}^2 \left(\frac{\gamma + 1}{1 + \gamma M_{CJ}^2}\right)^{\frac{\gamma + 1}{\gamma}}\right]
$$

Deriving thermal efficiency

$$
q_{rej} = h_{10} - h_0 = c_p (T_{10} - T_o) = c_p T_0 \left[ exp\left(\frac{s_{10} - s_o}{c_p}\right) - 1\right]
$$
  
=  $c_p T_0 \left[ exp\left(\frac{s_4 - s_3}{c_p}\right) - 1\right]$   
=  $c_p T_0 \left[ \frac{1}{M_{cJ}^2} \left(\frac{1 + \gamma M_{cJ}^2}{\gamma + 1}\right)^{\frac{\gamma + 1}{\gamma}} - 1\right]$ 

and since

$$
\eta_{th} = 1 - \frac{q_{rel}}{q_{adi}} \text{ and } \bar{q} = \frac{q_{add}}{c_p T_0}
$$

the thermal efficiency becomes

$$
\eta_{th} = 1 - \left[ \frac{1}{M_{CJ}^2} \left( \frac{1 + \gamma M_{CJ}^2}{\gamma + 1} \right)^{\frac{\gamma + 1}{\gamma}} - 1 \right] / \bar{q}
$$

To define  $M_{CJ}$  we first rearrange the mass and momentum equations

$$
p_1 + \rho_1 V_1^2 = p_2 + \frac{\rho_1^2}{\rho_2} V_1^2
$$

to yield

$$
V_1^2 = v_1^2 \left( \frac{p_2 - p_1}{v_1 - v_2} \right)
$$
  

$$
V_2^2 = v_2^2 \left( \frac{p_2 - p_1}{v_1 - v_2} \right)
$$

The energy equation  $h_1 + \frac{1}{2}V_1^2 = h_2 + \frac{1}{2}V_2^2$  $1_{\mathbf{V}^2}$   $1$  $2^{-1}$   $2^{-2}$   $2$  $h_1 + \frac{1}{2}V_1^2 = h_2 + \frac{1}{2}V_2^2$  may be rearranged with the momentum

equation to yield

$$
h_2 - h_1 = \frac{1}{2}(V_1^2 - V_2^2)
$$

Substituting the mass balance equation we get the Hugoniot relation:

$$
h_2 - h_1 = \frac{1}{2}(p_2 - p_1)(v_1 + v_2)
$$
\n(A.13)

Assuming a perfect gas and  $h_1 = c_p T$ ,  $h_2 = c_p T_2 - q_{add}$  we get

$$
\frac{\gamma}{\gamma - 1} \left( p_2 v_2 - p_1 v_1 \right) - q_{add} = \frac{1}{2} (p_2 - p_1) (v_2 + v_1) \tag{A.14}
$$

The expression for the Mach number of the Rayleigh process at station 1 can be written as

$$
M_1^2 = \frac{v_1}{\gamma p_1} \left( \frac{p_2 - p_1}{v_1 - v_2} \right) \tag{A.15}
$$

Solving eqs. A.13 and A.14 to determine the volume and pressure ratios in terms of approaching Mach number yields

$$
\frac{V_2}{V_1} = \frac{1 + \gamma M_1^2 \pm \sqrt{\left(M_1^2 - 1\right)^2 - 2\left(\gamma + 1\right)\left(\gamma - 1\right)M_1^2 q_{add} / a_1^2}}{\left(\gamma + 1\right)M_1^2}
$$
\n
$$
\frac{p_2}{p_1} = \frac{1 + \gamma M_1^2 \mp \sqrt{\left(M_1^2 - 1\right)^2 - 2\left(\gamma + 1\right)\left(\gamma - 1\right)M_1^2 q_{add} / a_1^2}}{\left(\gamma + 1\right)}
$$

For any  $M_1$  the value of  $q_{add}$  is found by setting the quantity under the radical equal to zero. This yields

$$
\frac{\gamma-1}{a_1^2}q_{add}=\frac{\left(M_{\text{CJ}}^2-1\right)^2}{2\left(\gamma+1\right)M_{\text{CJ}}^2}
$$

Solving for  $\mathrm{M}_{\text{CJ}}$  with  $\tilde{q}=c_{p}T_{0}$  and  $\psi=q_{\textit{rej}}$  /  $q_{\textit{add}}$  yields

$$
M_{CJ}^2 = (\gamma + 1)(\bar{q} / \psi) + 1 + \sqrt{[(\gamma + 1)(\bar{q} / \psi) + 1]^2 - 1}
$$
\n(A.16)

#### **Appendix B. Model File for Baseline Turbofan Engine**

// //-------------------------------------------------------------------- // TURBOJET ENGINE BUILD |  $\frac{1}{2}$  |  $\frac{1}{2}$  |  $\frac{1}{2}$  |  $\frac{1}{2}$  |  $\frac{1}{2}$  |  $\frac{1}{2}$  |  $\frac{1}{2}$  |  $\frac{1}{2}$  |  $\frac{1}{2}$  |  $\frac{1}{2}$  |  $\frac{1}{2}$  |  $\frac{1}{2}$  |  $\frac{1}{2}$  |  $\frac{1}{2}$  |  $\frac{1}{2}$  |  $\frac{1}{2}$  |  $\frac{1}{2}$  |  $\frac{1}{2}$  |  $\frac{1$  $\#$  BUILD AND VERIFY TURBOJET  $\frac{1}{2}$  |  $\frac{1}{2}$  |  $\frac{1}{2}$  |  $\frac{1}{2}$  |  $\frac{1}{2}$  |  $\frac{1}{2}$  |  $\frac{1}{2}$  |  $\frac{1}{2}$  |  $\frac{1}{2}$  |  $\frac{1}{2}$  |  $\frac{1}{2}$  |  $\frac{1}{2}$  |  $\frac{1}{2}$  |  $\frac{1}{2}$  |  $\frac{1}{2}$  |  $\frac{1}{2}$  |  $\frac{1}{2}$  |  $\frac{1}{2}$  |  $\frac{1$ // DESIGN POINT ONLY  $\frac{1}{2}$  |  $\frac{1}{2}$  |  $\frac{1}{2}$  |  $\frac{1}{2}$  |  $\frac{1}{2}$  |  $\frac{1}{2}$  |  $\frac{1}{2}$  |  $\frac{1}{2}$  |  $\frac{1}{2}$  |  $\frac{1}{2}$  |  $\frac{1}{2}$  |  $\frac{1}{2}$  |  $\frac{1}{2}$  |  $\frac{1}{2}$  |  $\frac{1}{2}$  |  $\frac{1}{2}$  |  $\frac{1}{2}$  |  $\frac{1}{2}$  |  $\frac{1$ //------------------------------------------------------------------- // T U R B O J E T C O N F I G U R A T I O N //------------------------------------------------------------------ cout << "\t------------------------------------------------------\n"  $<<$  "\t Baseline High Bypass Turbofan built to match AEDsys \n" << "\t------------------------------------------------------\n\n"; // Set model name MODELNAME = "Baseline HBTF CmpareAEDsys.mdl with mixers"; //-------------------------------------------------------- // set the thermo package //------------------------------------------------------- setThermoPackage("GasTbl"); // setThermoPackage("Janaf"); //-------------------------------------------------------- // include the standard intepretted things //-------------------------------------------------------- #include <InterpIncludes.ncp> #include "ncp.view" //#include "bleed\_macros.fnc" //#include "NewDuct.int" //----------------------------------------------------------------- // #include the definition file for the user defined engine // performance component //----------------------------------------------------------------- #include "EngPerf.cmp" ; //--------------------------------------------------------

// MODEL DEFINITION

//--------------------------------------------------------

// #################### FLIGHT CONDITIONS ##################### Element FlightConditions AMBIENT { // Specify Design conditions

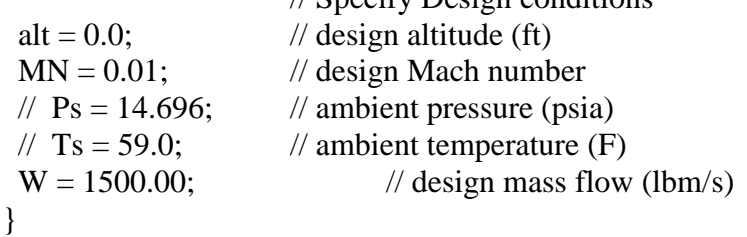

//########################### Inlet ############################ Element Inlet INLET {

```
 eRamBase = 0.995; //Ram Recovery Factor? 
}
```
// ###################### Splitter ############################### Element Splitter SPLIT {

 $BPR = 8.0$ ; // Bypass Ratio

}

```
// ########################## FAN ###############################
// here the fan represents the outer portion of the Low pressure
// compressor spool
Element Compressor Fan21 {
// // use these lines if no compressor map is imlemented
// effDes = 0.88042; //0.882886;
// PRdes = 1.56:
  // use these lines if compressor map is used...
  #include "fan.map" ; //Compressor sub-element map
  S_map.effDes = 0.8827; //0.88289;
  S_map.PRdes = 1.56;
```
}

// ##################### Bypass Duct/ Nozzle/ Sink ################### Element Duct Bypass13 {

```
// AEDsys assumes flow in bypass duct is isentropic 
  // dPqPbase = 0.015;// pressure loss through the bypass duct
}
```

```
Element Nozzle Noz18 {
  // Cfg = 0.995;
  dPqP = 1.0-0.98; // pressure loss from nozzle inlet to throat
  PsExhName = "AMBIENT.Fl_O.Ps";
  // AEDsys uses a fixed convergent nozzle for bypass exit
  switchType = "CONIC";
```

```
}
```
Element FlowEnd NozSink19 {

}

// ################ Low Pressure Compressor ########################### Element Compressor LPC20 {

// // use these lines if no compressor map is implemented

// effDes  $= 0.88042$ ; // set the design point is entropic efficiency

// PRdes =  $1.56$ ;

// use these lines if compressor map is used... #include "lpc.map";  $S$ \_map.effDes =  $0.8827$ ;// set design point isentropic efficiency  $S$ \_map.PRdes = 1.56;

}

// ###################### High Pressure Compressor ################## Element Compressor HPC25 {

// // use these lines if no compressor map is implemented

- // effDes =  $0.85755$ ; // set the design point is entropic efficiency
- // PRdes =  $16.66667$ ;

// use these lines if compressor map is used... #include "hpc.map" ; // Compressor sub element map  $S$ \_map.effDes =  $0.8573$ ; // design point isentropic efficiency S\_map.PRdes =  $16.66667$ ; // Set the pressure ratio at design

}

 $\frac{1}{4}$   $\frac{1}{4}$  Element Bleed BLD3 {

// ========================= BLEEDS ==========================

```
// Three Bleeds are taken off of the back side of the 
  // High pressure Compressor
  BleedOutPort BL_Cool_301 {
             fracW = 0.05; // mass flow (5% for cooling turbine)
   }
  BleedOutPort BL_Cool_302 {
             fracW = 0.05; // mass flow (5% for cooling turbine)
   }
  BleedOutPort BL_Env_303 {
             fracW = 0.01; // mass flow fraction (1% bleed)
   }
}
// ############################ Fuel #############################
Element FuelStart FUEL32{
  LHV = 18400; // BTU/lbm - Lower Heating Value of the fuel -
              // default is 18400 BTU/lbm
}
// ############################## Burner #########################
Element Burner BRN36{
 effBase = 0.995; // component efficiency
 dPqPBase = 1.0 - 0.96; //pi b = 1.0-(dP/P) pressure drop across burner
  // Change from burner default of FAR to TEMPERATURE
  switchBurn = TEMPERATURE; 
 // Total temp. at exit (degrees Rankine) \parallel not to be used with FAR
 TtCombOut = 2900.0;}
// ########################## Bleed Mixer/IGV ###########################
Element Bleed MIX40 {
  BleedInPort BlIn40{
             Pscale = 0.88;
  }
}
```
// ########################## HP Turbine ###########################

```
Element Turbine HPT41 {
  #include "hpt.map"; //High Pressure Turbine Map
  S map.effDes = 0.9057;//0.90555;0.91075;
// InterStageBleedInPort BlIn41 {
// Pfract = 1; //force the bleed to come in at enterance
// }
}
// ########################## Bleed Mixer ###########################
Element Bleed MIX44 {
  BleedInPort BlIn44{
              Pscale = 0.68;
   }
  \frac{1}{2} FI I1.MN = .29;
// Bl_I1.Pscale = 0.92; // Scale pressure so that the pressure ratio across mixer = 1
// Bl I1.MN = 0.31;
}
// ########################## LP Turbine ###########################
Element Turbine LPT45 {
  #include "lpt.map" //Low Pressure Turbine Map
  S map.effDes = 0.9084;//0.90836;0.90906;
// InterStageBleedInPort BlIn44 {
\frac{1}{2} Pfract = 1.; \frac{1}{2} force bleed to come in at turbine entrance
// }
}
// ######################### Nozzle #######################
Element Nozzle Noz8 {
  //Cfg = 0.995;
  //Cv = 0.985;
  dPqP = 1.0 - 0.985;PsExhName = "AMBIENT.Fl_O.Ps";
  switchType = "CONIC"; // AEDsys uses a fixed convergent nozzle for core exit
}
```
// ########################## Terminate Flow ################

```
Element FlowEnd Sink39 {
// BleedInPort BlIn44{
\text{/}\text{/} Pscale = 0.96;
// }
  // sink for the environmental bleed...
}
Element FlowEnd NozSink9 {
  // sink for the core airflow
}
// 
%%%%%%%%%%%%%%%%%%%%%%%%%%%%%%%%%%%%%%%%%%%
%%%%%%%%%
// Put shafts in the model
// 
%%%%%%%%%%%%%%%%%%%%%%%%%%%%%%%%%%%%%%%%%%%
%%%%%%%%%
//######################### Low-Pressure Shaft ################
Element Shaft LPShf {
  ShaftInputPort LPC, FAN, LPT ; 
  Nmech = 2000.0:
  inertia = 1.0; // inertia is only needed for transient analysis
  HPX = 0.0;// +131.;//+92.30;// Horsepower extracted from the shaft hp ( = 325.7)
kW)
  fracLoss = 1.0 - 0.99; // Fractional loss on positive port torque (1.0 - eta_m)
}
//######################### High Pressure Shaft ###################
Element Shaft HPShf {
   ShaftInputPort HPT, HPC ;
  Nmech = 11000.0;
  inertia = 1.0:
  HPX = 143.178;//+372;//+415.;//+400.0;// Horsepower extracted from the shaft hp
( = 105.7 \text{ kW}) / \text{eta m} (= 0.99)fracLoss = 1.0 - 0.99; // Fractional loss on positive port torque (1.0 - eta_m)\frac{1}{\csc} \lt inertia.unitsunits \lt endl;
\theta//quit();
}
```
## //######################## Engine Performance ###################### Element EngPerf PERF{
} //\_\_\_\_\_\_\_\_\_\_\_\_\_\_\_\_\_\_\_\_\_\_\_\_\_\_\_\_\_\_\_\_\_\_\_\_\_\_\_\_\_\_\_\_\_\_\_\_\_\_\_\_\_\_\_\_\_\_\_ // Flow Connections // // // // This is where the flow is defined for the engine // //\_\_\_\_\_\_\_\_\_\_\_\_\_\_\_\_\_\_\_\_\_\_\_\_\_\_\_\_\_\_\_\_\_\_\_\_\_\_\_\_\_\_\_\_\_\_\_\_\_\_\_\_\_\_\_\_\_// //

//############# Ambient to Splitter ######################### linkPorts( "AMBIENT.Fl\_O", "INLET.Fl\_I", "FL0" ); linkPorts( "INLET.Fl\_O", "SPLIT.Fl\_I", "FL1" );

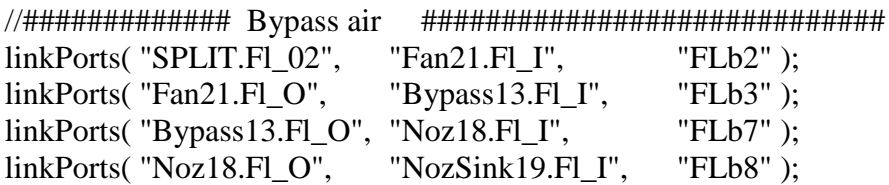

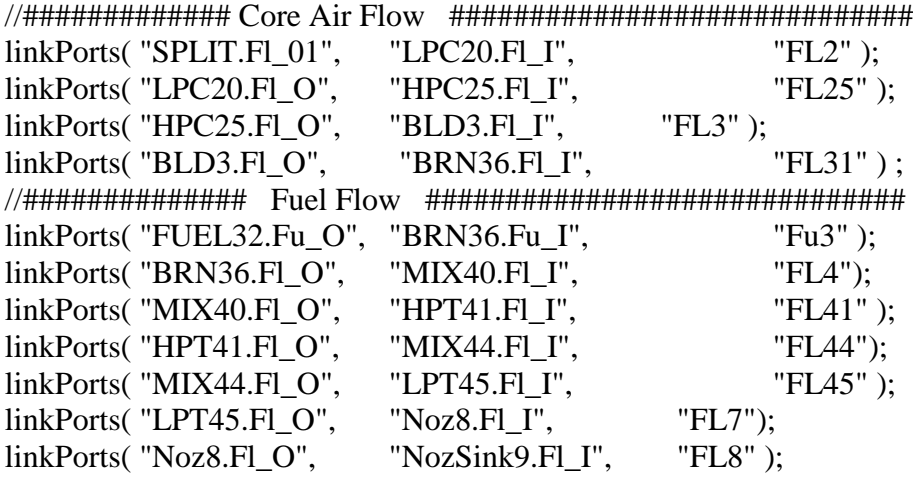

//############## Bleed port linkage ########################## //linkBleedCB("BLD3", "MIX40", 0.05, 1.0, 1.0, "BL 1"); //linkBleedCB("BLD3", "MIX44", 0.05, 1.0, 1.0, "BL 2"); //linkBleedCB("BLD3", "Sink39", 0.01, 1.0, 1.0, "BL 3"); linkPorts( "BLD3.BL\_Cool\_301", "MIX40.BlIn40", "BL 1"); linkPorts( "BLD3.BL\_Cool\_302", "MIX44.BlIn44", "BL 2"); linkPorts( "BLD3.BL\_Env\_303", "Sink39.Fl\_I", "BL 3");

### //\$\$\$\$\$\$\$\$\$\$\$\$\$\$\$\$\$\$\$\$\$\$\$\$\$\$\$\$\$\$\$\$\$\$\$\$\$\$\$\$\$\$\$\$\$\$\$\$

// Mechanical (Shaft) connections

#### // \$\$\$\$\$\$\$\$\$\$\$\$\$\$\$\$\$\$\$\$\$\$\$\$\$\$\$\$\$\$\$\$\$\$\$\$\$\$\$\$\$\$\$\$\$\$\$\$

//############### Low-Pressure Spool ####################### linkPorts("LPC20.Sh\_O", "LPShf.LPC", "LP1"); linkPorts("LPT45.Sh\_O", "LPShf.LPT", "LP2"); linkPorts("Fan21.Sh\_O", "LPShf.FAN", "LP3");

//############## High-Pressure Spool ####################### linkPorts("HPC25.Sh\_O", "HPShf.HPC","HP1"); linkPorts("HPT41.Sh\_O", "HPShf.HPT", "HP2");

// ^^^^^^^^^^^^^^^^^^^^^^^^^^^^^^^^^^^^^^^^^^^^^^^^^^^^^^^^

// Begin Run Definition

// vvvvvvvvvvvvvvvvvvvvvvvvvvvvvvvvvvvvvvvvvvvvvvvvvvvvvvvv

cout << "^^^^^^^^^^^^^^^^^^^^^^^^^^^^^^^^^^^^^^^^^^^^^^^\n"

 $<<$  " Begin Run Input definitions \n " << "vvvvvvvvvvvvvvvvvvvvvvvvvvvvvvvvvvvvvvvvvvvvvvv\n\n";

# **Appendix C. Model File for Hybrid Turbofan Engine**

// //------------------------------------------------------------------------  $// HYBRID TURBOFAN EN GINE$  $\frac{1}{2}$  |  $\frac{1}{2}$  |  $\frac{1}{2}$  |  $\frac{1}{2}$  |  $\frac{1}{2}$  |  $\frac{1}{2}$  |  $\frac{1}{2}$  |  $\frac{1}{2}$  |  $\frac{1}{2}$  |  $\frac{1}{2}$  |  $\frac{1}{2}$  |  $\frac{1}{2}$  |  $\frac{1}{2}$  |  $\frac{1}{2}$  |  $\frac{1}{2}$  |  $\frac{1}{2}$  |  $\frac{1}{2}$  |  $\frac{1}{2}$  |  $\frac{1$ //-----------------------------------------------------------------------  $// CONFIGURATION$ //---------------------------------------------------------------------- cout << "\t-------------------------------------------------------------\n" << "\t Hybrid Pulsed Detonation Combustor High Bypass Turbofan ... \n" << "\t-----------------------------------------------------------\n\n"; // Set model name MODELNAME = "PDC HBTF"; //Pulsed Detonation Combustor High Bypass Turbofan"; //-------------------------------------------------------- // set the thermo package //------------------------------------------------------- setThermoPackage("GasTbl"); // setThermoPackage("FPT"); //-------------------------------------------------------- // include the standard intepretted things //-------------------------------------------------------- #include <InterpIncludes.ncp> #include "ncp.view" //------------------------------------------------------------------- // #include the definition file for the user defined engine // performance component //------------------------------------------------------------------- #include "EngPerf.cmp" ; //-------------------------------------------------------- // MODEL DEFINITION //-------------------------------------------------------- // #################### FLIGHT CONDITIONS ##################### Element FlightConditions AMBIENT { // Specify Design conditions alt = 0.0;  $\frac{1}{2}$  design altitude (ft)  $MN = 0.01$ ; // design Mach number

```
// Ps = 14.696; // ambient pressure (psia)
// Ts = 59.0; // ambient temperature (F)
W = 1500.00; // design mass flow (lbm/s)
}
```
//########################### Inlet ############################ Element Inlet INLET {

```
 eRamBase = .995; //Ram Recovery Factor? //.995
}
```

```
// ###################### Splitter ###############################
Element Splitter SPLIT {
  BPR = 8.0; // Bypass Ratio
```
}

```
// ########################## FAN ###############################
// here the fan represents the outer portion of the Low pressure
// compressor spool
Element Compressor Fan21 {
// // use these lines if no compressor map is imlemented
// effDes = 0.88042; //0.882886;
// PRdes = 1.56;
  // use these lines if compressor map is used...
  #include "fan.map" ; //Compressor sub-element map
  S_map.effDes = 0.8827; //0.88289;//.8827
  S_map.PRdes = 1.56;
}
// ##################### Bypass Duct/ Nozzle/ Sink ###################
Element Duct Bypass13 {
  // AEDsys assumes flow in bypass duct is isentropic (p109, #9)
  // dPqPbase = 0.015; // pressure loss through the bypass duct
}
Element Nozzle Noz18 {
  // Cfg = 0.995;
  dPqP = 1.0-0.98; // pressure loss from nozzle inlet to throat
```
PsExhName = "AMBIENT.Fl\_O.Ps";

```
switchType = "CONIC"; // AEDsys uses a fixed convergent nozzle for bypass exit
}
```

```
Element FlowEnd NozSink19 {
```
}

// ################ Low Pressure Compressor ########################### Element Compressor LPC20 {

- // // use these lines if no compressor map is imlemented
- // effDes =  $0.88042$ ; // set the design point is entropic efficiency
- //  $PRdes = 1.56$ ;

// use these lines if compressor map is used... #include "lpc.map"; S\_map.effDes =  $0.8827$ ; //  $0.88289$ ; set the design point isentropic //efficiency//.8827  $S$ \_map.PRdes = 1.56;

}

```
// ###################### High Pressure Compressor ##################
Element Compressor HPC25 {
// // use these lines if no compressor map is imlemented
```
// effDes  $= 0.85755$ ; //0.8855338; // set the design point isentropic efficiency

```
// PRdes = 16.66667;
```
// use these lines if compressor map is used... #include "hpc.map" ; // Compressor sub element map  $S$ \_map.effDes =  $0.8573$ ; //0.857535; set the maps design point //isentropic efficiency//.8573  $S_{\text{map}}$ .PRdes = 16.66667; // Set the pressure ratio at design

#### }

// ###################### Bleed starting point #########################

#### Element Bleed BLD3 {

// ============================ BLEEDS ============================

<sup>//</sup> Three Bleeds are taken off of the back side of the High pressure Compressor BleedOutPort BL\_Cool\_301 {

```
//fracBldWork = 1.0; // work fraction where bleed is taken
              //fracBldP = 1.0; // Pressure fraction where bleed is taken
              fracW = 0.05; \frac{1}{2} mass flow (5% for cooling turbine)
  }
  BleedOutPort BL_Cool_302 {
              //fracBldWork = 1.0; // work fraction (dhb/dh)
              //\frac{\text{fracBldP}}{=} 1.0; // Pressure fraction (dPb/dP)
              fracW = 0.05; // mass flow (5% for cooling turbine)
  }
  BleedOutPort BL_Env_303 {
              //fracBldWork = 1.0; // (dhb/dh) work fraction - closely tied with
pressure fraction... 
              //\frac{\text{fracBldP}}{=} 1.0; // Pressure Fraction (dPb/dP)
              fracW = 0.01; // mass flow fraction (1% bleed)
  }
}
```

```
// ############################ Fuel #############################
```

```
Element FuelStart FUEL32{
```
 $LHV = 18400$ ; // BTU/lbm - Lower Heating Value of the fuel -// default is 18400 BTU/lbm

```
}
```

```
// ############################## Burner #########################
```

```
// Element Burner BRN36{
// effBase = 0.995; // component efficiency ... ??
// dPqPBase = 1.0 - 0.96; //0.04; // pi b - pressure drop across burner... ?? (dP/P)
// 
// switchBurn = TEMPERATURE; // Change from burner defauls using Fuel-air Ratio
(FAR) to TEMPERATURE
// TtCombOut = 2900.0; // Total temperature at exit (degrees Rankine) || not to be
used with FAR
// 
// // or use the default FAR and define what the FAR is... 
\frac{1}{1} // FAR = 0.02282; \frac{1}{1} Fuel-to-Air ratio; not to be used with TtCombOut,
Wfuel, etc. 
// 
// }
#include "PDC_burner_bleed.int"
```

```
Element PulseDetonationCombustor BRN36{
  effBase = .995; // burning efficiency//.995
  dPqPBase = 1.0-0.96; // pressure loss across valves/through bypass
   switchBurn = FAR; // set fuel-air ratio (vs equivalence ratio)
  FAR = (0.0683 * 1.00); //approximately 85% of stoichiometric conditions
   purgeFrac = 0.2; // designate purge fraction
  fillFrac = 0.8; \frac{1}{2} designate fill fraction
  lTube = 36; // length of tube in inches
  n tubes = 24; // number of tubes
  dTube = 2.0; // inside diameter of tubes
  tCycle = .016776271641; // cycle time
  flowby = 1; // percentage of internal bypass flow into mixer 39
}
// ########################## Wall heat exchange ########################
// *** not uses in the current model ***
//Element Wall WALL38{
// Ahx1 = PI*36; // area of wall inside PDT
// Ahx2 = PI*36*1.02; // area that bypass flow sees
// ChxDes1 = 0.7;// heat transfer film coefficient - blind guess...
// ChxDes2 = 0.7://
// CpMat = 0.1481;//specific heat of material (titanium @ 2160 R)
// // \# tubes pi/4 length oD iD(in) rho(lbm/ft^3) Titanium
// massMat = 36.*(PI/4.*(36./12.)*(2.25**2-2.**2)/144.)*280.93;//mass of material in
lbm
//
\| \| \}// ###################### Internal Bypass Bleed #########################
```
# Element Bleed BLD4 {

// ============================ BLEEDS

============================

// Three Bleeds are taken from the internal bypass of the PDC BleedOutPort BL\_Cool\_304 { //fracBldWork = 1.0; // work fraction where bleed is taken  $//fracBldP = 1.0;$  // Pressure fraction where bleed is taken fracW =  $0.499$ ;  $\frac{1}{\pi}$  mass flow (50% for cooling turbine) } BleedOutPort BL\_Cool\_305 { //fracBldWork = 1.0; // work fraction (dhb/dh)  $//$ fracBldP = 1.0;  $//$  Pressure fraction (dPb/dP) fracW =  $0.499$ ;  $\frac{1}{\pi}$  mass flow (50% for cooling turbine) }

}

```
// ############# PDC bypass mixer/Transition to steady-state device #####
Element Mixer MIX39{
  Fl_I1.MN = .95; // Rather high MN, but it works where lower
              // values do not...
}
// ########################## Bleed Mixer/IGV ###########################
Element Bleed MIX40 {
  BleedInPort BlIn40{
             Pscale = 0.88;
   }
  BleedInPort BlIn41{
             Pscale = .88:
  }
}
// ########################## HP Turbine ###########################
Element Turbine HPT41 {
  #include "hpt.map"; //High Pressure Turbine Map
  S map.effDes = 0.9057;//0.90555;0.91075;//.9057
}
// ########################## Bleed Mixer ###########################
Element Bleed MIX44 {
  BleedInPort BlIn44{
             Pscale = 0.68;
  }
  BleedInPort BlIn45{
             Pscale = .68;
  }
}
// ########################## LP Turbine ###########################
Element Turbine LPT45 {
  #include "lpt.map" //Low Pressure Turbine Map
  S_map.effDes = 0.9084;//0.90836;0.90906;//.9084
```
}

```
// ######################### Nozzle #######################
Element Nozzle Noz8 {
  //Cfg = 0.995;
  \angle//Cv = 0.985;
  dPqP = 1.0 - 0.985; // pressure loss across the nozzle
  PsExhName = "AMBIENT.Fl_O.Ps";
  switchType = "CONIC"; // AEDsys uses a fixed convergent nozzle for core exit
}
// ########################## Terminate Flow ################
Element FlowEnd Sink39 {
  // sink for the environmental bleed...
}
Element FlowEnd NozSink9 {
  // sink for the core airflow
}
Element FlowEnd NozSink1 {
  // sink for the ibypass bleed airflow
}
// 
%%%%%%%%%%%%%%%%%%%%%%%%%%%%%%%%%%%%%%%%%%%
%%%%%%%%%
// Put shafts in the model
// 
%%%%%%%%%%%%%%%%%%%%%%%%%%%%%%%%%%%%%%%%%%%
%%%%%%%%%
//######################### Low-Pressure Shaft ################
Element Shaft LPShf {
  ShaftInputPort LPC, FAN, LPT ; 
  Nmech = 2000.0;
  inertia = 1.0; // inertia is only needed for transient analysis
  HPX = 0.0; //+92.30; // Horsepower extracted from the shaft hp ( = 325.7 kW)
  fracLoss = 1.0-.99; // Fractional loss on positive port torque (1.0)
  //- eta_m)1.0-.99
```
}

//######################### High Pressure Shaft ################### Element Shaft HPShf { ShaftInputPort HPT, HPC ; Nmech = 11000.0; inertia  $= 1.0$ ;// inertia is only needed for transient analysis  $HPX = 143.178$ ;// +400.0;// Horsepower extracted from the shaft hp  $( = 105.7 \text{ kW})$ / eta m  $( = 0.99)$ fracLoss =  $1.0 - .99$ ; // Fractional loss on positive port torque (1.0 - eta\_m)  $/1.0 - .99$ }

//######################## Engine Performance ###################### Element EngPerf PERF{

//\_\_\_\_\_\_\_\_\_\_\_\_\_\_\_\_\_\_\_\_\_\_\_\_\_\_\_\_\_\_\_\_\_\_\_\_\_\_\_\_\_\_\_\_\_\_\_\_\_\_\_\_\_\_\_\_\_\_\_ // Flow Connections // // // // This is where the flow is defined for the engine // //\_\_\_\_\_\_\_\_\_\_\_\_\_\_\_\_\_\_\_\_\_\_\_\_\_\_\_\_\_\_\_\_\_\_\_\_\_\_\_\_\_\_\_\_\_\_\_\_\_\_\_\_\_\_\_\_\_// //

}

//############# Ambient to Splitter ######################### linkPorts( "AMBIENT.Fl\_O", "INLET.Fl\_I", "FL0" ); linkPorts( "INLET.Fl\_O", "SPLIT.Fl\_I", "FL1" );

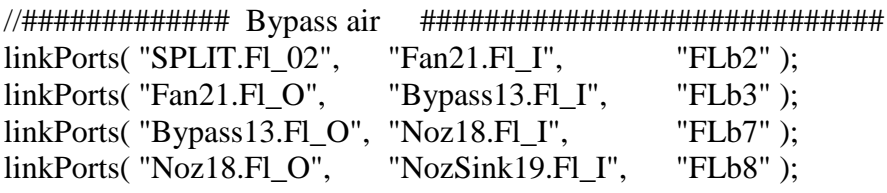

//############# Core Air Flow ############################# linkPorts( "SPLIT.Fl\_01", "LPC20.Fl\_I", "FL2" ); linkPorts( "LPC20.Fl\_O", "HPC25.Fl\_I", "FL25" ); linkPorts( "HPC25.Fl\_O", "BLD3.Fl\_I", "FL3" ); linkPorts( "BLD3.Fl\_O", "BRN36.Fl\_I", "FL31" ) ; //############## Fuel Flow ############################## linkPorts("FUEL32.Fu\_O", "BRN36.Fu\_I", "Fu3"); //linkPorts("BRN36.Fl\_O1", "WALL38.Fl\_I1", "Wa1"); //linkPorts("BRN36.Fl\_O2", "WALL38.Fl\_I2", "Wa2" ); //linkPorts("WALL38.Fl\_O1", "MIX39.Fl\_I1", "Fl39"); //linkPorts("WALL38.Fl\_O2", "MIX39.Fl\_I2", "Fl392");

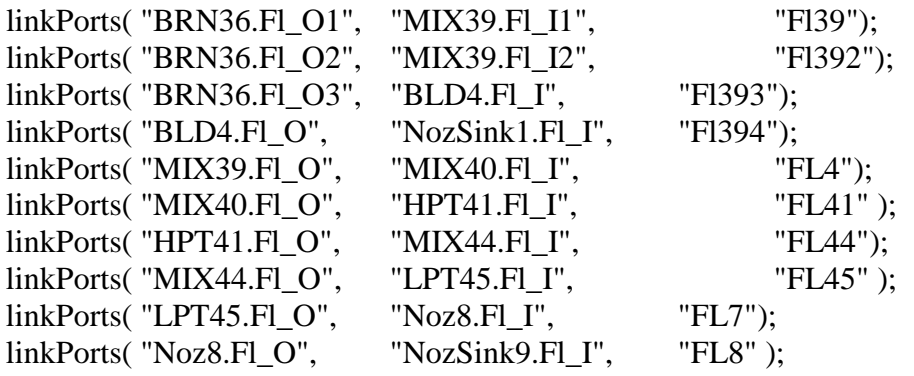

//############## Bleed port linkage ##########################

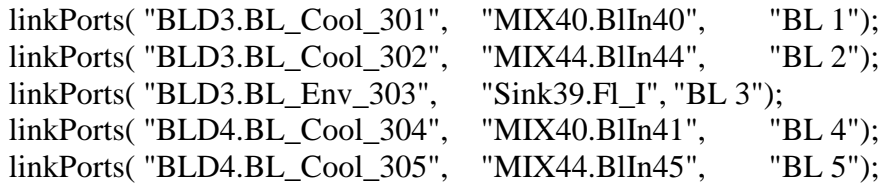

#### //\$\$\$\$\$\$\$\$\$\$\$\$\$\$\$\$\$\$\$\$\$\$\$\$\$\$\$\$\$\$\$\$\$\$\$\$\$\$\$\$\$\$\$\$\$\$\$\$

// Mechanical (Shaft) connections

// \$\$\$\$\$\$\$\$\$\$\$\$\$\$\$\$\$\$\$\$\$\$\$\$\$\$\$\$\$\$\$\$\$\$\$\$\$\$\$\$\$\$\$\$\$\$\$\$

//############### Low-Pressure Spool ####################### linkPorts("LPC20.Sh\_O", "LPShf.LPC", "LP1"); linkPorts("LPT45.Sh\_O", "LPShf.LPT", "LP2"); linkPorts("Fan21.Sh\_O", "LPShf.FAN", "LP3");

//############## High-Pressure Spool ####################### linkPorts("HPC25.Sh\_O", linkPorts("HPT41.Sh\_O", "HPShf.HPT", "HP2");

// ^^^^^^^^^^^^^^^^^^^^^^^^^^^^^^^^^^^^^^^^^^^^^^^^^^^^^^^^

// Begin Run Definition

// vvvvvvvvvvvvvvvvvvvvvvvvvvvvvvvvvvvvvvvvvvvvvvvvvvvvvvvv

cout << "^^^^^^^^^^^^^^^^^^^^^^^^^^^^^^^^^^^^^^^^^^^^^^^\n"

 $<<$  " Begin Run Input definitions \n " << "vvvvvvvvvvvvvvvvvvvvvvvvvvvvvvvvvvvvvvvvvvvvvvv\n\n";

# **Appendix D. Pulsed Detonation Combustor Code**

#ifndef PDC #define \_\_PDC\_\_

//\*\*\*\*\*\*\*\*\*\*\*\*\*\*\*\*\*\*\*\*\*\*\*\*\*\*\*\*\*\*\*\*\*\*\*\*\*\*\*\*\*\*\*\*\*\*\*\*\*\*\*\*\*\*\*\*\*\*\*\*\* // \* Air Force Institute of Technology // \* 2950 Hobson Way, Bldg 641 // \* Wright Patterson AFB, OH 45433 // \* // \* Written by Ionio Q. Andrus, Capt., USAF // \* Modified by Caitlin R. Thorn, Capt., USAF // BASED ON "Burner.int" included in NPSS, written by $\sim$ // \* NASA Glenn Research Center // \* 21000 Brookpark Rd // \* Cleveland, OH 44135 // \* //\*\*\*\*\*\*\*\*\*\*\*\*\*\*\*\*\*\*\*\*\*\*\*\*\*\*\*\*\*\*\*\*\*\*\*\*\*\*\*\*\*\*\*\*\*\*\*\*\*\*\*\*\*\*\*\*\*\*\*\*\*\*

#include <InterpIncludes.ncp>

class PulseDetonationCombustor extends Element {

//------------------------------------------------------------ // \*\*\*\*\*\*\* DOCUMENTATION \*\*\*\*\*\*\* //------------------------------------------------------------

title  $=$  "":

 $description = isA() + "will calculate performance for$ pulsed detonation combustor.";

usageNotes  $=$  "

The burner element performs high level burner performance calculations. This element works with an entrance fluid and fuel stream. It mixes the two flows together and then performs the burn calculations. Please note that the burner has no control over the actual fuel stream conditions--fuel type, LHV, etc. These values are properties of the fuel flow itself and are usually set in the FuelStart element.

There are two ways to specify the burner exit conditions. The first way is specify the burner fuel-to-air ratio. The second way is to set equivalence ratio. The type of input used is controlled by an option switch.

The burner tracks several different pressure losses. The first, dPqP, accounts for duct friction pressure drops and approximates the pressure loss through valves. The second, dPqPRayleigh, accounts for the Rayleigh pressure drop. dPRayleigh is input or calculated - see switchHotLoss, an iteration is necessary since the pressure loss itself is a function of the exit conditions.

The burner also allow two efficiencies to be input. The first efficiency, eff, refers to the efficiency based on enthalpy change. The second efficiency, effChem, refers to the efficiency based on temperature change. Both terms can be input. However, the enthalpy efficiency is always applied first.

Additionally,

The user can request a pre burner pressure loss dPqP. The pressure loss calculations are performed before all the other calculations are done. This means that the combustion entrance pressure will not match the value indicated by the burner entrance.

The user can request a heat transfer Qhx. The heat transfer calculations are performed after all the other calculations are done. This means that if heat transfer is being used, the exit temperature will not match the value indicated by the burner calculations.

";

background  $=$  "";

 //------------------------------------------------------------ // \*\*\*\*\*\*\* SETUP VARIABLES \*\*\*\*\*\*\*\* //------------------------------------------------------------

real a dPqP {

value  $= 0.0$ ; IOstatus  $=$  "input"; units  $=$  "none"; description = "Duct friction pressure drop adder"; }

```
real a dPqPAud {
  value = 0.0; IOstatus = "unset"; units = "psia";
   description = "Audit factor adder applied to pressure ratio";
  }
  real a_eff {
  value = 0.0; IOstatus = "input"; units = "none";
   description = "Adiabatic efficiency adder";
  }
  real a_effChem {
 value = 0.0; IOstatus = "input"; units = "none";
  description = "Chemical efficiency adder";
  }
  real ARvalve { // Added 15Feb2007 - IA
 value = 0.5; IOstatus = "input"; units = "none";
  description = "Ratio of valve throat area to tube cross section area";
 }
 real deltaS { //Added 17Jan2007 - IA
        value = 0.0; IOstatus = "output"; units = "none";
         description = "Change in entropy due to detonation";
  }
 real DDT { //Added 17Jan2007 - IA
        value = 0.0005; IOstatus = "input"; units = "none"; //seconds
         description = "Detonation to deflaration time in seconds";
  }
  real dPqP {
  value = 0.0; IOstatus = "output"; units = "none";
   description = "Adjusted duct friction pressure drop";
  }
  real dPqPBase {
  value = 0.0; IOstatus = "input"; units = "none";
   description = "Duct friction pressure drop ";
  }
  real dPqPRayleigh {
  value = 0.0; IOstatus = "input"; units = "none";
   description = "Adjusted Rayleigh pressure drop";
 }
 real dTube { //Added 17Jan2007 - IA
        value = 2.0; IOstatus = "input"; units = "none"; // inches...
         description = "Inside diameter of the detonation tube";
  }
  real eff {
  value = 1.0; IOstatus = "output"; units = "none";
```

```
 description = "Adjusted adiabatic burner efficiency";
 }
 real effBase {
 value = 1.0; IOstatus = "input"; units = "none";
  description = "Adiabatic burner efficiency, from socket ";
 }
 real effChem {
 value = 1.0; IOstatus = "input"; units = "none";
  description = "Adjusted chemical efficiency";
 }
 real effChemBase {
 value = 1.0; IOstatus = "input"; units = "none";
  description = "Chemical efficiency, from socket";
 }
 real eqRatio {
 value = 1.0; IOstatus = "input"; units = "none";
  description = "Equivalence ratio for fuel-air mixture";
 }
 real FAR {
 value = 0.0; IOstatus = "output"; units = "none";
  description = "Fuel-to-air ratio";
 }
 real FARDes {
 value = 0.0; IOstatus = "output"; units = "none";
  description = "Fuel-to-air ratio at design";
 }
 real fillFrac { //Added 17Jan2007 - IA
       value = 1.0; IOstatus = "input"; units = "none";
        description = "Fill fraction ";
 }
 real flowby {//added Dec09 - CT
       value = 1.0; IOstatus = "input"; units = "none";
        description = "Percentage of internal bypass into Mixer39";
 }
 real fuelFractV {
 value = 0.0; IOstatus = "input"; units = "none";
  description = "Fraction of the incoming flow velocity fuel 
  enters the burner";
 }
 real iBPR { //added 17Jan2007 - IA
       value = 1.0; IOstatus = "output"; units = "none";
        description = "Bypass ratio internal to the PDC";
 }
```

```
102
```
 real iBPRdes { //added 1Feb2007 - IA value  $= 1.0$ ; IOstatus  $=$  "output"; units  $=$  "none"; description = "Bypass ratio internal to the PDC at design conditions"; } real lTube { //added 17Jan2007 - IA value = 36; IOstatus = "input"; units = "none"; //inches?? description = "length of the individual detonation tubes"; } real n\_tubes{ //added 17Jan2007 - IA value  $= 36$ ; IOstatus  $=$  "input"; units  $=$  "none"; description = "Total number of detonation tubes used in the PDC"; } real MCJ { //added 17Jan2007 - IA value  $= 3.0$ ; IOstatus  $=$  "output"; units  $=$  "none"; description = "Chapman-Jouguet Mach number of the detonation wave."; } real Mvalve { //added 15Feb2007 - IA value  $= 1.0$ ; IOstatus  $=$  "input"; units  $=$  "none"; description = "Mach number of flow passing through the valve throat."; } real qadd{ //added 17Jan 2007- IA value  $= 0.0$ ; IOstatus  $=$  "output"; units  $=$  "none"; description = "Heat addition due to fuel combustion"; } real Qhx { value =  $0.0$ ; IOstatus = "input"; units = "Btu/sec"; description = "Heat loss to thermal mass storage"; } real PqPRayleigh { value  $= 1.0$ ; IOstatus  $=$  "output"; units  $=$  "none"; description = "Adjusted Rayleigh pressure drop"; } real PqPRayleighDelta { value  $= 0.0$ ; IOstatus  $=$  "output"; units  $=$  "none"; description = "Bounded Rayleigh pressure drop - for loop only"; } real PqPRayleighError { value  $= 1.0$ ; IOstatus  $=$  "output"; units  $=$  "none"; description = "Adjusted Rayleigh pressure drop error";

```
 }
 real PqPRayleighMin {
 value = 0.05; IOstatus = "input"; units = "none";
  description = "Rayleigh pressure drop lower limit - for loop only";
 }
 real PqPRayleighStep {
 value = 0.05; IOstatus = "input"; units = "none";
  description = "Maximum step for Rayleigh pressure drop 
  - for loop only";
 }
 real PqPRayleighNew {
 value = 1.0; IOstatus = "output"; units = "none";
  description = "Previous adjusted Rayleigh pressure drop 
  - for loop only";
 }
 real purgeFrac { //Added 17Jan2007 - IA
       value = 0.25; IOstatus = "input"; units = "none";
        description = "Purge fraction coefficient for flow";
 }
real s dPqP {
 value = 1.0; IOstatus = "input"; units = "none";
  description = "Duct friction pressure drop scalar";
 }
 real s_dPqPAud {
 value = 1.0; IOstatus = "unset"; units = "none";
  description = "Audit factor scalar applied to pressure ratio";
 }
 real s_eff {
 value = 1.0; IOstatus = "input"; units = "none";
  description = "Adiabatic efficiency scalar";
 }
 real s_effChem {
 value = 1.0; IOstatus = "input"; units = "none";
  description = "Chemical efficiency scalar";
 }
 real tauBlDn { // Added 17Jan2007 - IA
       value = 5.; IOstatus = "input"; units="none";
        description = "Blowdown time constant";
 }
 real tauValveOpen { // Added 18Jan2007 - IA
       value = 0.33333; IOstatus = "output"; units="none";
       description = "time valve open/ time cycle - from 0 to 1";
 }
```

```
 real tCycle{ // Added 17Jan2007 - IA
        value = 0.01; IOstatus = "output"; units = "none"; //seconds
        description = "Detonation engine cycle time (= 1/frequency)";
  }
 real tolRayleigh {
  value = 4e-05; IOstatus = "input"; units = "none";
   description = "Iteration tolerance on momentum pressure drop";
  }
 real tolWfuel {
  value = 1e-05; IOstatus = "input"; units = "none";
   description = "Iteration tolerance on temperature burn";
  }
  real TtCombOut {
  value = 0.0; IOstatus = "input"; units = "R";
   description = "Exit temperature";
  }
 real TtLast {
  value = 0.0; IOstatus = "input"; units = "R";
   description = "Previous exit temperature - for loop only";
 }
 real TTSSeff{ // Added 17Jan2007 - IA
        value = 1.0; IOstatus = "input"; units = "none";
         description = "Efficiency factor for the transition device.";
  }
 real TTSSdPqP{ // Added 17Jan2007 - IA
        value = 0.0; IOstatus = "input"; units = "none";
         description = "Change in Pressure divided by Pressure 
         for transistion to steady state calculation.";
  }
 real tValve{ // Added 17Jan2007 - IA
        value = 0.0002; IOstatus = "input"; units = "none"; //seconds
         description = "Time for valves to open/close";
  }
 real Wfuel {
  value = 0.0; IOstatus = "input"; units = "lbm/sec";
   description = "Combustor fuel flow";
  }
 real WfuelError {
  value = 0.0; IOstatus = "input"; units = "lbm/sec";
   description = "Combustor fuel flow error";
  }
 real WfuelLast {
  value = 0.0; IOstatus = "input"; units = "lbm/sec";
```

```
 description = "Previous combustor fuel flow - for loop only";
  }
 real WfuelNew {
  value = 0.0; IOstatus = "input"; units = "lbm/sec";
   description = "Next combustor fuel flow - for loop only";
 }
  int countFuel {
  value = 0; IOstatus = "output";
   description = "Fuel loop counter";
  }
  int countFuelMax {
  value = 50; IOstatus = "input";
   description = "Fuel loop maximum counter";
 }
  int countRayleigh {
  value = 0; IOstatus = "output";
   description = "Rayleigh loop counter";
 }
  int countRayleighMax {
  value = 25; IOstatus = "input";
   description = "Rayleigh loop maximum counter";
  }
  int flagRayleighLossTooMuch {
  value = 0; IOstatus = "output";
   description = "If true, Rayleigh loop results in too much loss";
  }
  int flagRayleighChoked {
  value = 0; IOstatus = "output";
   description = "If true, Rayleigh loop results in supersonic flow";
  }
 // for backward compatibilty with old "aud"
  FunctVariable a_dPqPaud {
  units = "none"; IOstatus = "input";
   getFunction = "get_aAud"; setFunction = "set_aAud";
  }
 real get_aAud() { return a_dPqPAud; }
  void set_aAud(real userValue) { a_dPqPAud = userValue; }
  FunctVariable s_dPqPaud {
  units = "none"; IOstatus = "input";
   getFunction = "get_sAud"; setFunction = "set_sAud";
  }
```
real get sAud() { return s dPqPAud; } void set\_sAud(real userValue) { s\_dPqPAud = userValue; }

```
 //------------------------------------------------------------
  // ******* OPTION VARIABLE SETUP *******
 //------------------------------------------------------------
  Option switchAud {
  allowedValues = \{ "BASE", "AUDIT" \} description = "Determines if the audit factors are used";
  IOstatus = "input"; trigger=TRUE;
  }
  Option switchBurn {
  allowedValues = \{ "FAR", "EQRATIO" \}; //"FUEL", "WFUEL",
"TEMPERATURE", __ mod 18 Dec 2006 - IA - added "FILLFRACTION"
   description = "Switch determines if burner is running to fuel flow, FAR, or T4. Setting 
option to FUEL will burn using the burner value as an input. Setting the option to 
WFUEL will burn using the value coming in from the fuel station.";
   trigger=TRUE;
  }
  Option switchDes {
  allowedValues = \{ "DESIGN", "OFFDESIGN" \}; description = "Design switch";
   trigger=TRUE;
  }
 // input kept in for backward compatible (remove later)
  Option switchHotLoss {
  allowedValues = { "INPUT", "CALCULATE", "input" };
   description = "Switch determines if the hot pressure loss is input or iterated on";
   trigger=TRUE;
  }
 //------------------------------------------------------------
// ****** SETUP PORTS, FLOW STATIONS, SOCKETS, TABLES ********
  //------------------------------------------------------------
 // FLUID PORTS
  FluidInputPort Fl_I {
   description = "Incoming flow";
```
107

}

```
 FluidOutputPort Fl_O1 {
  description = "Exiting combustion flow";
 }
```

```
 FluidOutputPort Fl_O2 {
  description = "Exiting bypass flow";
 }
```

```
 FluidOutputPort Fl_O3 {
 description = "Exiting bypass excess flow";
 }
```

```
 // FUEL PORTS
```

```
 FuelInputPort Fu_I {
  description = "Incoming fuel flow";
 }
```

```
 // BLEED PORTS
```

```
 // THERMAL PORTS
```

```
 // MECHANICAL PORTS
```

```
 // FLOW STATIONS
```

```
 //__________flow stations modified 18 Dec 2006- IA
 FlowStation Fl_Icomb {
          description = "Inlet station to detonation tube section 
          of burner (after the initial pressure loss is applied)";
 }
```

```
 FlowStation Fl_IcombAir {
```

```
 description = "Copy of the inlet station to detonation tube 
 section of burner(after the initial pressure loss is applied, 
 before flow is split and partitioned)";
```
# }

```
FlowStation Fl_Iprg {
          description = "Station containing detonation tube purge fluid";
 }
```

```
FlowStation Fl_Ocomb {
   description = "Exit station to combustion section of burner
(before thermal storage heat transfer is calculated)";
 } 
FlowStation Fl_Vit {
  description = "Vitiated Fluid flow station before detonation (cold)";
 }
  // ____________________----end flow station modifications
 // SOCKETS
Socket S_dPqP {
  allowedValues = \{ "dPqPBase" \};
  description = "Dry duct and valve pressure loss"; \text{/} mod -IA- 18 Dec 2006
  socketType = "dPqP"; }
Socket S eff {
  allowedValues = \{ "effBase", "effChemBase" \}; description = "PulseDetonationCombustor adiabatic efficiency";
  socketType = "BURN_EFFICIENCY";
 }
 Socket S_Qhx {
  allowedValues = \{ "Qhx" \}; description = "Thermal storage socket";
  socketType = "HEATTRANSFER";
 }
 // TABLES
 //------------------------------------------------------------
 // ******* INTERNAL SOLVER SETUP *******
 //------------------------------------------------------------
 //------------------------------------------------------------
 // ****** ADD SOLVER INDEPENDENTS & DEPENDENTS ******
 //------------------------------------------------------------
 //------------------------------------------------------------
 // ******* VARIABLE CHANGED METHODOLOGY *******
```

```
 //------------------------------------------------------------
  void variableChanged( string name, any oldVal ) {
  // Check to see what variables were changed....
  // Change input/output status as necessary - IA- 18 Dec 06 
  if( name == "switchBurn" ) {
   if ( switchBurn == "FAR" ) {
       FAR.IOstatus = "input";
       Wfuel.IOstatus = "output";
       TtCombOut.IOstatus = "output";
       eqRatio.IOstatus = "output";
    }
\mathcal{U} else if ( switchBurn == "FUEL" ) {
// FAR.IOstatus = "output";
// Wfuel.IOstatus = "input";
// TtCombOut.IOstatus = "output";
\| \cdot \|\mathcal{U} else if ( switchBurn == "WFUEL" ) {
// FAR.IOstatus = "output";
// Wfuel.IOstatus = "output";
// TtCombOut.IOstatus = "output";
\mathcal{U} }
  //_________ added 5 Feb 2007 -IA-
    else if ( switchBurn == "EQRATIO" ) {
       FAR.IOstatus = "output";
       Wfuel.IOstatus = "output";
       TtCombOut.IOstatus = "output";
       eqRatio.IOstatus = "input";
    }
   //________________ end of additions -IA-
   }
   else if( name == "switchHotLoss" ) {
   if ( switchHotLoss == "INPUT" ) {
       dPqPRayleigh.IOstatus = "input";
     }
    else if ( switchHotLoss == "input" ){ switchHotLoss = "INPUT"; }
    else {
       dPqPRayleigh.IOstatus = "output";
     }
   }
   else if( name == "switchAud" ) {
```

```
 a_dPqPAud.IOstatus = "inactive";
   s_dPqP\text{Aud}.IOstatus = "inactive";if( switchAud == "AUDIT" ) {
       a_dPqPAud.IO status = "input";sdPqP\text{Aud.IO}status = "input";
    }
   }
  }
 //------------------------------------------------------------
  // ******* PERFORM ENGINEERING CALCULATIONS *******
  //------------------------------------------------------------
  void calcPreLoss() {
   //-----------------------------------------------------------------
   // Check to see if the pressure sockets are empty, if not thenexecute
   //-----------------------------------------------------------------
  if ( 'S_dPqP.isEmpty() ) { } S_dPqP.execute();
   }
  dPqP = dPqPBase * s_dPqP + a_dPqP; // calculate pressure losses (dry duct and
Valve)
  if( switchDes == "OFFDESIGN" ) {
   if( switchAud == "AUDIT" ) {
       dPqP = dPqP * s_dPqPAud + a_dPqPAud; }
   }
     //comment -IA- Collect total enthalpy at inlet
  real hin = Fl_{\_}I.ht;
   real Pin = ( 1 - dPqP ) * Fl_I.Pt; //coment -IA- apply pressure losses as calculated 
above
     //comment -IA- copy flow to combustor flow
   Fl_Icomb.copyFlowStatic( "Fl_I" ); 
   Fl_Icomb.setTotal_hP( hin, Pin );
  }
  void calcBurn() {
   real TtCombOutTemp;
```
111

```
 real htStoich;
  real WFuelLimit;
  real WFuelHeat;
 Fl_Ocomb.copyFlow( "Fl_Icomb" );
  //-------------------------------------------------------------
  // Efficiency
  //-------------------------------------------------------------
 if (!S_{\text{eff}}.isEmpty() ) {
   S_eff.execute();
  }
 eff = effBase * s eff + a eff;effChem = effChemBase * s\_effChem + a\_effChem; //--------------------------------------------------------------
 // Burn
  //--------------------------------------------------------------
  Fl_Ocomb.burn( "Fu_I", eff );
  //--------------------------------------------------------------
  // if inputting a PW type of efficiency adjust the temperature
  //--------------------------------------------------------------
 if ( effChem < 1.0 ) {
  TtCombOutTemp = effChem * (FI\_Ocomb.Tt - Fl\_Icomb.Tt) +Fl_Icomb.Tt;
   Fl_Ocomb.setTotalTP( TtCombOutTemp, Fl_Icomb.Pt ); // use Pin
  }
 }
 void calcRayleighLoss() {
 flagRayleighChoked = 0;flagRayleighLossTooMuch = 0;PqPRayleigh = 1.0;PqPRayleighError = 0.0; //------------------------------------------------------------------
  // self-convergent iteration loop for internal momentum pressure drop calc
```
//------------------------------------------------------------------

 for( countRayleigh=0; countRayleigh<=countRayleighMax; countRayleigh++) {

```
 //----------------------------------------------------------------
 // input or output dPqPRayleigh
 //----------------------------------------------------------------
if( switchHotLoss == "INPUT" ) {
    PqPRayleigh = 1.0 - dPqPRayleigh; }
else if( switchHotLoss == "CALCULATE" ) {
   dPqPRayleigh = 1.0 - PqPRayleigh; }
 //----------------------------------------------------------------
 // calculate momentum pressure drop
 //----------------------------------------------------------------
 real PtCombOut = PqPRayleigh * Fl_Icomb.Pt;
 Fl_Ocomb.setTotal_hP( Fl_Ocomb.ht, PtCombOut );
 //----------------------------------------------------------------
 // Check momentum pressure drop
 //----------------------------------------------------------------
PqPRayleighNew = PqPRayleigh; if ( switchHotLoss == "CALCULATE" ) {
   //-------------------------------------------------------------
   // make this thing a constant area burner
   //-------------------------------------------------------------
   Fl Ocomb.A = Fl Icomb.A;
    flagRayleighChoked = 0;if(FL\_Ocomb.MN > 1.0) {
    // when MN > 1.0 FlowStation static calc is
     // not consistent with Area
     // Fl Ocomb.MN = 1.0;
      // do not do this - creates major iteration problems
```
 $flagRayleighChoked = 1;$ 

```
//--------------------------------------------------------------
// Calculate the exit static pressure from the momentum equation
// assume the fuel has the same velocity as the entrance flow
//--------------------------------------------------------------
real PsMomMeth1;
PsMomMeth1 = Fl_Icomb.W*Fl_Icomb.V - Fl_Ocomb.W*Fl_Ocomb.V;
PsMomMeth1 = PsMomMeth1/C_GRAVITY;
PsMomMeth1 = PsMomMeth1 + Fl Icomb.Ps * Fl_Icomb.A;
PsMomMeth1 = PsMomMeth1/Fl Ocomb.A;
real PsMomMeth2;
//PsMomMeth2 = Fl_Ocomb.W*Fl_Icomb.V;
PsMomMeth2 = Fl Icomb.W*Fl Icomb.V + Wfuel*Fl Icomb.V*fuelFractV;
PsMomMeth2 = PsMomMeth2/C_GRAVITY;
PsMomMeth2 = PsMomMeth2 + Fl_Icomb.Ps * Fl_Icomb.A;
PsMomMeth2 = PsMomMeth2/Fl_Ocomb.A;
PsMomMeth2 = PsMomMeth2/(1.0+Fl_Ocomb.gams*Fl_Ocomb.MN*Fl_Ocomb.MN);
\sqrt{\text{PsMomMeth1}} = \text{PsMonMeth2};
```

```
//-------------------------------------------------------------
// Note Meth1 = \text{Meth2} when MN \leq 1.0// Use Meth2 - seems more stable the Meth1 when MN > 1.0//--------------------------------------------------------------
PqPRayleighNew = (PsMomMeth2/Fl Ocomb.Ps) * PqPRayleigh;
```

```
 }
```

```
 // Check against tolerance
```

```
 PqPRayleighError = PqPRayleighNew - PqPRayleigh;
 if( abs(PqPRayleighError) < tolRayleigh ) { break; }
```

```
 // Bounding of PqPRayleigh movement to PqPRayleighStep
 real sign;
 sign = PqPRayleighError/abs(PqPRayleighError);
PqPRayleighDelta = sign *min(abs(PqPRayleighError),PqPRayleighStep);
```

```
PqPRayleighNew = PqPRayleigh + PqPRayleighDelta;
```

```
 // Lower limit of PqPRayleigh - limit too much loss to PqPRayleighMin
 if( PqPRayleighNew < PqPRayleighMin ) {
```

```
if( flagRayleighLossTooMuch == 1) {
```
 ESOreport( 1023901,"Rayleigh pressure loss limited, too much loss", FALSE ); break;

```
}
       PqPRayleighNew = PqPRayleighMin;
       flagRayleighLossTooMuch = 1; }
    else {
       flagRayleighLossTooMuch = 0; }
    /*
    // debug info
   cout << Fl Ocomb.A << "";
    cout << Fl_Ocomb.MN << " ";
   cout << Fl Ocomb.Ps << "";
    cout << PsMomMeth1 << " ";
    cout << PsMomMeth2 << " ";
    cout << PqPRayleigh << " ";
    cout << PqPRayleighNew << " ";
    cout << endl;
    */
    //---------------------------------------------------------------------
    // check for convergence
    //---------------------------------------------------------------------
    if( countRayleigh >= countRayleighMax ) {
       ESOreport( 1023901,"Rayleigh iteration failed to converge, counter exceed max", 
FALSE );
       break;
    }
   PqPRayleigh = PqPRayleighNew; }
  if(flagRayleighChoked == 1) {
    ESOreport( 1023901,"Rayleigh Fl_Ocomb.MN exceed choked
condition", FALSE );
   }
  }
  void calculate() {
```
//----------------------------------------------------------------

 // Preburning pressure loss //----------------------------------------------------------------

calcPreLoss(); // creates Fl\_Icomb, applies pre-losses

```
real FARin = Fl_Icomb.FAR;
 real WARin = Fl_Icomb.WAR;
```
 //------Added 6 Feb 2007 - IA--------------- if (Fl\_I.MN == 0. && Fl\_I.Aphy == 0.){  $FL\_Icomb.MN = 0.4;$  Fl\_Icomb.setTotal\_hP(Fl\_Icomb.ht, Fl\_Icomb.Pt); }

```
 //------End Additions 6 Feb 2007
```
//----------------------------------------------------------------

//----------------------------------------------------------------

// Pre-calculate Burning to obtain enthalpy, burned fuel attrib.

if ( switchBurn  $==$  "FAR" ) {

//--------------------------------------------------------------

 // determine the fuel weight flow from the input FAR //--------------------------------------------------------------

```
Wfuel = ( Fl_Icomb.W /( 1. + FARin + WARin)<sup>*</sup>(FAR - FARin);
Fu I.Wfuel = Wfuel;
 eqRatio = FAR/Fu_I.FARst; // Added 5 Feb 2007 - IA
```
 calcBurn(); calcRayleighLoss();

```
TtCombOut = Fl Ocomb.Tt;
```
}

```
 //#############################################################
 // Added 5 February 2007 - IA
 // do an equivalence ratio calculation
 else if (switchBurn == "EQRATIO") {
        FAR = eqRatio*Fu_I.FARst;
       Wfuel = ( Fl_Icomb.W /( 1. + FARin + WARin)<sup>*</sup>( FAR - FARin );
       Fu_l_Wfuel = Wfuel; calcBurn();
        calcRayleighLoss();
```
TtCombOut = Fl\_Ocomb.Tt;

//--------------------------------------------------------------

 //make a flow station that has properties of cold vitiated air... //--------------------------------------------------------------

 Fl\_Vit.copyFlowStatic("Fl\_Ocomb"); Fl\_Vit.setTotalTP(Fl\_Icomb.Tt, Fl\_Icomb.Pt);

//-------------------------------------------------------------

 // copy inlet flow for pure air reference to be used later //-------------------------------------------------------------

 //Take a snapshot of air after it has entered the detonation tubes Fl\_IcombAir.copyFlowStatic("Fl\_Icomb");

 // Copy input flow properties for internal bypass flow // - W set later Fl\_O2.copyFlow("Fl\_IcombAir");

//----------------------------------------------------------------

// On-design loop

}

//----------------------------------------------------------------

if (switchDes  $==$  "DESIGN") $\{$ 

//-----------------------------------------------------

// Initialize iterated variables

//---------------------------------------------------- real uCJ, a\_1, rhoVit, freq, PcqPi, errors; real gamt, Cpt, beta, MCJ2, PcqPi2; // average (static gamma, Cp) real Atube, Vtube;//, mCycle, Wtube; real MFP, Wvalve, gma\_I; real mFillAir, mPurgeAir, mPureAir; //tauVO, WvalveOpen,

real tDetonation, tDetProp, tBlowdown, tPurge, tFill, iVel; real gam s, gmm fc;//, a inlet;

real WtotAir, Wbypass;

int count;

//---- initiated but not iterated ------------------------------- //static density of cool vitiated fluid rhoVit = Fl\_Vit.rhot;  $\frac{\pi}{100}$ 

// speed of sound in pure air, stagnated in detonation tube // that the detonation wave propogates in to a\_1 = sqrt(Fl\_Icomb.gamt\*Fl\_Icomb.Rt\*Fl\_Icomb.Tt\*25037.);

// ========================================================= // Calculate Chapman-Jouguet Mach number for wave as described // in Heiser and Pratt  $1/$ ==============  $//***$  input variables: // //\*\*\* output variables: //MCJ, deltaS, qadd // //\*\*\* Flow Stations: //Fl\_Ocomb, Fl\_Icomb // // local variables: //gamt, Cpt, qadd, beta, MCJ2 // //------ Arithmetically average specific heats -------------------  $gamt = (Fl\_Ocomb.gamt + Fl\_Icomb.gamt)/2.0; // arithmetic mean of$ // gamma for stopped // fluid  $Cpt = (Fl\_Ocomb.Cpt + Fl\_Icomb.Cpt)/2.0; // arithmetic mean of Cp$ // for a stopped fluid //----- Calculate heat addition per Heiser-Pratt cycle ------------ // calculate non-dimensional heat addition  $qadd = (Fl\_Ocomb.ht - Fl\_Icomb.ht)/(Cpt*Fl\_Icomb.Tt);$ //------- Calculate Chapman-Jouget Mach number ------------------- beta =  $(gamt + 1.0)^*qadd+1.0;$  $MCJ2 = beta + sqrt( beta**2 - 1.0);$  $MCJ = sqrt(MCI2);$ //--------- Calculate Entropy gain based on CJ detonation ---------  $delta S = Cpt*(-log(MCI2*((gamt+1.0))$  $(1.0+gamt*MCJ2))**((gamt+1.0)/gamt))$ ; //---- calculate the pressure rise using the H &P method ------  $PcqPi = (1.0 + gamt*MCJ2)/(gamt+1.0);$  $uCI = a_1*MCJ;$ 

//------ Calculate tube volume and Area ------------------- Atube =  $(PI/4.)$ <sup>\*</sup>dTube<sup>\*\*</sup>2/144.; // ft^2 Vtube = Atube\*( $lTube/12$ ); // ft^3

//------- calculate the valve inlet mass flow rate --------- gma\_I=Fl\_IcombAir.gamt;  $MFP = Mvalue*sqrt(gma I*32.174)/(FlILcombAir.Rt*778.16)$ \* $(1+(gma_I-1.)/2.*Mvalve**2)*$ <sup>\*</sup> $(gma_I+1.)/(2.*(1-gma_I))$ ;  $Wvalue = (FlIcombAir.Pt/sqrt(FlIcombAir.Tt))$ \*(Atube\*144.\*ARvalve)\*MFP; //---------------------------------------------------------------- // On-Design: Calculate bypass ratio //----------------------------------------------------------------  $//***$  input Variables: //dTube, lTube, n\_tubes, fillFrac  $\frac{1}{\sqrt{2}}$  // purgeFrac, //\*\*\* iterated Variables // freq //\*\*\* output Variables: // iBPR //\*\*\* local variables: //WfillAir, WpurgeAir, WpureAir, WtotAir // Wbypass, WpurgeAir, Wvit, //  $\frac{1}{*}$  Flow Stations: // Fl\_IcombAir, Fl\_Icomb, Fl\_Iprg, Fl\_Vit, // //------- Calculate the split and partition of flow ----------- // amount of air that will be mixed with fuel - one tube  $mFillAir = Vtube*(rhoVit*fillFrac)/(1.+FAR);$ // amount of air that will purge during each cycle - one tube mPurgeAir = Vtube\*(Fl\_IcombAir.rhos\*purgeFrac); // total air per cycle flowing though one tube  $mPureAir = mFillAir + mPurgeAir;$ //---------------------------------------------------------------- // Timing - calculate frequency - Do I need to put this at the end? //---------------------------------------------------------------- //\*\*\* input Variables: // DDT, tValve, Ltube, ff, pf, tCycle //\*\*\* iterated Variables: // uCJ, PcqPi //\*\*\* output Variables // tCycle, tauValveOpen, freq //\*\*\* local variables: // tDetonation, tDetProp, tBlowdown, tPurge,  $\frac{1}{\sqrt{2}}$  // tFill //-----------------------------------------------------------------

//---------------- Detonation time ----------------------- // DetProp time is relatively independant of fill fraction...  $\mathcal{U}$  tDetProp= lTube/(uCJ\*12);

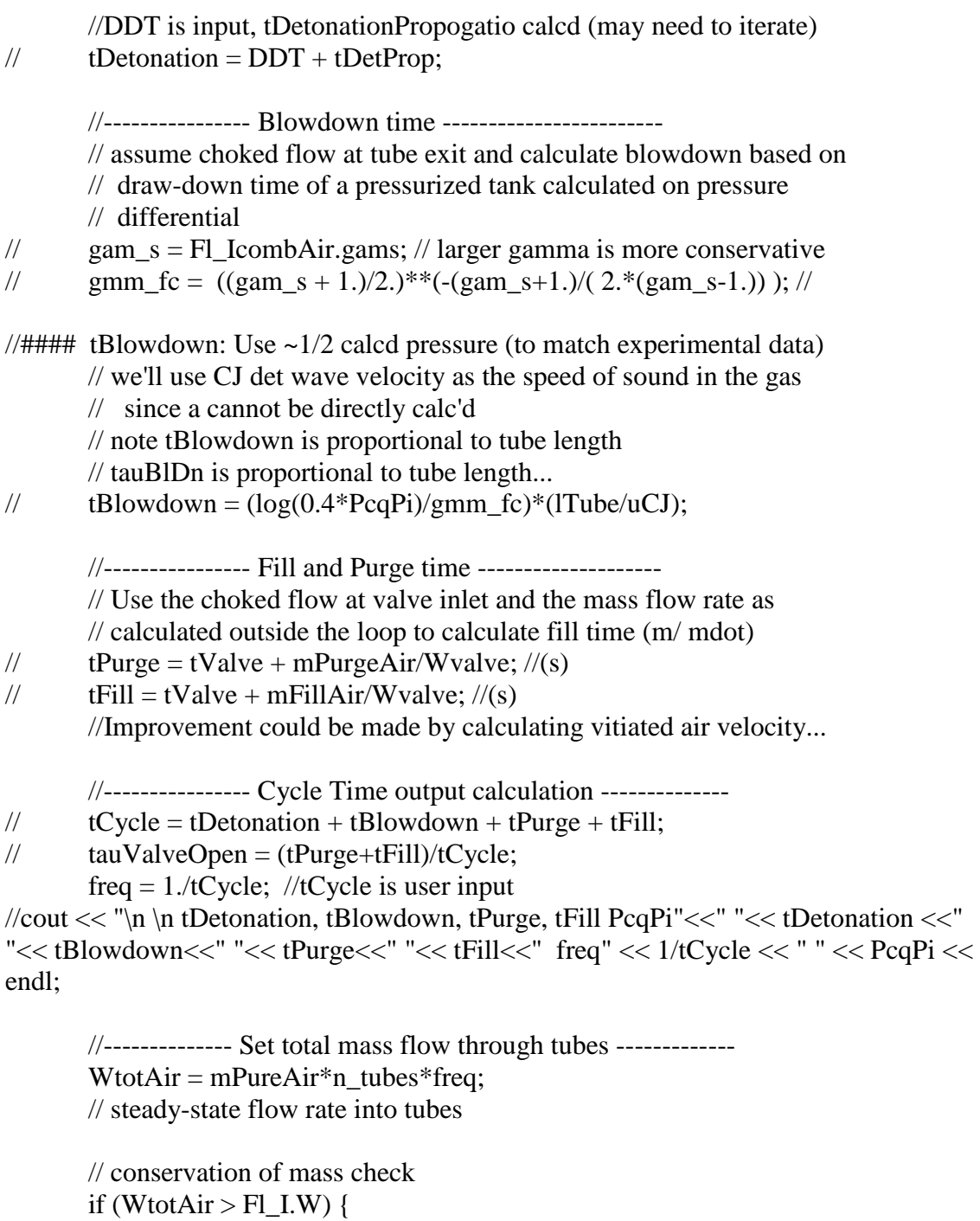

 $fillFrac = fillFrac * (Fl_I.W/WtotAir);$ purgeFrac = purgeFrac\*(Fl\_I.W/WtotAir);

mFillAir = Vtube\*(rhoVit\*fillFrac)/(1.+FAR);

// amount of air that will be mixed with fuel - 1 tube

 $mPurgeAir = Vtube*(FlIcombAirr,$ hos\*purgeFrac); // amount of air that will purge during each cycle -1 tube

 $mPureAir = mFillAir + mPurgeAir;$ // total air per cycle flowing though one tube

WtotAir =  $FI$  I.W; // cerr << "ATTENTION !pf & ff changed to: " << purgeFrac << " " << fillFrac << endl;

ESOreport( 2222100,"Purge and fill fractions changed in order to maintain conservation of mass through the engine", FALSE ); //break;

# }

//--------------- Set iBPR ------------------------------ Wbypass  $=$  (Fl\_I.W - WtotAir)\*flowby; // steady-state flow rate sent to bypass

 $iBPR = Wbypass/WtotAir;$ // steady-state internal PDC bypass ratio

 $iBPR$ des =  $iBPR$ ;

 //------------ Set bypass exit flow SPLIT ------------------- Fl  $O2.W = Wbypass;$  $FLO3.W = (FLI.W - WtotAir) - ((FLI.W - WtotAir)*flowby);$ 

 //--------- Set purge and fill stations PARTITION --------- Fl\_Iprg.copyFlowStatic("Fl\_IcombAir"); // copy flow for purge function

 // ------------- PURGE AIR ------------------- Fl\_Iprg.AphyDes = (Atube\*144)\*n\_tubes; //Set physical area Fl\_Iprg.W = mPurgeAir\*freq\*n\_tubes; // set mass flow rate

 // --------------- FILL AIR -------------------- Fl\_Icomb.copyFlow("Fl\_IcombAir"); Fl\_Icomb.AphyDes = Atube\*144.\*n\_tubes\*tauValveOpen; // Actual area is multiplied by tauVO to get equivalent

// area. - Fluid flows steadily through this area

Fl\_Icomb.W = mFillAir<sup>\*</sup>n\_tubes\*freq; // Fl\_Icomb.setTotal\_hP(Fl\_IcombAir.ht, Fl\_IcombAir.Pt); //sets time-averaged static conditions

//------------------------------------------------------------

// Burning

//------------------------------------------------------------

 // FAR was calculated prior to enteringh this convergence loop - // so we just need to modify Wfuel based on changed Fl\_Icomb.W Wfuel =  $($  Fl\_Icomb.W  $/( 1. + FARin + WARin)$ <sup>\*</sup> $($  FAR - FARin  $)$ ; Fu I.Wfuel = Wfuel;

 calcBurn(); calcRayleighLoss();

TtCombOut = Fl\_Ocomb.Tt;

//==========================================================

 // Apply Dyer-Kaemming correction to obtain tube flow at exit // (ignores the kinetic energy of the shock wave.)

//==========================================================

Fl\_Ocomb.setTotal\_hS(Fl\_Ocomb.ht, Fl\_Icomb.S+deltaS);

}

 // OFF-DESIGN CODE //added Dec 09 - CT if (switchDes  $==$  "OFFDESIGN") $\{$ 

//-----------------------------------------------------

// Initialize iterated variables

//-----------------------------------------------------

//real uCJ, a\_1, rhoVit, freq, PcqPi, errors;

//real gamt, Cpt, beta, MCJ2, PcqPi2; // average (static gamma, Cp)

//real Atube, Vtube;//, mCycle, Wtube;

//real MFP, Wvalve, gma\_I;

//real mFillAir, mPurgeAir, mPureAir; //tauVO, WvalveOpen,

//real tDetonation, tDetProp, tBlowdown, tPurge, tFill, iVel;

//real gam\_s, gmm\_fc;//, a\_inlet;

//real WtotAir, Wbypass;

//int count;

//---- initiated but not iterated ------------------------------- //static density of cool vitiated fluid rhoVit = Fl\_Vit.rhot; //(lbm/ft^3) // speed of sound in pure air, stagnated in detonation tube // that the detonation wave propogates in to  $a_1$  = sqrt(Fl\_Icomb.gamt\*Fl\_Icomb.Rt\*Fl\_Icomb.Tt\*25037.); // ========================================================= // Calculate Chapman-Jouguet Mach number for wave as described // in Heiser and Pratt //\_\_\_\_\_\_\_\_\_\_\_\_\_\_\_\_\_\_\_\_ //\*\*\* input variables: // //\*\*\* output variables: //MCJ, deltaS, qadd // //\*\*\* Flow Stations: //Fl\_Ocomb, Fl\_Icomb // // local variables: //gamt, Cpt, qadd, beta, MCJ2 // //------ Arithmetically average specific heats -------------------  $gamt = (F1$ <sup>O</sup>comb.gamt + Fl<sup>ora</sup> Icomb.gamt)/2.0; // arithmetic mean of // gamma for stopped // fluid  $Cpt = (FlOcomb.Cpt + FlIcomb.Cpt)/2.0; // arithmetic mean of Cp$ // for a stopped fluid //----- Calculate heat addition per Heiser-Pratt cycle ------------ // calculate non-dimensional heat addition  $qadd = (Fl\_Ocomb.ht - Fl\_Icomb.ht)/(Cpt*Fl\_Icomb.Tt);$ //------- Calculate Chapman-Jouget Mach number ------------------- beta =  $(gamt + 1.0)^*qadd+1.0;$  $MCJ2 = beta + sqrt( beta**2 - 1.0);$  $MCJ = sqrt(MCI2);$ //--------- Calculate Entropy gain based on CJ detonation ---------  $delta S = Cpt*(-log(MCI2*((gamt+1.0))$  $(1.0+gamt*MCJ2))**((gamt+1.0)/gamt))$ ; //---- calculate the pressure rise using the H &P method ------  $PcqPi = (1.0 + gamt*MCJ2)/(gamt+1.0);$  $uCI = a$  1\*MCJ;

=

123
//------ Calculate tube volume and Area ------------------- Atube =  $(PI/4.) * dTube **2/144.$ ; // ft^2 Vtube = Atube\*( $12$ ); // ft^3

//------- calculate the valve inlet mass flow rate --------- gma\_I=Fl\_IcombAir.gamt;  $MFP = Mvalue*sqrt(gma I*32.174)/(FlILcombAir.Rt*778.16)$ \*(1.+(gma\_I-1.)/2.\*Mvalve\*\*2)\*\*( (gma\_I+1.)/(2.\*(1.-gma\_I)));  $Wvalue = (FlIcombAir.Pt/sqrt(FlIcombAir.Tt))$ \*(Atube\*144.\*ARvalve)\*MFP;

//---------------------------------------------------------------- // OFF-Design: Calculate bypass ratio

//----------------------------------------------------------------

//\*\*\* input Variables: //dTube, lTube, n\_tubes, fillFrac

 $\frac{1}{\sqrt{2}}$  // purgeFrac,

//\*\*\* iterated Variables // freq

//\*\*\* output Variables: // iBPR

//\*\*\* local variables: //WfillAir, WpurgeAir, WpureAir, WtotAir // Wbypass, WpurgeAir, Wvit, //

//\*\*\* Flow Stations: // Fl\_IcombAir, Fl\_Icomb, Fl\_Iprg, Fl\_Vit, //

//------- Calculate the split and partition of flow ----------- // amount of air that will be mixed with fuel - one tube  $mFillAir = Vtube*(rhoVit*fillFrac)/(1.+FAR);$ 

// amount of air that will purge during each cycle - one tube mPurgeAir = Vtube\*(Fl\_IcombAir.rhos\*purgeFrac);

// total air per cycle flowing though one tube  $mPureAir = mFillAir + mPurgeAir;$ 

//---------------------------------------------------------------- // Timing - calculate frequency – Not used for Thorn thesis, frequency is input //---------------------------------------------------------------- //\*\*\* input Variables: // DDT, tValve, Ltube, ff, pf, tCycle //\*\*\* iterated Variables: // uCJ, PcqPi //\*\*\* output Variables // tCycle, tauValveOpen, freq //\*\*\* local variables: // tDetonation, tDetProp, tBlowdown, tPurge,  $\frac{1}{\sqrt{2}}$  // tFill //-----------------------------------------------------------------

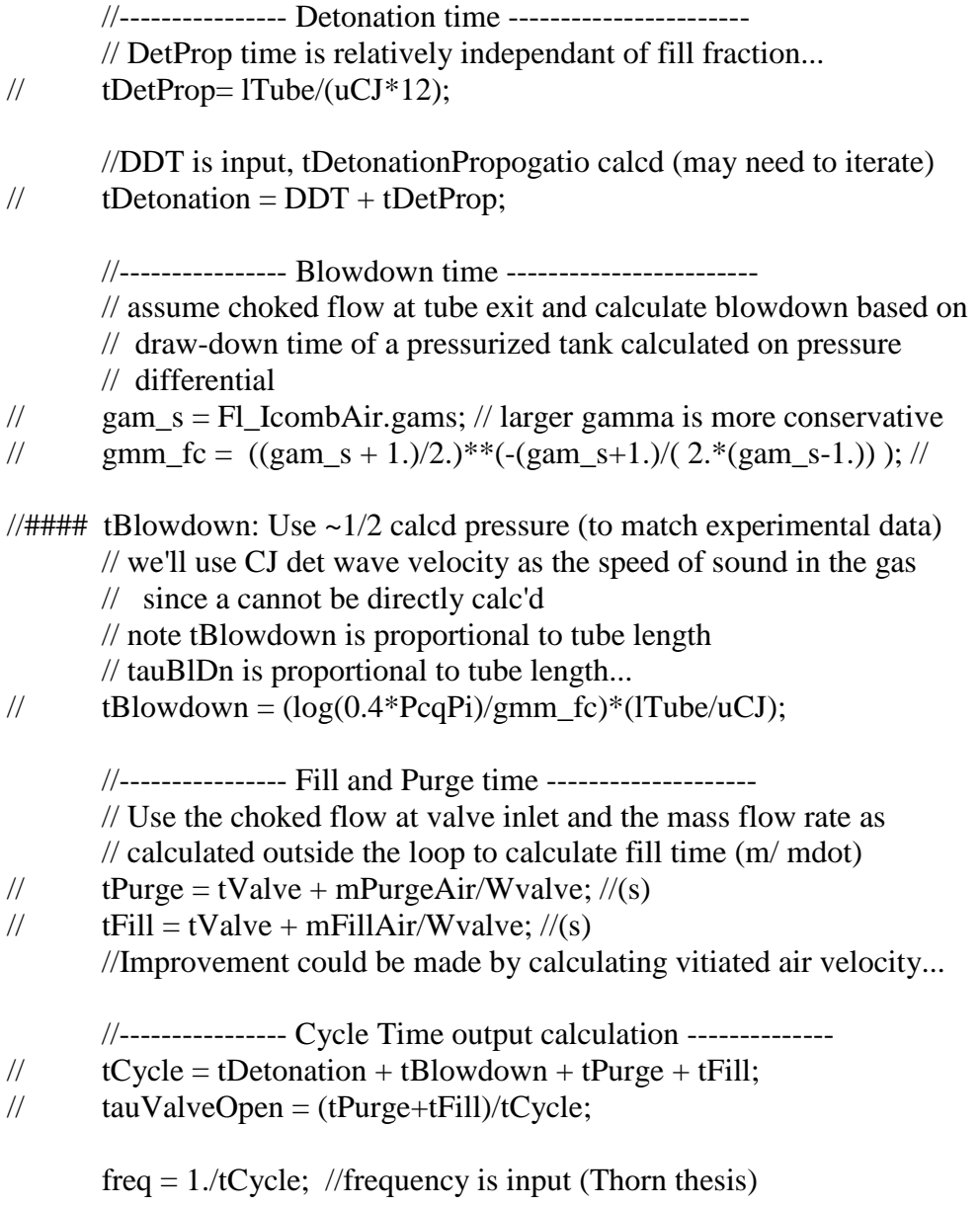

//cout << "\n \n tDetonation, tBlowdown, tPurge, tFill PcqPi"<<" "<< tDetonation <<" "<<< tBlowdown<<" "<< tPurge<<" "<<< tFill<<" freq" << 1/tCycle << " " << PcqPi << endl;

//-------------- Set total mass flow through tubes -------------

WtotAir = mPureAir\*n\_tubes\*freq;

// steady-state flow rate into tubes

// conservation of mass check

```
if (WtotAir > Fl_I.W) {
```
 $fillFrac = fillFrac*(Fl I.W/WtotAir);$ purgeFrac = purgeFrac\*(Fl\_I.W/WtotAir);

 $mFillAir = Vtube*(rhoVit*fillFrac)/(1.+FAR);$ // amount of air that will be mixed with fuel - 1 tube

mPurgeAir = Vtube\*(Fl\_IcombAir.rhos\*purgeFrac); // amount of air that will purge during each cycle -1 tube

 $mPureAir = mFillAir + mPurgeAir;$ // total air per cycle flowing though one tube

WtotAir =  $FI$  I.W; // cerr << "ATTENTION !pf & ff changed to: " << purgeFrac << " " << fillFrac << endl;

ESOreport( 2222100,"Purge and fill fractions changed in order to maintain conservation of mass through the engine", FALSE ); //break;

## }

//--------------- Set iBPR ------------------------------  $W$ bypass = (Fl\_I.W - WtotAir)\*flowby; // steady-state flow rate sent to bypass

 iBPR = Wbypass/WtotAir; // steady-state internal PDC bypass ratio

 $//iBPRdes = iBPR;$ 

 //------------ Set bypass exit flow SPLIT -------------------  $FLO2.W = Wbypass;$ 

Fl\_O3.W = (Fl\_I.W - WtotAir)-((Fl\_I.W-WtotAir)\*flowby); //bleed flow needed //for static pressure //of iBPR entering // Mixer39 to equal // static pressure //entering from tubes

 //--------- Set purge and fill stations PARTITION --------- Fl\_Iprg.copyFlowStatic("Fl\_IcombAir"); // copy flow for purge function

 // ------------- PURGE AIR ------------------- Fl\_Iprg.AphyDes =  $(Atube*144)*n_tubes$  //Set physical area Fl Iprg.W = mPurgeAir\*freq\*n\_tubes; // set mass flow rate

 // --------------- FILL AIR -------------------- Fl\_Icomb.copyFlow("Fl\_IcombAir");  $F1$ \_Icomb.AphyDes = Atube\*144.\*n\_tubes\*tauValveOpen; // Actual area is multiplied by tauVO to get equivalent // area. - Fluid flows steadily through this area

 $F1$ \_Icomb.W = mFillAir<sup>\*</sup>n\_tubes<sup>\*</sup>freq; // Fl\_Icomb.setTotal\_hP(Fl\_IcombAir.ht, Fl\_IcombAir.Pt); //sets time-averaged static conditions

//------------------------------------------------------------

// Burning

//------------------------------------------------------------

 // FAR was calculated prior to enteringh this convergence loop - // so we just need to modify Wfuel based on changed Fl\_Icomb.W Wfuel =  $($  Fl\_Icomb.W  $/( 1. + FARin + WARin)$ <sup>\*</sup> $($  FAR - FARin  $);$  $Fu$ <sub>I.Wfuel</sub> = Wfuel;

 calcBurn(); calcRayleighLoss();

TtCombOut = Fl\_Ocomb.Tt;

 // Apply Dyer-Kaemming correction to obtain tube flow at exit // (ignores the kinetic energy of the shock wave.)

Fl\_Ocomb.setTotal\_hS(Fl\_Ocomb.ht, Fl\_Icomb.S+deltaS);

}

//==========================================================

//==========================================================

//END OFF-DESIGN CODE

//-----------------------------------------------------------------

 // Add split flows back to combusted flow //-----------------------------------------------------------------

Fl\_Ocomb.add("Fl\_Iprg"); //add purge flow in (uncorrected)

//===========================================================

// Apply corrections to the flow for transition to steady state...

 // TTSS //==========================================================

 //\*\*\* local Variables: // Snew, Pnew //\*\*\* Input Variables: // deltaS, TTSSeff, TTSSdPqP //\*\*\* Flwo stations: // Fl\_Ocomb, Fl\_Vit real hnew, Pnew; //

 //------ Calculate new Entropy and Pressure -------------- //  $eff = (dht)TTSF/(dht)comb + 1.$ // current h  $-$  ( h gained)\*(1.-eff)  $hnew = Fl\_Ocomb.ht - (Fl\_Ocomb.ht - Fl\_Icomb.ht)*(1.0-TTSSeff);$ Pnew = Fl\_Ocomb.Pt\* $(1.0-TTSSdPqP)$ ;

 //End of 12Jan2007 additinos - IA //########################################################### Fl\_O1.copyFlow( "Fl\_Ocomb" );

 //------- update fluid properties based on new Entropy and Pressure Fl O1.setTotal hP(hnew, Pnew); //added 12Jan2007 - IA

//-----------------------------------------------------------------

// Thermal storage calculations

//-----------------------------------------------------------------

if ( $!S_Q$ hx.isEmpty() ) { S\_Qhx.execute(); } real hout =  $Fl_01.ht - Qhx / Fl_01.W;$ Fl\_O1.setTotal\_hP( hout, Fl\_O1.Pt );

//------------------------------------------------------------

// store the design value of FAR for use in guessing

//------------------------------------------------------------

```
if ( switchDes == "DESIGN" ) {
  FARDes = FAR; }
}
//------------------------------------------------------------
// register the appropriate errors at build time
//------------------------------------------------------------
void VCinit()
 {
ESOregCreate( 1023901, 8, "", TRUE, FALSE, TRUE ); // provisional
ESOregCreate( 1093901, 8, "", TRUE, FALSE, TRUE ); // provisional
 ESOregCreate( 2222100, 2, "", TRUE, FALSE, TRUE ); // provisional
 }
```

```
 }
```
#endif

## **Bibliography**

- Andrus, Ionio Q. *Comparative Analysis of a High Bypass Turbofan Using a Pulsed Detonation Combustor*. MS thesis, AFIT/GAE/ENY/07-M02. Graduate School of Engineering and Management, Air Force Institute of Technology (AU), Wright-Patterson AFB OH, March 2007.
- Bussing, T. and Pappas, G. "An Introduction to Pulse Detonation Engines," 32<sup>nd</sup> Aerospace Sciences Meeting & Exhibit, AIAA-1994-0263. AIAA, Reno NV, 10-13 January 1994.
- Caldwell, Nicholas, and Gutmark, Ephraim. "Performance Analysis of a Hybrid Pulse Detonation Combustor/Gas Turbine Engine,"  $44^{\text{th}}$  AIAA/ASME/SAE/ASEE Joint Propulsion Conference and Exhibit. AIAA-2008-4880, AIAA, Harford CT, 21-23 July 2008.
- Dyer, R.S. and Kaemming, T.A. "The Thermodynamic Basis of Pulsed Detonation Engine Thrust Production," 38<sup>th</sup> AIAA/ASME/SAE/ASEE Joint Propulsion Conference & Exhibit, AIAA-2002-4072. AIAA, Indianapolis IN, 7-10 July 2002.
- Glaser, Aaron, Allgood, Daniel, and Gutmark, Ephraim. "Experimental Investigation into the Off-Design Performance of a Pulse Detonation Engine,"  $42<sup>nd</sup>$  AIAA Aerospace Sciences Meeting and Exhibit, AIAA-2004-1208, AIAA, Reno NV, 5-8 January 2004.

Glassman, Irvin. *Combustion*. New York: Academic Press, 1996.

- Heiser, William H. and Pratt, David T. "Thermodynamic Cycle Analysis of Pulse Detonation Engines," *AIAA Journal of Propulsion and Power*, 18(1):68-76, January-February 2002.
- Hoke, John, and Bradley, Royce. "Impact of DDT Mechanism, Combustion Wave Speed, Temperature, and Charge Quality on Pulsed-Detonation-Engine Performance,"  $43<sup>rd</sup>$ AIAA Aerospace Sciences Meeting, AIAA-2005-1342, AIAA, Reno NV, 10-13 January 2005.
- Hoke, John, Bradley, Royce, Stutrud, Jeff and Schauer, Fred. "Integration of a Pulsed Detonation Engine with an Ejector Pump and With a Turbo-Charger as Methods to Self-Aspirate,"  $20^{th}$  AIAA Aerospace Sciences Meeting & Exhibit, AIAA-2002-0615, AIAA, Reno NV, 14-17 January 2002.
- Kuo, Kenneth Kuan-yun. *Principles of Combustion*. New York: John Wiley & Sons, 1986.
- Mattingly, Jack D., Heiser, William H., and Pratt, David T. *Aircraft Engine Design*. Reston VA: American Institute of Aeronautics and Astronautics (AIAA), 2002.
- NASA. *NPSS Reference Sheets*. National Aeronautics and Space Administration, NASA John H. Glenn Research Center at Lewis Field, 21000 Brookpark Rd., Cleveland, OH 44135-3191, Revision W Edition, March 12, 2008. Software Release NPSS\_1.6.5.
- NASA. *NPSS User Guide*. National Aeronautics and Space Administration, NASA John H. Glenn Research Center at Lewis Field, 21000 Brookpark Rd., Cleveland, OH 44135-3191, Revision W Edition, March 12, 2008. Software Release NPSS\_1.6.5.
- Oates, Gordon C. *Aerothermodynamics of Gas Turbine and Rocket Propulsion*. Reston VA: American Institute of Aeronautics and Astronautics (AIAA), 1997.
- Petters, Dean P. and Felding, James L. "Engine System Performance of Pulse Detonation Concepts Using the NPSS Program," 38<sup>th</sup> AIAA/ASME/SAE/ASEE Joint Propulsion Conference & Exhibit, AIAA-2002-3910. AIAA, Indianapolis IN, 7-10 July 2002.
- Rasheed, Adam, Furman, Anthony, and Dean, Anthony J. "Experimental Investigations of an Axial Turbine Drive by a Multi-tube Pulsed Detonation Combustor System," 41st AIAA/ASME/SAE/ASEE Joint Propulsion Conference & Exhibit, AIAA 2005- 4209. AIAA, Tucson AZ, 10-13 July 2005.
- Rasheed, Adam, Furman, Anthony, and Dean, Anthony J. "Wave Interactions in a Multitube Pulsed Detonation Combustor-Turbine Hybrid System,"  $42<sup>nd</sup>$ AIAA/ASME/SAE/ASEE Joint Propulsion Conference & Exhibit, AIAA 2006-4447. AIAA, Sacramento CA, 9 - 12 July 2006.
- Schauer, Fred, Bradley, Royce, and Hoke, John. "Interaction of a Pulsed Detonation Engine With a Turbine,"  $41<sup>st</sup>$  Aerospace Sciences Meeting and Exhibit, AIAA-2003-0891. AIAA, Reno NV, 6-9 January 2003.
- Schauer, Fred, Bradley, Royce, and Stutrud, Jeff. "Detonation Initiation Studies and Performance Results for Pulsed Detonation Engine Applications," 39<sup>th</sup> AIAA Aerospace Sciences Meeting & Exhibit, AIAA-2001-1129. AIAA, Reno NV, 8-11 January 2001.

Shapiro, Ascher H. *The Dynamics and Thermodynamics of Compressible Flow, Vol. 1*. New York: John Wiley & Sons, 1953.

Strehlow, Roger A. *Combustion Fundamentals*. New York: McGraw Hill, 1984.

Williams, Forman A. *Combustion Theory*. USA: Perseus Books Publishing, L.L.C., 1985.

Wintenberger, E. and Shepherd, J. E. "Thermodynamic Analysis of Combustion Processes for Propulsion Systems," AIAA-2004-1033, Reno NV, 5-8 January 2004.

## **Vita**

Captain Caitlin Thorn graduated from Auburn University in 2004 summa cum laude with a degree in Mechanical Engineering before being commissioned as a  $2<sup>nd</sup>$ Lieutenant in the United States Air Force. Her first assignment was at Patrick Air Force Base working as an Eastern Range engineer. There she oversaw the RSAII contract as a communications project engineer for the development and modernization of the Eastern Range. Her next assignment was at Cape Canaveral Air Force Station at the 5<sup>th</sup> Space Launch Squadron. There she worked as a Delta IV mechanical engineer and oversaw the first operational Delta IV heavy launch. In August of 2008 she entered the Air Force Institute of Technology in pursuit of a Master of Science degree in Aeronautical Engineering. Upon graduation, she will be assigned to the United States Air Force Academy as an undergraduate instructor in the Aeronautics Department.

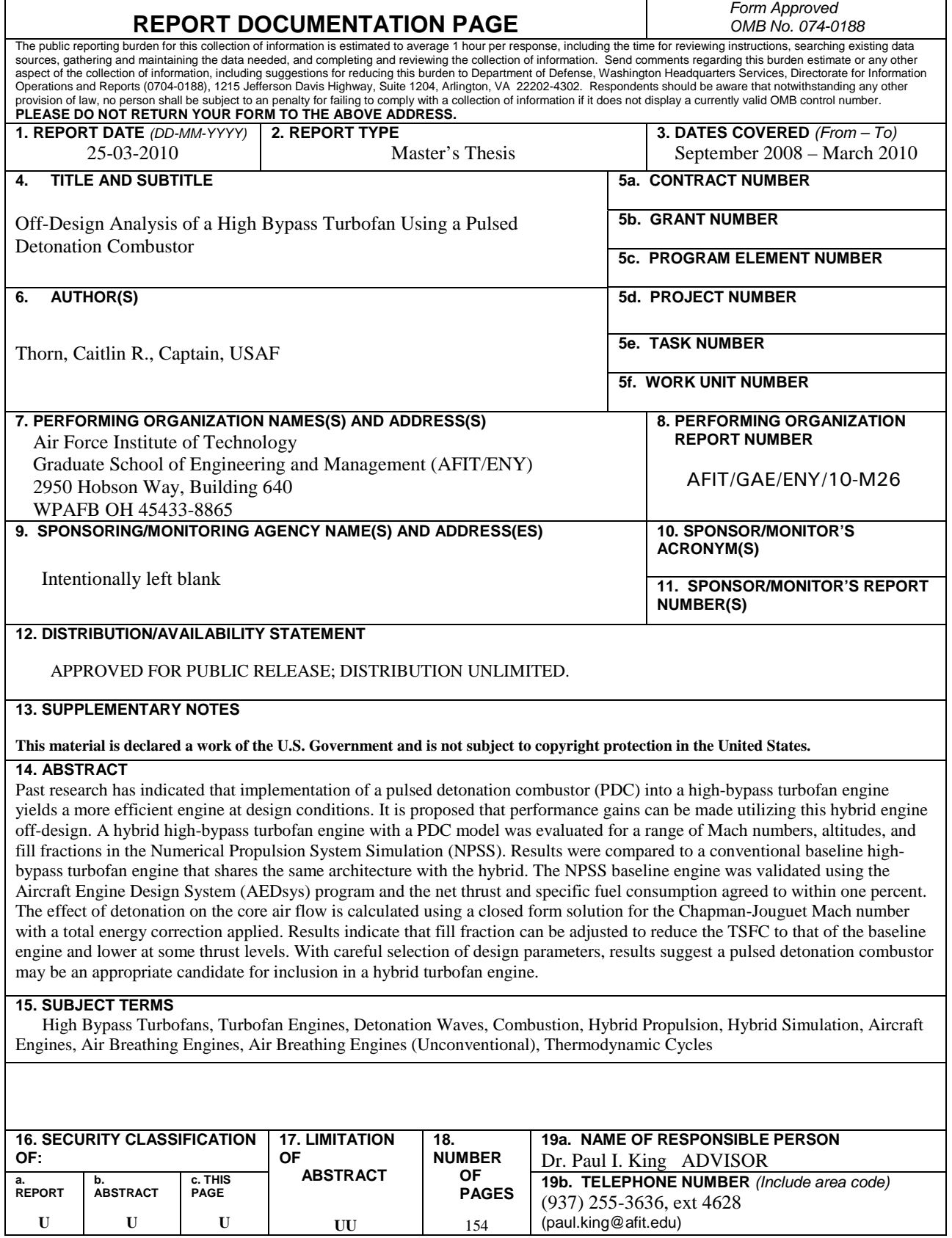

**Standard Form 298 (Rev. 8-98)** Prescribed by ANSI Std. Z39-18